Universidade Federal de Juiz de Fora Programa de Mestrado em Modelagem Computacional

## Ajuste automático de modelos celulares apoiado por Algoritmos Genéticos

Por

Rafael Sachetto Oliveira

JUIZ DE FORA, MG - BRASIL AGOSTO DE 2008

### AJUSTE AUTOMÁTICO DE MODELOS CELULARES APOIADO POR ALGORITMOS GENÉTICOS

Rafael Sachetto Oliveira

DISSERTAÇÃO SUBMETIDA AO PROGRAMA DE PÓS GRADUAÇÃO EM MODELAGEM COMPUTACIONAL DA UNIVERSIDADE FEDERAL DE JUIZ DE FORA COMO PARTE DOS REQUISITOS NECESSÁRIOS PARA A OBTENÇÃO DO GRAU DE MESTRE EM CIÊNCIAS (M.SC.) EM MODELA-GEM COMPUTACIONAL.

Aprovada por:

Prof. Rodrigo Weber Dos Santos, D.Sc. (Orientador)

Profa. Gizelle Kupac Vianna, D.Sc.

Prof. Renan Moritz Varnier R. de Almeida, Ph.D.

Prof. José Paulo Rodrigues F. de Mendonça, D.Sc.

Prof. Helio José Correa Barbosa, D.Sc.

JUIZ DE FORA, MG - BRASIL AGOSTO DE 2008

Oliveira, Rafael Sachetto

Ajuste automático de modelos celulares apoiado por Algoritmos Genéticos/ Rafael Sachetto Oliveira; Orientador: Prof. Rodrigo Weber Dos Santos. -- 2008.

82 f.

Dissertação (Mestrado em Modelagem Computacional) Faculdade de Engenharia Civil, Universidade Federal de Juiz de Fora, Juiz de Fora, 2008.

1. Engenharia biomédica. 2. Sistemas biológicos. 3. Algoritmos Genéticos. 4. Coração-Fisiologia. 5. Problemas inversos I. Santos, Rodrigo Weber dos. II. Ajuste automático de modelos celulares apoiado por Algoritmos Genéticos

#### AGRADECIMENTOS

Meus sinceros agradecimentos a minha namorada Glenda pelo carinho, paciência, compreensão e ajuda. Sempre ao meu lados nos momentos difíceis.

A minha família por ter apoiado toda a minha caminhada até este momento.

Agradeço também a meu orientador Rodrigo, por ter tido paciência infinita com a minha falta de paciência. Posso dizer que encontrei um amigo e um exemplo a ser seguido, tanto pessoalmente quando profissionalmente.

Aos amigos do Fisiocomp: Fernando, Carolina, Vinícius, Daves, Ricardo, Caroline, entre outros, com quem dividi excelentes momentos da minha vida universitária e pessoal.

Aos amigos do dia-a-dia pela confiança e cumplicidade.

Meus agradecimentos a todos os professores e alunos, que comigo, formaram a primeira turma do Mestrado em Modelagem Computacional da Universidade Federal de Juiz de Fora.

Também agradeço ao professor Edward Vigmond pelo apoio durante a minha estadia no Canadá, bem como pelo conhecimento que adquiri com essa oportunidade.

Por fim, meus agradecimentos a todos aqueles que, direta ou indiretamente, contribuíram para o desenvolvimento desse trabalho.

Resumo da Dissertação apresentada à UFJF como parte dos requisitos necessários para a obtenção do grau de Mestre em Ciências (M.Sc.)

### AJUSTE AUTOMÁTICO DE MODELOS CELULARES APOIADO POR ALGORITMOS GENÉTICOS

Rafael Sachetto Oliveira Agosto/2008

Orientador : Rodrigo Weber Dos Santos

A modelagem da atividade elétrica do coração é de grande interesse médico cientíco, pois possibilita uma melhor compreensão dos fenômenos biofísicos envolvidos na atividade cardíaca, permite o desenvolvimento de novas técnicas de diagnóstico e de novas drogas. Os modelos matemáticos atuais são normalmente baseados em dados experimentais obtidos de um pequeno conjunto de células. Contudo, a características elétricas das células variam ao longo do coração. Essa heterogeneidade desempenha um papel essencial, porém gera dificuldades à modelagem computacional. Atualmente não existem modelos globais capazes de reproduzir a atividade elétrica de diferentes células, mesmo que vizinhas.

Este trabalho tem como objetivo avaliar uma metodologia baseada em algoritmos genéticos que visa ajustar automaticamente modelos existentes da eletrofisiologia celular a dados experimentais obtidos de uma célula ou de um conjunto de células do coração. A metodologia proposta é implementada e avaliada por de diferentes experimentos numéricos. Os modelos ajustados pelos Algoritmos Genéticos foram capazes de reproduzir a atividade elétrica medida por diferentes experimentos invitro. Além disso, os modelos gerados pelos Algoritmos Genéticos foram validados por de novos experimentos in-vitro que utilizam drogas de efeitos conhecidos, que bloqueiam canais iônicos específicos. Os resultados preliminares sugerem que a metodologia proposta é uma ferramenta promissora para apoiar o desenvolvimento e o uso de modelos celulares.

Abstract of Dissertation presented to UFJF as a partial fulllment of the requirements for the degree of Master of Science (M.Sc.)

### AJUSTE AUTOMÁTICO DE MODELOS CELULARES APOIADO POR ALGORITMOS GENÉTICOS

Rafael Sachetto Oliveira Agosto/2008

Supervisor: Rodrigo Weber Dos Santos

The modeling of the electrical activity of the heart is of great medical and scientific interest, because it provides a way for a better understanding of the related biophysical phenomena and it allows the development of new techniques for diagnoses, as well as new drugs. The current mathematical models are usually based on experimental data obtained from a small collection of cells. However, the electrical characteristics of cells vary along the heart. This heterogeneity plays a key role, but creates computational modeling difficulties. Currently, there are no global models capable of reproducing the electrical activity of different cells, even if neighbours.

This work has as objective to evaluate a methodology based on Genetic Algorithms that aims to automatically adjust existing models of cellular electrophysiology to experimental data obtained from a cell or a collection of cardiac cells. The proposed methodology is implemented and evaluated through different numerical experiments. The models, adjusted by Genetic Algorithms, were able to reproduce the electrical activity measured by various in vitro experiments. Furthermore, the models generated by Genetic Algorithms were validated through new in vitro experiments using known effects of drugs which block specific ion channels. Preliminary results suggest that the proposed methodology is a promising tool to support the development and use of cellular models.

# Sumário

# 1 Introdução 1

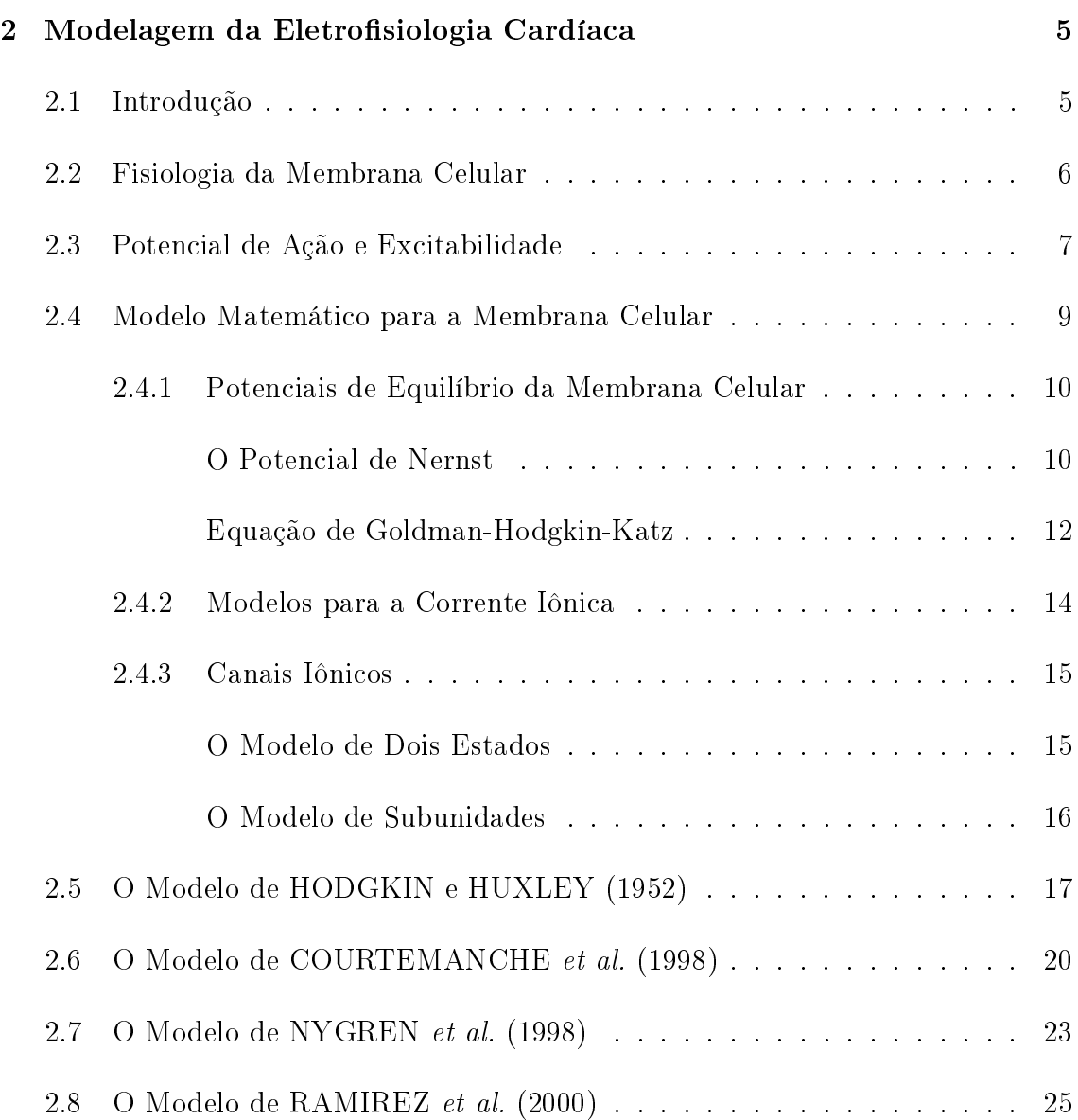

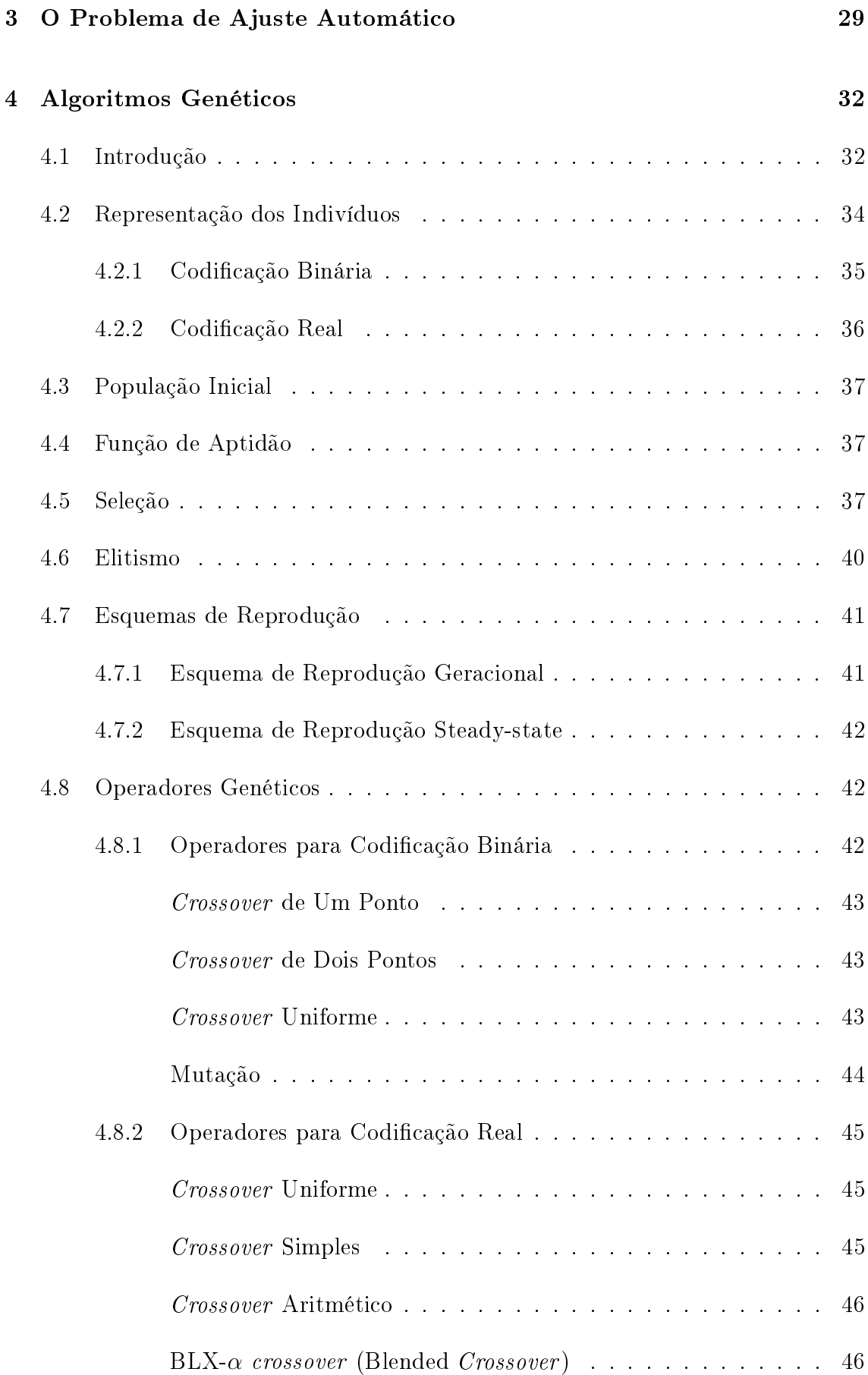

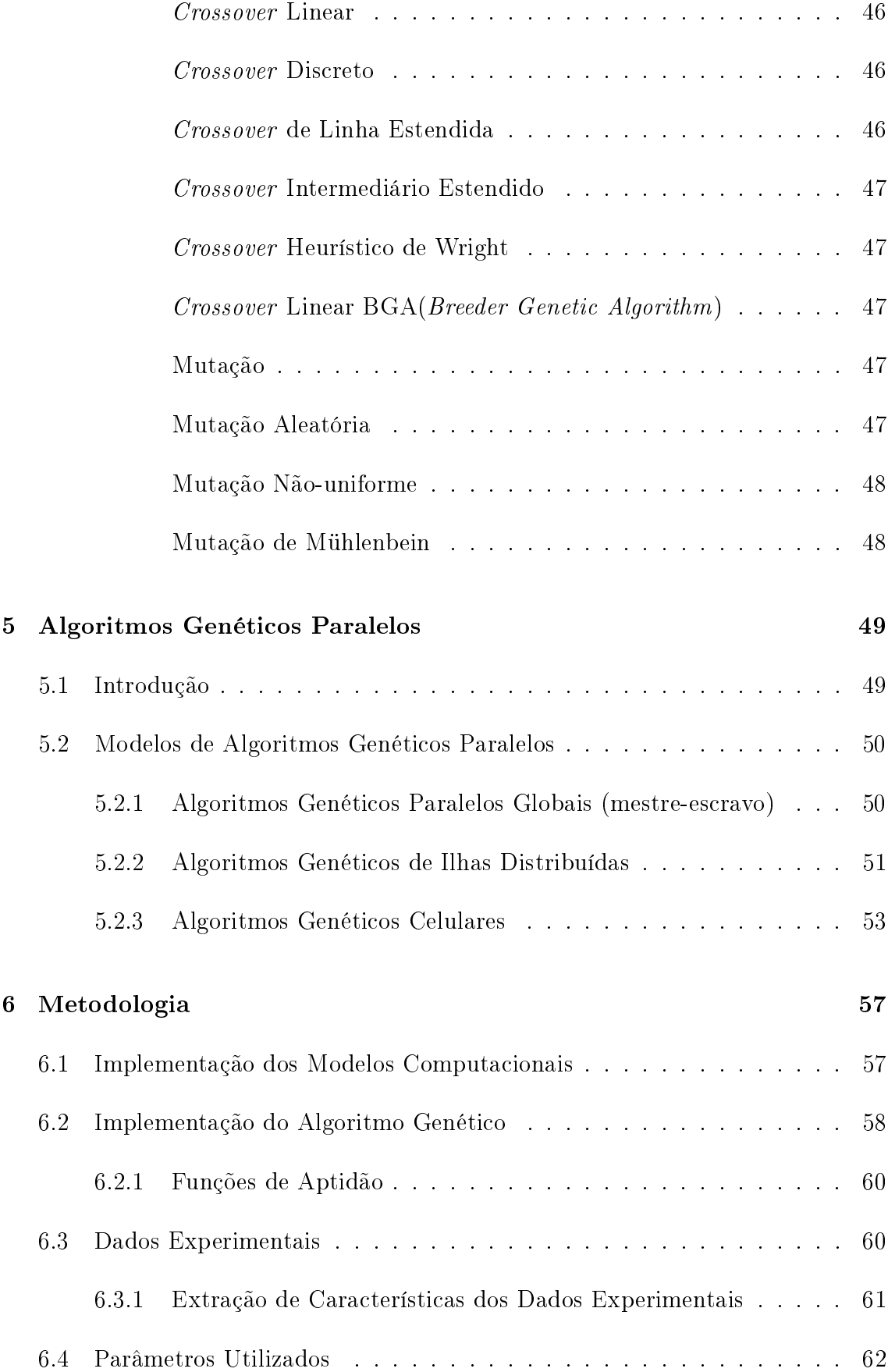

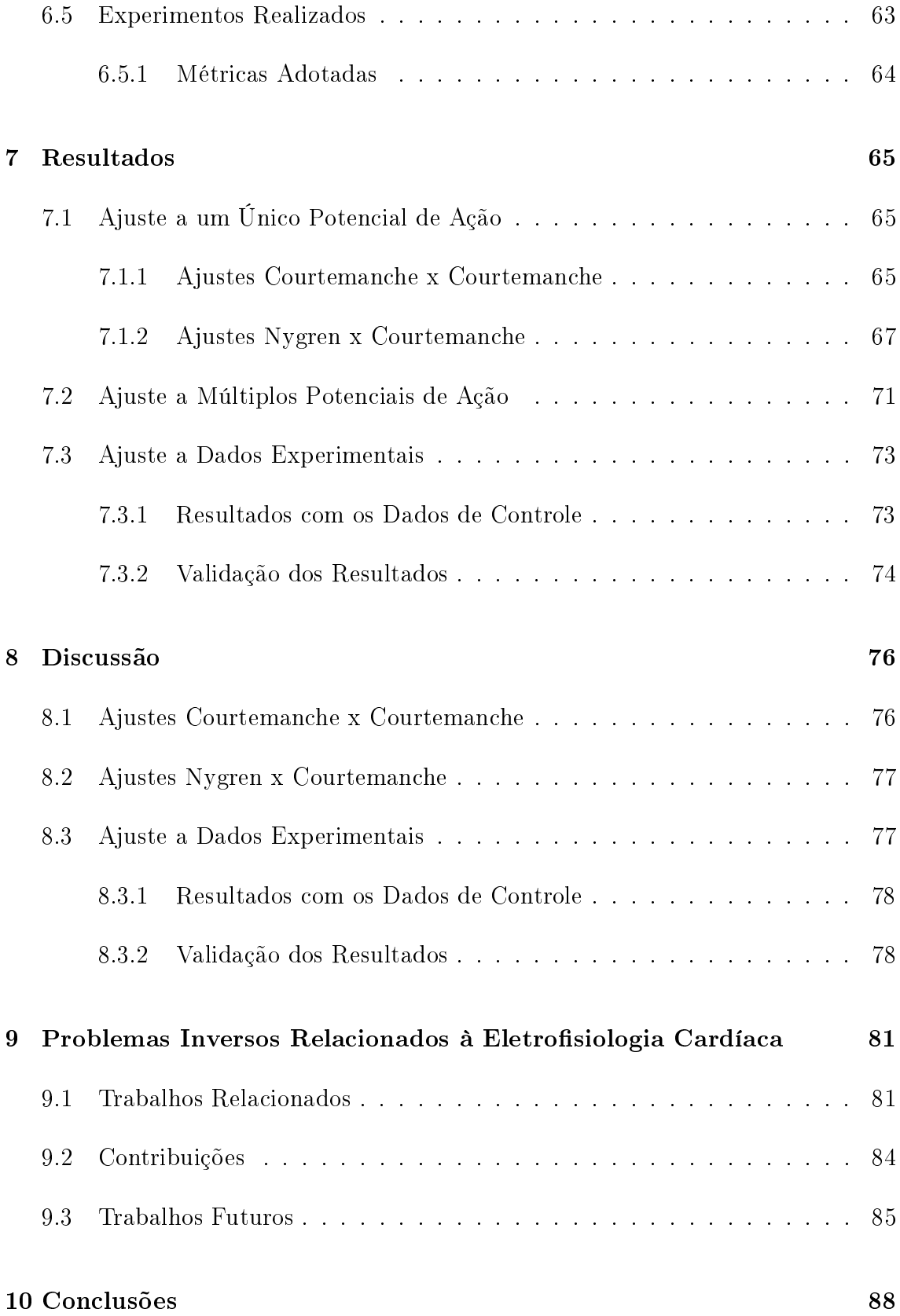

# Lista de Figuras

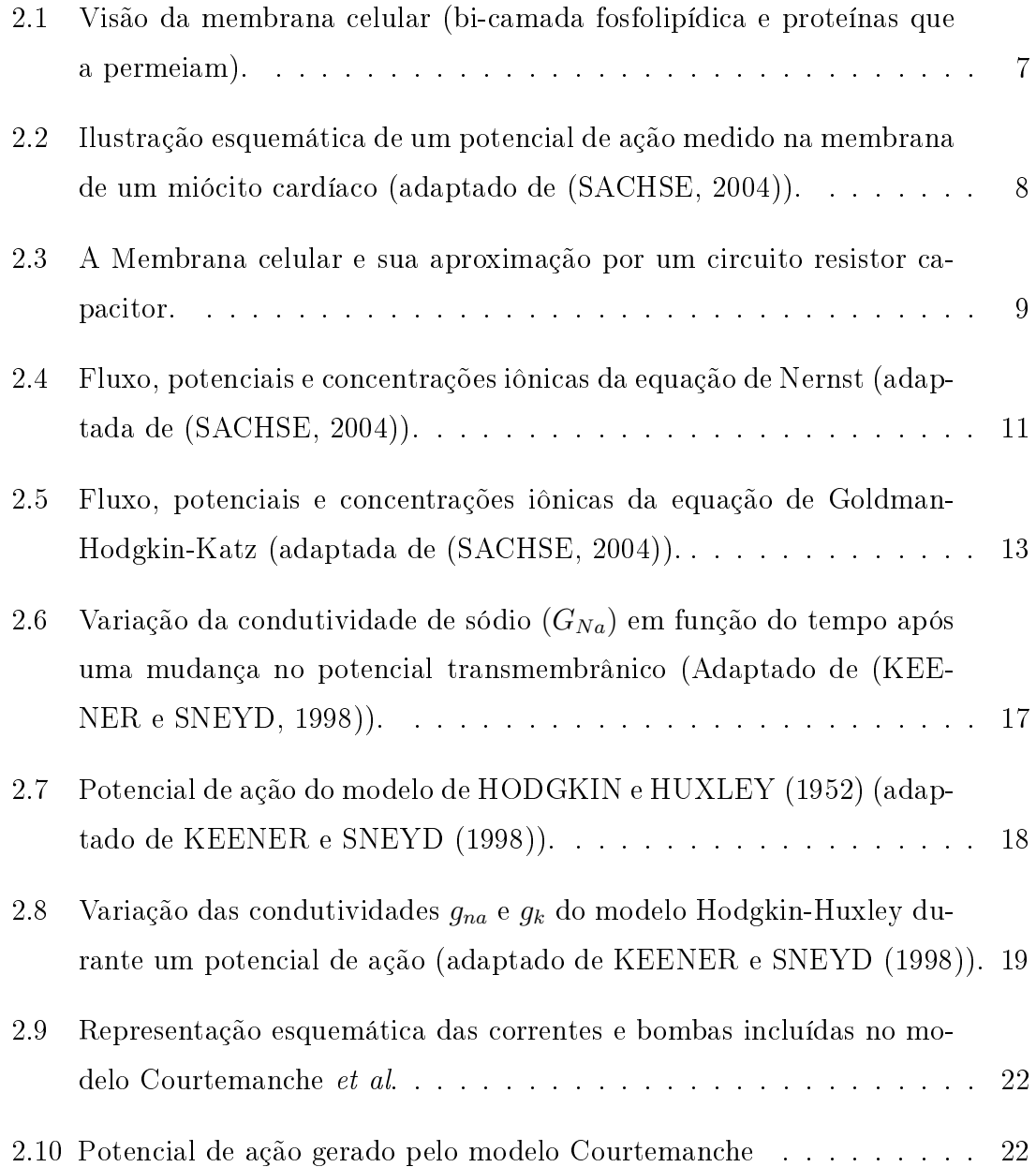

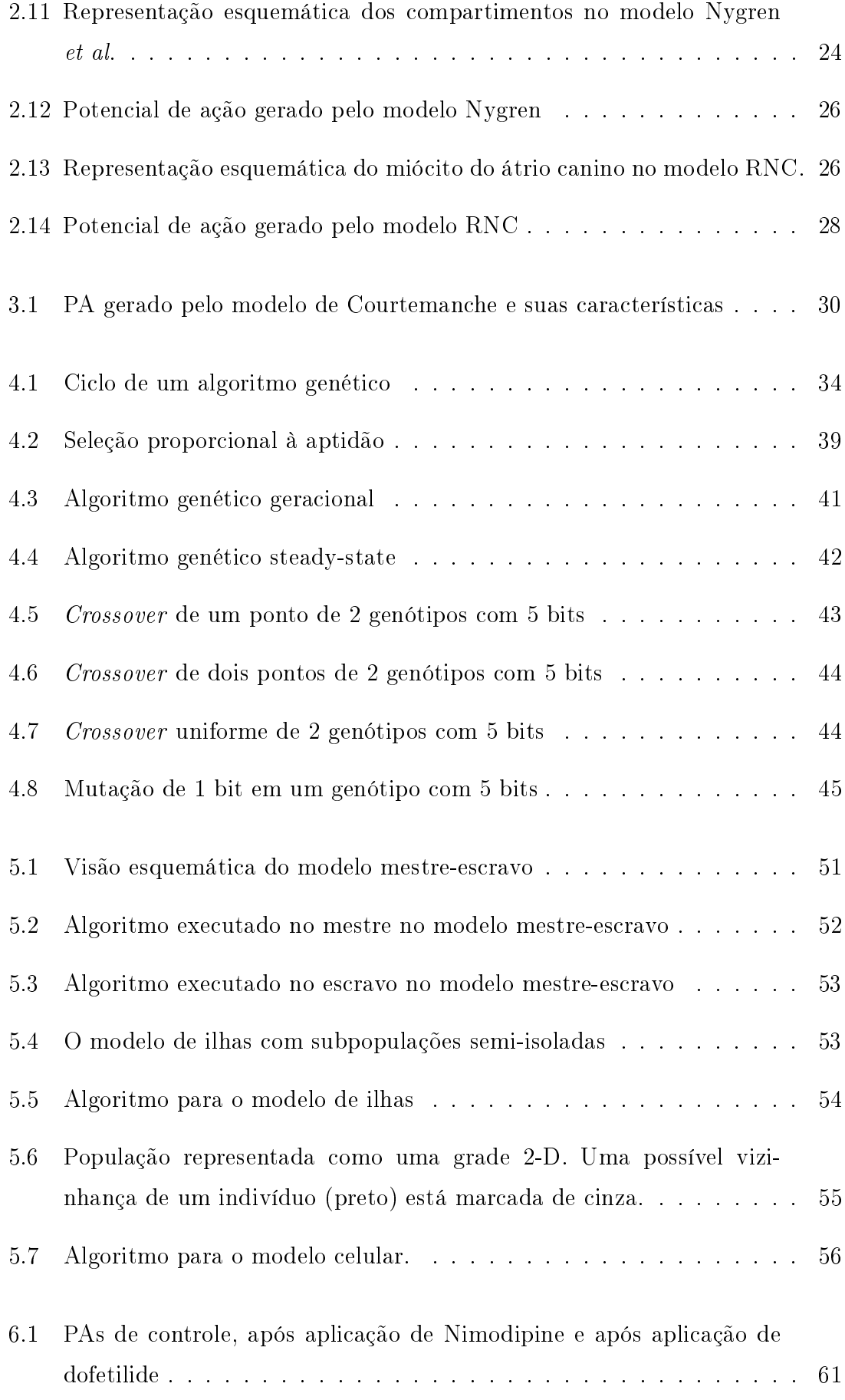

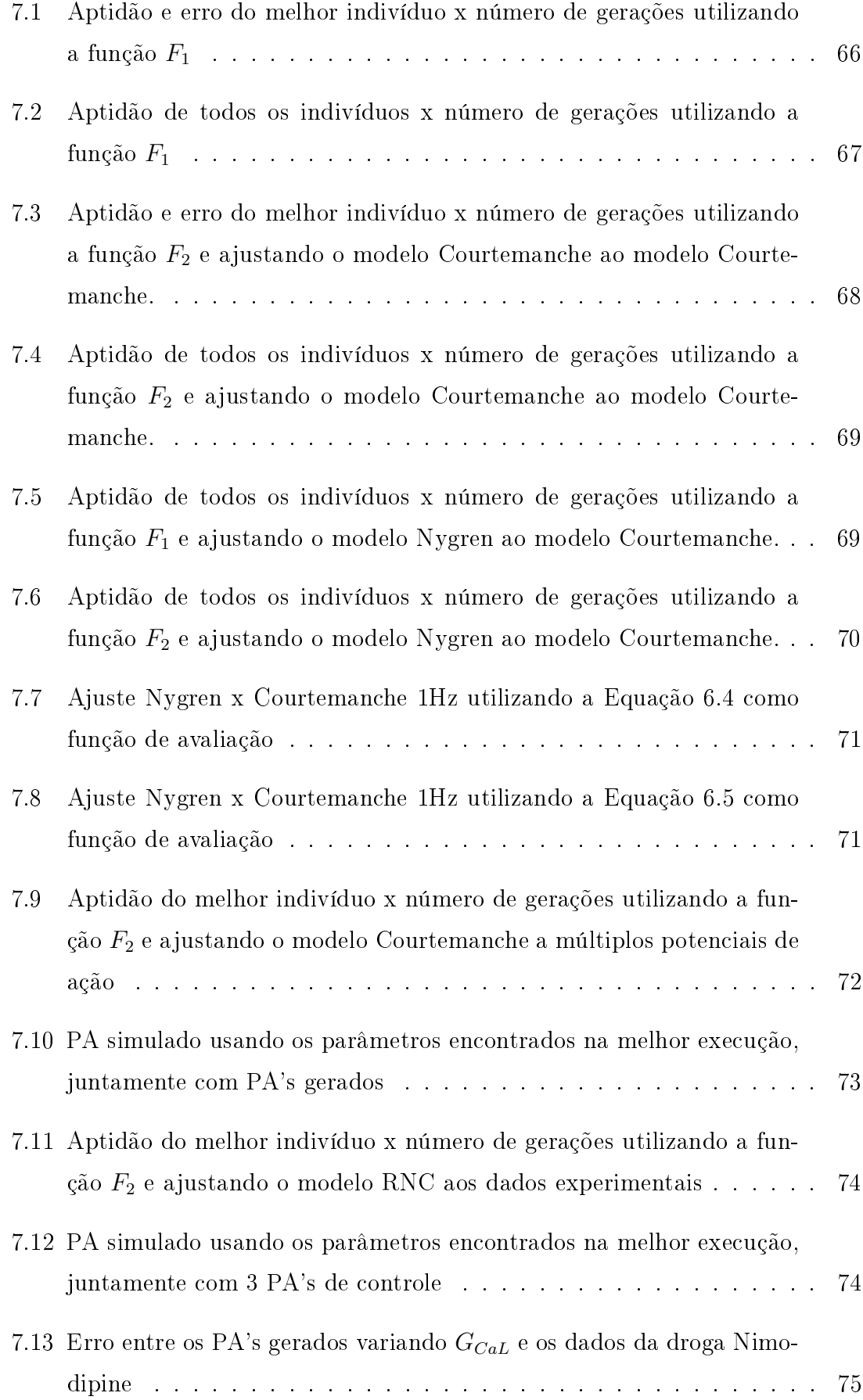

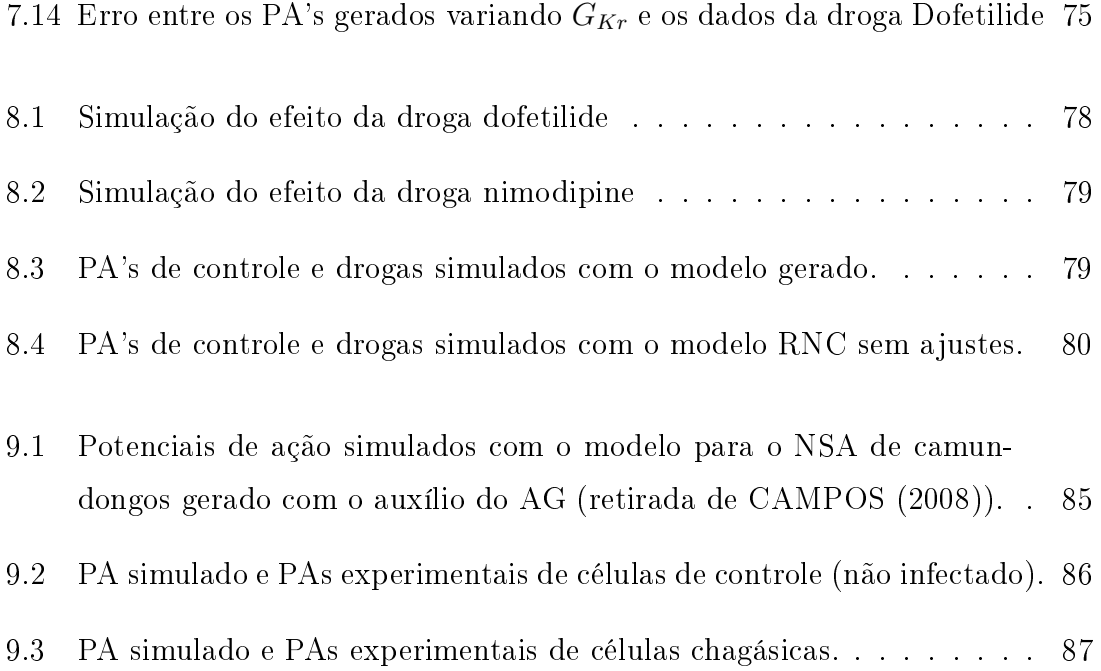

# Lista de Tabelas

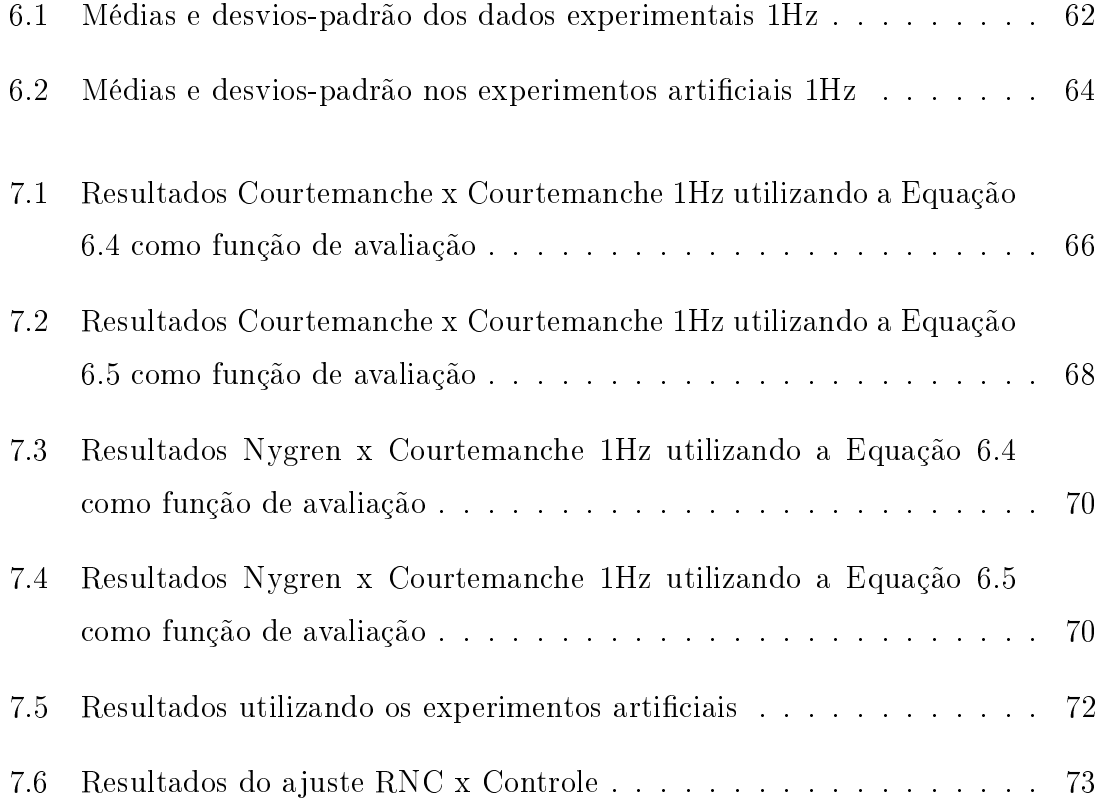

# Lista de Reduções

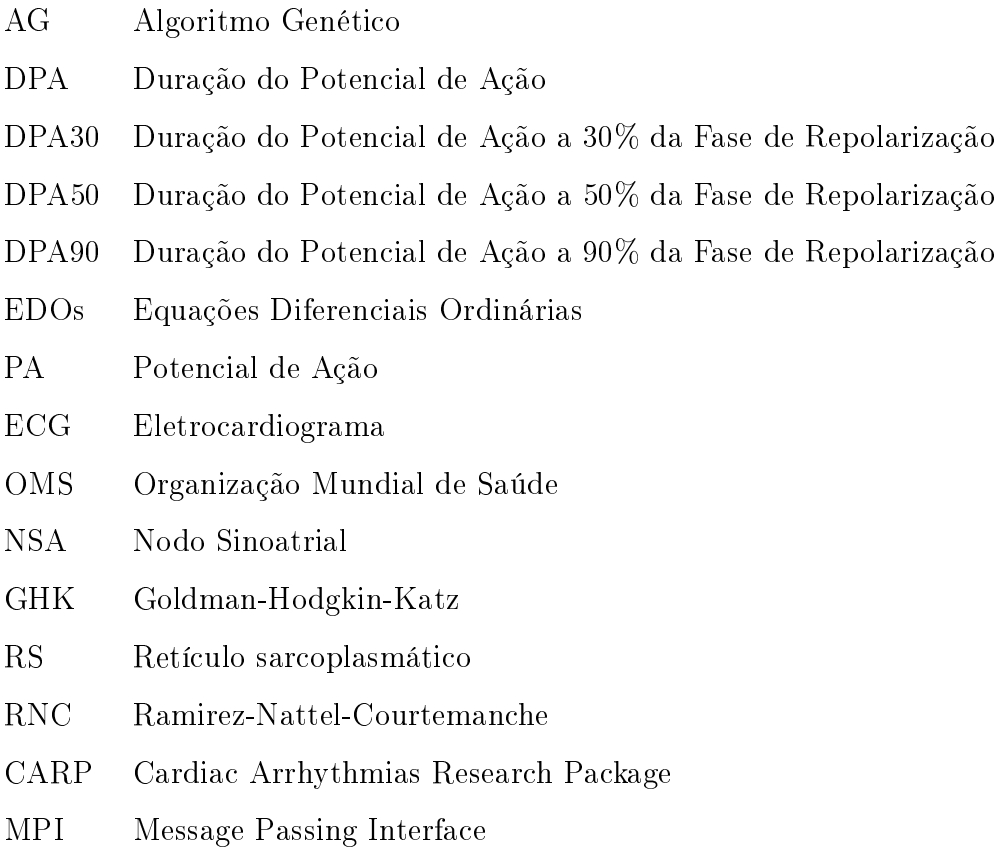

# Capítulo 1

# Introdução

As doenças cardíacas são responsáveis por um terço do total de mortes no mundo (OMS, 2008). Acredita-se que mais de 300 mil pessoas morrem no Brasil vítimas de anomalias relacionadas principalmente à atividade elétrica do coração. O conhecimento sobre a eletrofisiologia cardíaca é fundamental para a compreensão de muitos aspectos do comportamento fisiológico e patofisiológico do coração (SACHSE, 2004). A eletrofisiologia está fortemente acoplada à deformação mecânica que faz com que o coração exerça a função de bomba de sangue.

A contração do coração é precedida por uma descarga elétrica, denominada potencial de ação (PA), no interior de cada célula do músculo cardíaco (miócitos). Para que o coração funcione como uma bomba, todos os miócitos devem se contrair simultaneamente. Este sincronismo é obtido pela da propagação dos PAs, que funcionam como mensagens entre as células cardíacas. A propagação dessa onda elétrica é iniciada e controlada por um grupo especíco de miócitos que possui a habilidade de gerar PAs periódicos. A região responsável por essa atividade de marca-passo cardíaco é denominada Nodo Sinoatrial (NSA) e está localizada no átrio direito. O PA gerado no NSA é transmitido para dentro dos átrios direito e esquerdo, e, em seguida, para os ventrículos através do septo interventricular e de células especializadas para a condução rápida do PA (Fibras de Purkinje). Sob condições normais, esse processo se repete várias vezes, causando batidas ritmadas de, aproximadamente, setenta e duas vezes por minuto em seres humanos. Esse sistema é suscetível a danos causados por doenças cardíacas que podem resultar em arritmias e contrações anormais que podem levar a morte.

Os processos biofísicos envolvidos na geração e propagação do PA celular são extremamente complexos, de natureza altamente não-linear, e envolvem múltiplas escalas. A modelagem matemática está entre as ferramentas que oferecem uma maneira atrativa de estudar o comportamento elétrico das células. Os modelos podem nos dar informações sobre uma variedade de alterações patológicas ou relacionadas a drogas nas células cardíacas. Uma descrição apurada de um PA é, portanto, essencial para os estudos de modelagem da eletrofisiologia que visam elucidar a função cardíaca sob condições normais ou patológicas.

Os modelos matemáticos atuais são normalmente baseados em ajustes de curvas extraídas de experimentos. Devido à variedade inerente aos processos biológicos, a proposta dos modelos é, portanto, reproduzir a média das características observadas experimentalmente. Porém, a morfologia dos PAs varia ao longo do coração (ANT-ZELEVITCH et al., 1991; LIU et al., 1993; LITOVSKY e ANTZELEVITCH, 1988). Essa heterogeneidade desempenha um papel muito importante (GINTANT, 1995; FENG et al., 1998; RAMIREZ et al., 2000) mas gera dificuldades à modelagem. Atualmente não existem modelos globais que reproduzem a variação das formas de onda dos PA observada ao longo de uma determinada região (SYED et al., 2005b).

Existem na membrana celular proteínas com arranjos especiais que formam canais que a permeiam, permitindo a passagem de moléculas polares e íons: os canais iônicos. Esses canais são os componentes chaves da geração do potencial de ação. Em regiões vizinhas, postula-se que os canais iônicos estão presentes nas membranas celulares e que as diferenças nos PAs são resultantes da regulação para mais ou menos das proteínas que expressam os canais. A quantidade de canais iônicos em uma célula é comumente caracterizada por uma condutividade elétrica máxima. Sendo assim, um PA em particular poderia ser reproduzido pelo ajuste das condutividades de um modelo desenvolvido para a região do coração em questão. Usando esta hipótese, NYGREN et al. (2001) reproduziram PAs com morfologias diferentes das do modelo original, ajustando os valores das condutividades. Determinar esses ajustes, no entanto, é um processo tedioso e demorado, devido à interdependência não-linear entre os parâmetros do modelo.

Baseado nessa hipótese, um algoritmo de otimização deveria ser capaz de ge-

rar automaticamente PAs com formas de onda arbitrárias somente pelo ajuste das condutividades dos canais iônicos mais importantes. Segundo SYED et al. (2005b), métodos tradicionais de otimização baseados em gradientes tendem a falhar nesse tipo de problema, porque a dinâmica dos canais são funções não-lineares do potencial e do tempo. Além disso, os modelos atuais possuem mais de 30 equações diferenciais altamente não-lineares e acopladas (NYGREN et al., 1998). Os algoritmos genéticos (AGs) são uma alternativa atraente para este tipo de otimização, visto que estes não dependem de derivadas.

AGs são sistemas que resolvem problemas de otimização e de estimativa de parâmetros combinando técnicas de busca diretas e estocásticas. Eles fazem uma busca multidirecional mantendo uma população de possíveis soluções e encorajando a troca de informação (MICHALEWICZ, 1996).

Neste trabalho, um AG foi implementado com o objetivo de ajustar as condutividades iônicas de modelos a fim de reproduzir características observadas experimentalmente. Devido ao longo tempo de execução dos modelos celulares, o AG foi implementado para ser executado em paralelo, podendo utilizar um cluster de computadores. Em um primeiro momento, esta metodologia foi avaliada por ajustes usando dados artificiais, ou seja, obtidos por simulações numéricas. Por último, o AG foi utilizado para ajustar o modelo de Ramirez-Nattel-Courtemanche (RAMI-REZ et al., 2000), que modela o átrio canino, a dados experimentais obtidos de células de átrio canino.

Portanto, este trabalho tem como objetivo avaliar uma metodologia baseada em um AG para ajustar automaticamente modelos celulares à dados experimentais disponíveis.

O restante do trabalho está organizado da seguinte forma: uma apresentação dos aspectos gerais sobre a modelagem de células excitáveis é apresentada no Capítulo 2; o problema inverso associado ao ajuste automático de modelos celulares é apresentado no Capítulo 3; o Capítulo 4 apresenta uma introdução sobre algoritmos genéticos; no Capítulo 5 são mostradas e explicadas implementações clássicas de AGs paralelos; já no Capítulo 6 apresentamos a metodologia utilizada para realização dos testes. Os resultados e a análise dos experimentos realizados são mostrados no Capítulo 7; no Capítulo 8 discutimos os resultados encontrados;o Capítulo 9 mos-

# Capítulo 2

# Modelagem da Eletrofisiologia Cardíaca

### 2.1 Introdução

O conhecimento sobre a eletrosiologia cardíaca é fundamental para a compreensão de muitos aspectos do comportamento fisiológico e patofisiológico do coração (SACHSE, 2004). A eletrofisiologia está fortemente acoplada à deformação mecânica que faz com que o coração exerça a função de bomba de sangue.

Para que o coração exerça corretamente sua função, os miócitos precisam estar sincronizados. Essa sincronização é feita pela propagação rápida de uma onda elétrica por todo o orgão, o que leva à contração. A propagação desta onda é modulada por potenciais extracelulares resultantes de atividades elétricas nas células ou de fluxos externos de corrente.

Vários experimentos vêm sendo realizados com o objetivo de se obter um maior conhecimento relativo a eletrofisiologia cardíaca (SACHSE, 2004). Nesses experimentos são coletados dados eletrofisiológicos dos domínios intra-, extra- e intercelular de regiões funcionais específicas e do coração como um todo. Os dados são, por exemplo, voltagens entre membranas em diferentes domínios espaciais, fluxos e concentrações de íons. Os experimentos vão de medidas de abertura de um único canal iônico até registros de eletrocardiogramas. Os fenômenos descobertos por esses

experimentos são atribuídos, por exemplo, a mudanças do estado eletrofisiológico de componentes celulares (membrana celular, canais iônicos, bombas e estruturas intracelulares como o retículo sarcoplasmático).

Parte dos dados obtidos por esses experimentos é usada para o desenvolvimento de modelos matemáticos com diferentes níveis de abstração. Esses modelos permitem a simulação computacional do comportamento eletrofisiológico pelo uso de métodos numéricos. A reprodução de dados previamente medidos e a descoberta e compreensão de novos fenômenos são alguns dos objetivos da modelagem computacional.

Neste capítulo iremos abordar a modelagem dos diferentes componentes celulares. Neste contexto, o trabalho clássico de Hodgkin e Huxley (HODGKIN e HUX-LEY, 1952) também será apresentado. Nele foram usados dados eletrofisiológicos do axônio gigante da lula para o desenvolvimento de um modelo matemático. A maioria dos modelos matemáticos modernos para células nervosas e musculares é ainda baseada na metodologia desenvolvida por Hodgkin e Huxley (SACHSE, 2004). Pelo desenvolvimento desta metodologia Sir John Carew Eccles, Alan Lloyd Hodgkin e Andrew Fielding Huxley receberam o prêmio Nobel de Medicina ou Fisiologia em 1963.

Os modelos de COURTEMANCHE et al. (1998), NYGREN et al. (1998) e RA-MIREZ et al. (2000) também serão apresentados neste capítulo. Esses modelos foram utilizados nos experimentos numéricos deste trabalho.

### 2.2 Fisiologia da Membrana Celular

A membrana celular (ou plasmática) engloba a célula, definindo seus limites  $\epsilon$ separando o meio intracelular do extracelular. A membrana celular é a principal responsável pelo controle de saída e entrada de substâncias da célula assim, como pela manutenção da concentração iônica intracelular distinta da do meio extracelular. Ela é constituída por duas camadas fosfolipídicas fluidas e contínuas, como mostrado na Figura 2.1.

Existem na membrana proteínas com arranjos especiais que formam canais que a permeiam permitindo a passagem de moléculas polares e íons, os canais iônicos. A

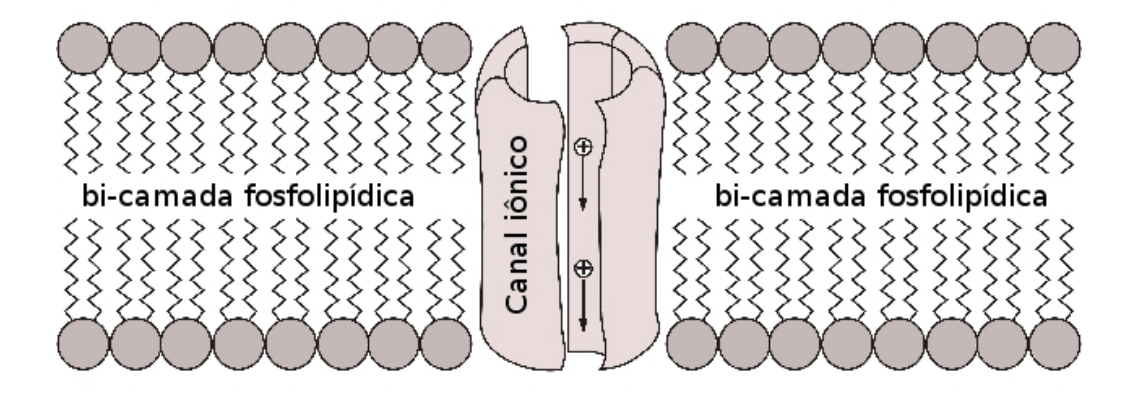

Figura 2.1: Visão da membrana celular (bi-camada fosfolipídica e proteínas que a permeiam).

Figura 2.1 mostra uma visão esquemática de como as proteínas formam canais pelos quais íons podem passar. Os canais são especializados e somente uma substância ou um pequeno grupo de íons pode passar através de um canal em particular.

A diferença da composição química e elétrica nos fluídos intra e extracelular gera uma diferença de potencial na membrana, o potencial transmembrânico. Esta diferença de potencial tem papel fundamental na comunicação intercelular, os impulsos elétricos, como veremos a seguir.

### 2.3 Potencial de Ação e Excitabilidade

Vimos na sessão anterior que existe na membrana celular uma diferença de potencial que gera fluxos iônicos através da membrana. A regulação do potencial transmembrânico pelos canais iônicos é uma das funções mais importantes da célula (KEENER e SNEYD, 1998). Vários tipos de células, como neurônios e células musculares, usam este potencial como um sinal. Assim o funcionamento do sistema nervoso e da contração muscular, por exemplo, dependem da geração e propagação de sinais elétricos, isto é, do potencial de ação.

Para entendermos os sinais elétricos nas células podemos dividir todos os tipos de célula em dois grupos: células excitáveis e células não-excitáveis. Muitas células mantêm um potencial de equilíbrio estável. Para algumas delas, se correntes elétricas são aplicadas em um período curto de tempo, o potencial retorna diretamente para o equilíbrio depois que a corrente é removida. Tais células são chamadas de nãoexcitáveis.

Entretanto, existem células para nas a injeção de uma corrente suficientemente forte faz com que o potencial transmembrânico percorra um longo caminho, denominado potencial de ação, antes de retornar ao repouso. Tais células são denominadas excitáveis. Podemos citar como células excitáveis: células cardíacas, musculares, secretoras e a maioria dos neurônios. A vantagem mais óbvia da excitabilidade é que uma célula excitável ou responde completamente a um estímulo ou não responde. Assim, um estímulo com amplitude suficiente pode ser distinguido de um simples ruído. Desta maneira, o ruído é filtrado e o sinal é transmitido confiavelmente.

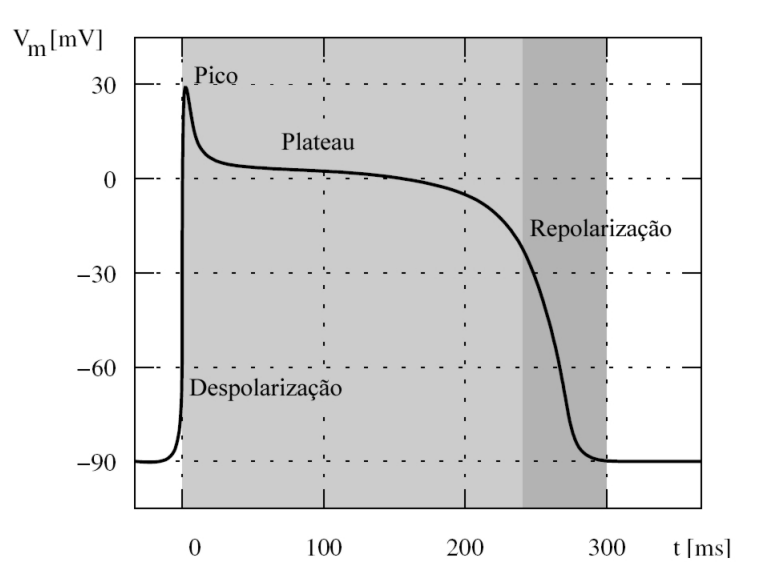

Figura 2.2: Ilustração esquemática de um potencial de ação medido na membrana de um miócito cardíaco (adaptado de (SACHSE, 2004)).

A Figura 2.2 mostra uma ilustração esquemática de um potencial de ação medido na membrana de um miócito cardíaco. Uma corrente de estímulo é aplicada em um miócito cujo potencial transmembrânico está em repouso. Após uma rápida despolarização o potencial transmembrânico atinge valores positivos. Após uma rápida queda a fase de plateau relativamente longa é iniciada. No final a repolarização leva a célula novamente ao potencial de repouso.

### 2.4 Modelo Matemático para a Membrana Celular

Se desconsiderarmos a existência de canais iônicos, a principal característica da membrana é a separação de cargas entre o meio extracelular e o meio intracelular. Por esse motivo, a membrana pode ser vista como um capacitor (HILLE, 2001). Sendo assim, o potencial na membrana  $V_m$  é proporcional à carga  $Q$ :

$$
V_m = \frac{Q}{C_m},\tag{2.1}
$$

onde  $C_m$  é a capacitância da membrana.

No entanto, existência de canais iônicos que permitem a passagem de íons pela membrana faz com que a ela não possa ser vista como um simples capacitor. É mais correto acrescentar ao modelo um resistor ou elemento não linear acoplado em paralelo ao capacitor, o qual modela a passagem da corrente  $I_{ion}$  pelos canais iônicos. A Figura 2.3 mostra a membrana celular e sua aproximação por um circuito resistor-capacitor. O circuito consiste de um resistor não linear  $R_m$  e um capacitor  $C_m$ . O potencial sobre a membrana  $V_m$  é definido pela diferença entre o potencial extracelular  $\phi_e$  e o potencial intracelular  $\phi_i$ .

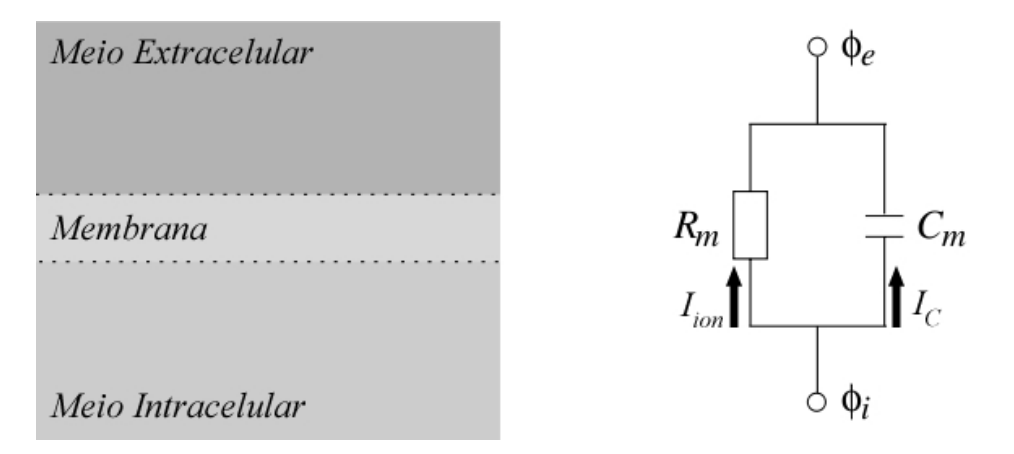

Figura 2.3: A Membrana celular e sua aproximação por um circuito resistor capacitor.

O fluxo iônico mudará a quantidade de carga separada pela membrana, e também o potencial transmembrânico. Podemos calcular a corrente capacitiva  $I_C$  da seguinte maneira:

$$
\frac{dV_m}{dt} = \frac{d}{dt}\frac{Q}{C_m} = \frac{I_C}{C_m} \tag{2.2}
$$

assumindo que a capacitância  $C_m$  é constante ao longo do tempo. Essa equação é a base da maioria dos modelos eletrofisiológicos de membranas e células (SACHSE, 2004).

A corrente transmembrânica total é a soma das correntes capacitiva e iônica,

$$
I_m = I_{ion} + I_C \tag{2.3}
$$

Combinando 2.2 com 2.3 temos:

$$
I_m = I_{ion} + C_m \frac{dV_m}{dt} \tag{2.4}
$$

Se o circuito na Figura 2.3 for fechado, não haverá transporte de íons na malha, então pela conservação da corrente:

$$
I_{ion} + C_m \frac{dV_m}{dt} = 0
$$
\n
$$
(2.5)
$$

#### 2.4.1 Potenciais de Equilíbrio da Membrana Celular

A descrição da membrana celular como um circuito resistor-capacitor não considera a existência de uma diferença de potencial elétrico através da membrana celular (SACHSE, 2004). Essa diferença é encontrada devido à diferença de concentração de íons através da membrana e a diferença de permeabilidade da membrana aos diversos íons. As equações de Nernst e Goldman-Hodgin-Katz são usadas na modelagem da eletrofisiologia e descrevem esta diferença de potencial.

#### O Potencial de Nernst

Nesta seção iremos mostrar a equação de Nernst, a qual descreve o potencial de equilíbrio  $\phi_i - \phi_e$  através da membrana celular resultante das concentrações iônicas  $[k]_i$  e  $[k]_e$ . No equilíbrio o fluxo do íon k devido a forças elétricas  $j_{E,k}$  e a difusão  $j_{D,k}$  é igual a zero (veja Figura 2.4).

O fluxo de íons através dos canais existentes na membrana irá depender do potencial transmembrânico. Para uma corrente puramente resistiva um bom modelo seria:

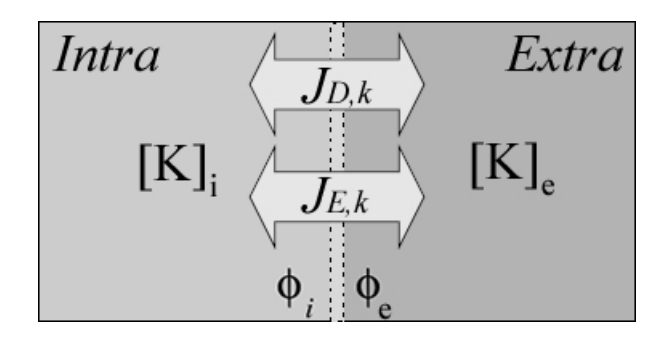

Figura 2.4: Fluxo, potenciais e concentrações iônicas da equação de Nernst (adaptada de (SACHSE, 2004)).

Aqui temos a lei de Ohm, na qual  $\vec{J}$  é a corrente,  $\vec{E}$  é o campo elétrico e  $\sigma$  é uma condutividade constante. Porém, os canais iônicos são mais complicados do que simples resistências (SUNDNES *et al.*, 2002). O fluxo depende da concentração iônica e do potencial elétrico. Sabemos que o campo elétrico pode ser escrito como o gradiente de um potencial escalar,  $\vec{E} = -\nabla \phi$ . Se assumirmos que não existem gradientes de concentração, o fluxo de íons  $j_{E,k}$  gerado por um campo elétrico é dado pela equação de Planck (SACHSE, 2004):

$$
\vec{j_{E,k}} = -u_k \frac{z_k}{|z_k|} [k] \nabla \phi,\tag{2.7}
$$

em que  $u_k$  é a mobilidade do íon k,  $z_k$  é a valência do íon,  $[k]$  é a concentração e  $\phi$ é o potencial elétrico.

Além do fluxo devido ao campo elétrico, existe também um fluxo gerado pelo gradiente de concentração. Em um campo elétrico neutro esse fluxo não será zero pois os íons se moverão para regiões de menor concentração. Isto pode ser modelado pela lei de Fick (SACHSE, 2004):

$$
\vec{j_{D,k}} = -D_k \nabla[k],\tag{2.8}
$$

onde  $D_k$  é o coeficiente de difusão do íon  $k$ . No caso geral temos tanto campos elétricos não-nulos quanto gradientes de concentração. Por esse motivo, a corrente total é a soma da corrente difusiva com a corrente gerada pelo campo elétrico,

$$
\vec{j_k} = j \vec{D,k} + j \vec{E,k}
$$
 (2.9)

Existe uma relação, determinada por Einstein (KEENER e SNEYD, 1998), entre a mobilidade  $u_k$  e a difusão de Fick  $D$ :

$$
u_k = D\frac{|z_k|}{RT},\tag{2.10}
$$

em que  $F$  é a constante de Faraday,  $R$  é a constante universal dos gases perfeitos e T é a temperatura absoluta. Assim a corrente total pode ser escrita como:

$$
\vec{j_k} = -D\left(\nabla[k] + \frac{z_k F}{RT}[k]\nabla\phi\right)
$$
\n(2.11)

Nesse sistema o equilíbrio é alcançado quando o fluxo total  $j_k$  do íon k através da membrana é zero. Assim o equilíbrio é alcançado se

$$
\vec{j_k} = j \vec{D,k} + j \vec{E,k} = 0 \tag{2.12}
$$

Para o fluxo através dos canais na membrana é razoável considerar somente variações ao longo do comprimento do canal (KEENER e SNEYD, 1998). Podemos também ajustar o sistema de coordenadas tal que o eixo x esteja ao longo do comprimento do canal, com  $x = 0$  sendo a fronteira interior do canal e  $x = L$  a fronteira exterior. Em 1D, com  $\vec{j_k} = 0$ , a equação 2.11 ficaria:

$$
\frac{d[k]}{dx} + \frac{z_k F}{RT}[k]\frac{d\phi}{dx} = 0.
$$
\n(2.13)

Dividindo por  $[k]$  e integrando de 0 até L temos

$$
\int_0^L \frac{1}{[k]} \frac{d[k]}{dx} dx + \int_0^L \frac{z_k F}{RT} \frac{d\phi}{dx} dx = 0
$$
\n(2.14)

e finalmente

$$
ln([k])|_{[k](0)}^{[k](L)} = -\frac{z_k F}{RT}(\phi(L) - \phi(0)) = \frac{z_k F}{RT}E_k,
$$
\n(2.15)

sendo que  $E_k = \phi_i - \phi_e$ . O valor do potencial transmembrânico com fluxo zero é

$$
E_k = \frac{RT}{z_k F} ln\left(\frac{[k]_e}{[k]_i}\right),\tag{2.16}
$$

em que  $[k]_e$  e  $[k]_i$  são as concentrações de k fora e dentro da célula, respectivamente. O potencial  $E_k$ , para qual o fluxo é zero, é denominado potencial de equilíbrio de Nernst. Podemos notar que a equação de Nernst só é válida quando consideramos a existência de um único tipo de íon.

#### Equação de Goldman-Hodgkin-Katz

A equação de Goldman-Hodgkin-Katz (GHK) foi desenvolvida para descrever o potencial de equilíbrio  $\phi_i - \phi_e$  através da membrana celular resultante de diferentes concentrações iônicas de íons distintos, como potássio, sódio e cloro. Essa equação estende a equação de Nernst permitindo a ocorrência de mais de um tipo de íon. A concentração de cada tipo de íon é determinada para os espaços intra- e extracelular. Além disso, existem os fluxos de cada íon causados tanto pela difusão quanto pelas forças elétricas. A Figura 2.5 ilustra a situação quando temos potássio, sódio e cloro.

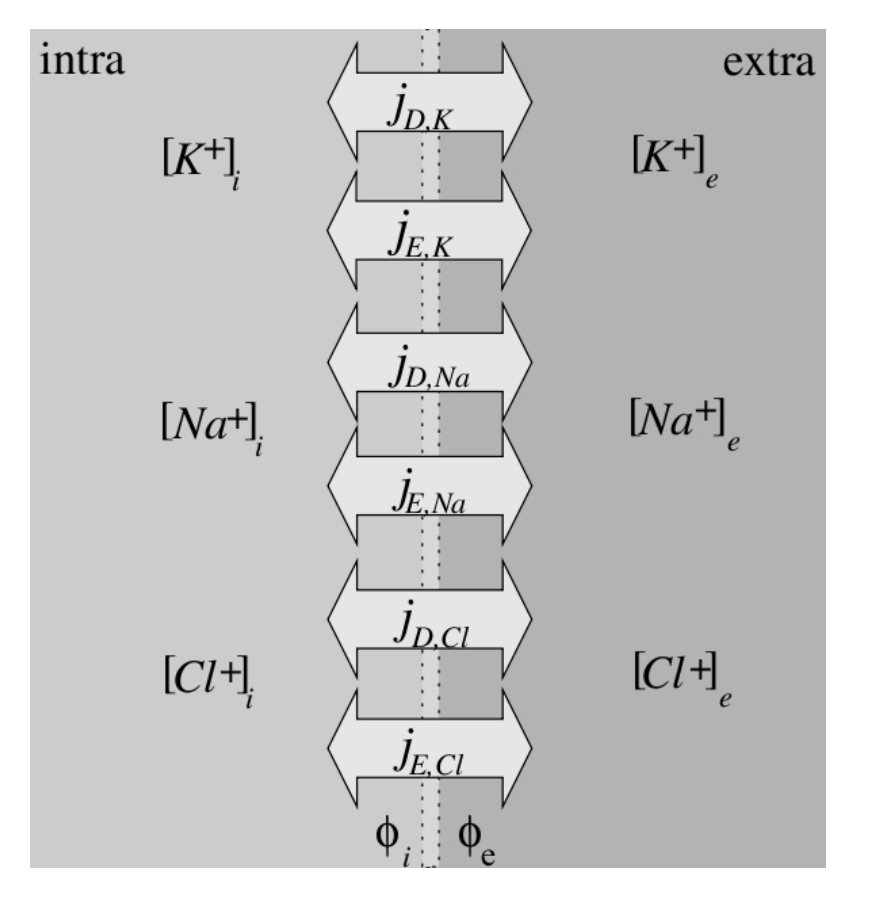

Figura 2.5: Fluxo, potenciais e concentrações iônicas da equação de Goldman-Hodgkin-Katz (adaptada de (SACHSE, 2004)).

Para esta situação, a equação de Goldman-Hodgkin-Katz determina o potencial de equilíbrio ou de repouso  $E_r$  da forma (KEENER e SNEYD, 1998):

$$
E_r = -\frac{RT}{F} ln \frac{P_K [K^+]_i + P_{Na} [Na^+]_i + P_{Cl} [Cl^-]_e}{P_K [K^+]_e + P_{Na} [Na^+]_e + P_{Cl} [Cl^-]_i}
$$
(2.17)

a partir das concentrações iônicas, das permeabilidades da membrana a determinados íons e da temperatura absoluta T. A permeabilidade da membrana para o potássio, sódio e cloro é representada por  $P_k$ ,  $P_{Na}$  e  $P_{Cl}$  respectivamente. A permeabilidade de um íon  $k$  é expressa por (SACHSE, 2004):

$$
P_k = \frac{D_k \beta_k}{h} \tag{2.18}
$$

sendo  $k$ a espessura da membrana,  $D_k$ o coeficiente de difusão e $\beta_k$ o coeficiente de partição água-membrana. Os coecientes de difusão e de partição água membrana são dependentes do tipo de membrana e do íon k.

Para deduzirmos a equação GHK precisamos fazer algumas hipóteses simplificadoras. Considera-se que a membrana é homogênea, plana e infinita. Presume-se também que as concentrações intra e extracelulares são homogêneas, que o campo elétrico na membrana é constante e que as correntes iônicas são independentes entre si (HILLE, 2001).

#### 2.4.2 Modelos para a Corrente Iônica

Quando o potencial transmembrânico é diferente do potencial de equilíbrio de Nernst, uma corrente de íons passa através do canal. A forma mais simples de expressar a corrente iônica e satisfazer o princípio de Nernst é por meio de uma formulação linear (SUNDNES et al., 2002):

$$
I_k = g_k(V_m - E_k),\tag{2.19}
$$

com  $g_k$  a condutividade do íon e  $E_k$  o potencial de equilíbrio de Nernst do íon k.

Podemos derivar outro modelo para a corrente iônica se assumirmos que o campo elétrico é constante. Seguindo a notação introduzida em 2.13, podemos escrever que  $\nabla \phi = v/L$ , em que v é o potencial constante e L é o comprimento do canal. Considerando novamente o caso em 1 dimensão obtemos:

$$
\frac{d[k]}{dx} - \frac{z_k F V_m}{RTL}[k] + \frac{j_k}{D} = 0\tag{2.20}
$$

Essa é uma equação diferencial ordinária em [k] com os valores nos pontos extremos conhecidos, e  $j_k$  uma incógnita a ser determinada. Resolvendo a equação obtemos a seguinte expressão para o fluxo,

$$
j_k = \frac{D z_k F V_m}{L} \frac{[k]_i - [k]_e \exp\left(\frac{-z_k F E_k}{RT}\right)}{1 - \exp\left(\frac{-z_k F V_m}{RT}\right)} \tag{2.21}
$$

Apesar dessa expressão ser bem mais complicada que a expressão linear, é fácil verificar que o fluxo é zero quando  $V_m = E_k$ .

#### 2.4.3 Canais Iônicos

Até agora descrevemos o comportamento de canais iônicos com condutividades constantes. Porém, a condutividade dos canais iônicos pode mudar ao longo do tempo em resposta a mudanças no potencial transmembrânico. Isso ocorre porque as flutuações do potencial transmembrânico influenciam as partes carregadas das proteínas que compõem os canais iônicos. Por sua vez, estas podem se mover e alterar a estrutura do canal.

#### O Modelo de Dois Estados

O comportamento de um canal iônico isolado pode ser modelado por estados e funções que descrevem a transição entre esses estados. No caso mais simples somente dois estados são levados em consideração: aberto e fechado. A transição entre os estados é estocástica sendo  $O_i$  a probabilidade do canal estar aberto e  $C_i$  é a probabilidade dele estar fechado. Temos também que  $O_i + C_i = 1$ . Além disso  $O_i$ e  $C_i \in [0, 1]$ .

Fazendo  $O_i = n$ , a variação da probabilidade do canal estar aberto  $O$  é determinada por:

$$
\frac{dn}{dt} = \alpha(V_m)(1 - n) - \beta(V_m)n
$$
\n(2.22)

sendo  $\alpha(V_m)$  uma taxa responsável pela transição do estado fechado para o estado aberto:  $C_i \Rightarrow O_i;$  e  $\beta(V_m)$  a taxa responsável pela transição do estado aberto para o estado fechado:  $O_i \Rightarrow C_i$ . As taxas  $\alpha(V_m)$  e  $\beta(V_m)$  dependem do tipo de canal iônico, potencial transmembrânico, concentração iônica, entre outros fatores. No equilíbrio a variação é zero:

$$
\frac{dn}{dt} = 0\tag{2.23}
$$

A Equação 2.22 pode ser convenientemente reescrita na forma:

$$
\frac{dn}{dt} = \frac{n_{\infty}(V_m) - n}{\tau_n(V_m)}\tag{2.24}
$$

onde

$$
n_{\infty}(V_m) = \frac{\alpha(V_m)}{\alpha(V_m) + \beta(V_m)}
$$
\n(2.25)

é o valor de equilíbrio assintótico de n, e

$$
\tau_n(V_m) = \frac{1}{\alpha(V_m) + \beta(V_m)}\tag{2.26}
$$

é a constante de tempo de n.

Expressões para  $n_{\infty}(V_m)$  e  $\tau_n(V_m)$  podem ser obtidas diretamente de dados experimentais (KEENER e SNEYD, 1998).

A condutividade macroscópica de uma população de canais similares é dada por:

$$
g_i = N_i \cdot n \cdot g_{i,max} \tag{2.27}
$$

com  $N_i$  representando o número de canais e  $g_{i,max}$  a condutividade máxima do canal.

#### O Modelo de Subunidades

No modelo de dois estados, o canal possuía somente uma unidade que poderia estar aberta ou fechada. Porém para modelarmos canais iônicos mais complexos temos que considerar que o canal pode ser formado por diferentes subunidades. Essas subunidades são independentes e podem estar abertas ou fechadas. Para ilustrar iremos mostrar a modelagem de um canal de sódio hipotético.

Os canais de sódio exibem um rápido aumento da condutividade em resposta às variações no potencial transmembrânico (Figura 2.6). Esse processo, denominado de ativação, é imediatamente seguido por um segundo processo que lentamente dirige a condutividade para zero (inativação). Para descrever o comportamento desses canais são necessários modelos que considerem ambas ativação e inativação do canal.

Assumimos que o canal é formado por 3 subunidades, uma h e duas m. A Eq. 2.28 pode ser estendida para o caso particular de canais iônicos com duas subunidades idênticas m relacionadas a ativação e uma subunidade h associada à inativação:

$$
I_{Na} = m^2 h g_{max} (V_m - E_{Na}) \qquad (2.28)
$$

$$
\frac{dm}{dt} = \frac{m_{\infty}(V_m) - m}{\tau_m(V_m)}\tag{2.29}
$$

$$
\frac{dh}{dt} = \frac{h_{\infty}(V_m) - h}{\tau_h(V_m)}\tag{2.30}
$$

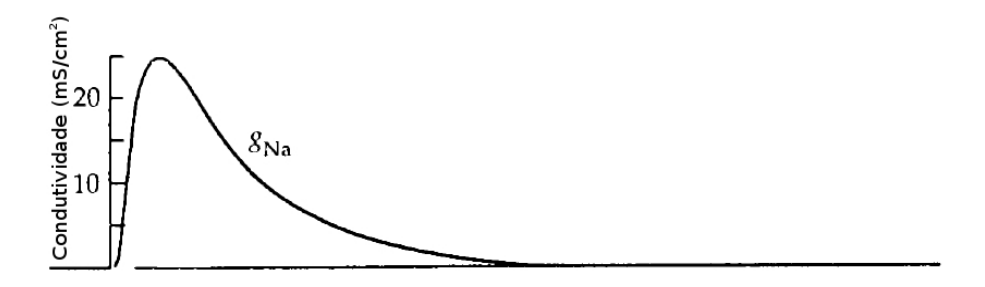

Figura 2.6: Variação da condutividade de sódio  $(G_{Na})$  em função do tempo após uma mudança no potencial transmembrânico (Adaptado de (KEENER e SNEYD, 1998)).

em que as subunidades  $m e h$  são independentes e podem estar cada uma no estado aberto ou fechado e  $E_{Na}$  é o potencial de Nernst do íon sódio.

As condições iniciais da variável de ativação  $m$  e da variável de inativação h são 0 e 1, respectivamente. Sendo assim, inicialmente  $I_{Na} = 0$ . Depois que  $V_m$  se afasta do potencial de Nernst ( $E_{Na}$ ) m tende a  $m_{\infty}(V_m)$ , como pode ser visto pela Equação 2.29, onde  $m_{\infty}(V_m) > 0$  e tende a 1 à medida que v aumenta. Como  $\tau_m(V_m)$  é uma constante de tempo muito rápida  $I_{Na}$  tende a  $g_{max}(V_m - E_{Na})$  rapidamente. Em paralelo com este processo de ativação está ocorrendo o processo de inativação, ou seja, h está passando de 1 para 0, porém, com uma velocidade bem mais lenta pois  $\tau_h(V_m) > \tau_m(V_m)$ . Como conclusão deste comportamento temos a variação da condutividade do canal de sódio, que pode ser vista na Figura 2.6. Modelos mais complexos de canais iônicos podem ser encontrados em KEENER e SNEYD (1998) e HILLE (2001).

## 2.5 O Modelo de HODGKIN e HUXLEY (1952)

O modelo de Hodgkin e Huxley descreve a eletrofisiologia da membrana do axônio gigante de lula e foi desenvolvido a partir de medidas do comportamento elétrico passivo e ativo da célula (HODGKIN e HUXLEY, 1952). A base da descrição do potencial de ação proposto por Hodgkin e Huxley é o comportamento dos canais de sódio e de potássio.

O PA pode ser dividido em três fases sucessivas. A fase de repouso, na qual

diz-se que a membrana está polarizada, o potencial transmembrânico é igual ao potencial de equilíbrio. Na fase de despolarização, a membrana subitamente se torna muito permeável ao sódio, permitindo assim que um grande número de íons  $Na^+$ disponíveis no meio extracelular se difunda no sentido do gradiente de concentração. Em grandes fibras nervosas, esse largo fluxo de íons  $Na<sup>+</sup>$  para o interior da célula faz com que o potencial na membrana se torne positivo. Finalmente, os canais de sódio começam a se inativar, ao passo que os canais de potássio começam a se abrir mais que o normal. A rápida difusão de potássio em direção ao meio extracelular restabelece o potencial de equilíbrio da membrana. Essa fase é denominada repolarização. O fluxo de  $K^+$  através dos canais iônicos pode diminuir o potencial para valores menores que o de repouso. Nesse caso, a membrana é dita hiperpolarizada. Esta relação entre potencial de ação e as variações das condutividades de sódio e potássio pode ser observada nas Figuras 2.7 e 2.8.

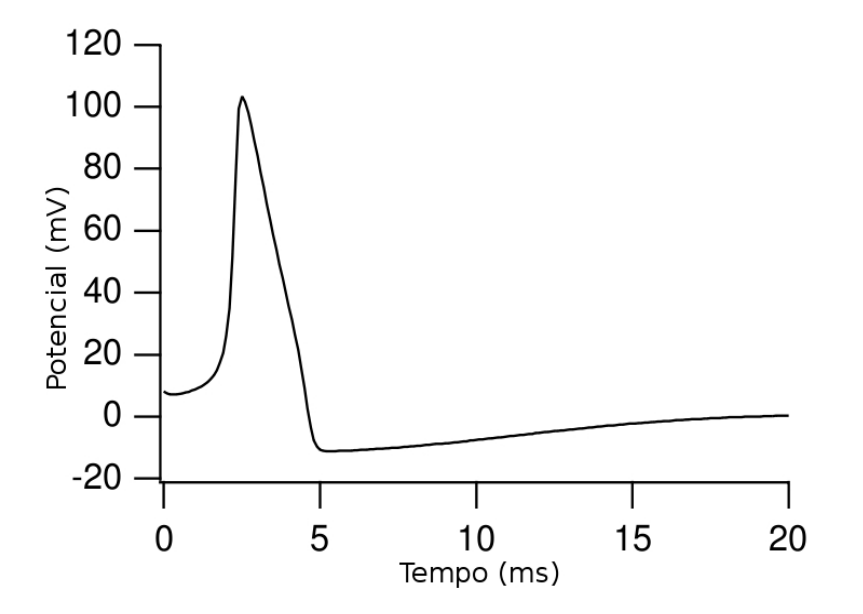

Figura 2.7: Potencial de ação do modelo de HODGKIN e HUXLEY (1952) (adaptado de KEENER e SNEYD (1998)).

Usando a formulação matemática podemos calcular correntes de diferentes íons que passam através da membrana do axônio e o potencial transmembrânico. Este potencial, denominado  $V_m$  é definido como sendo o potencial intracelular menos o potencial extracelular e a derivada no tempo de  $V_m$  é expressa por:

$$
\frac{dV_m}{dt} = -\frac{1}{C_m}(I_m + I_{stim})\tag{2.31}
$$

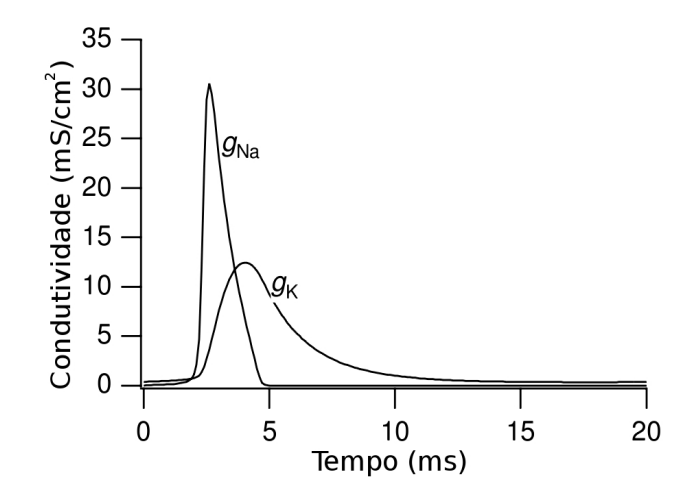

Figura 2.8: Variação das condutividades  $g_{na}$  e  $g_k$  do modelo Hodgkin-Huxley durante um potencial de ação (adaptado de KEENER e SNEYD (1998)).

onde  $C_m$  é a capacitância da membrana,  $I_m$  a corrente transmembrânica e  $I_{stim}$  é uma corrente de estímulo. A corrente transmembrânica do modelo Hodgkin-Huxley é dada por

$$
I_m = I_{Na} + I_K + I_l \tag{2.32}
$$

sendo  $I_{Na}$  a corrente de sódio,  $I_K$  a corrente de potássio e  $I_l$  uma corrente de fuga. A corrente de fuga  $I_l$  é uma soma de diferentes correntes iônicas, principalmente cloro. As correntes são determinadas pelas condutividades  $g_{Na},\,g_{K}$  e  $g_{l},$  respectivamente, e também pela diferenças entre o potencial transmembrânico e os potenciais de equilíbrio  $E_{Na}$ ,  $E_K$  e  $E_l$ :

$$
I_{Na} = g_{Na}(V_m - E_{Na}) \tag{2.33}
$$

$$
I_K = g_K(V_m - E_K) \tag{2.34}
$$

$$
I_l = g_l(V_m - E_l) \tag{2.35}
$$

Assume-se que a condutividade  $g_l$  é constante e as outras condutividades variam com tempo e são dependentes do potencial. As concentrações iônicas são consideradas constantes, o que leva a potenciais de equilíbrio também constantes.

A condutividade de sódio  $g_{Na}$  é dependente do tempo e do potencial:

$$
g_{Na} = m^3 h \bar{g}_{Na} \tag{2.36}
$$

onde  $\bar{g}_{Na}$  é a condutividade máxima de sódio, m é uma variável adimensional de ativação e h uma variável adimensional de inativação. As taxas dependentes do potencial  $\alpha_m,\,\beta_m,\,\alpha_h$  e  $\beta_h$  controlam as variáveis de ativação e inativação:

$$
\frac{dm}{dt} = \alpha_m (1 - m) - \beta_m m \tag{2.37}
$$

$$
\frac{dh}{dt} = \alpha_h (1 - h) - \beta_h h \tag{2.38}
$$

A condutividade de potássio  $g_k$  também é dependente do potencial e do tempo:

$$
g_k = \bar{g}_K n^4 \tag{2.39}
$$

onde  $\bar{g}_K$  representa a condutividade máxima de potássio e $n$ é uma variável de estado adimensional controlada pelas taxas dependentes de potencial  $\alpha_n \in \beta_n$ :

$$
\frac{dn}{dt} = \alpha_n (1 - n) - \beta_n n \tag{2.40}
$$

As funções específicas  $\alpha$  e  $\beta$  propostas pro Hodgkin e Huxley são, em  $(ms)^{-1}$ :

$$
\alpha_m = 0.1 \frac{25 - V_m}{exp\left(\frac{25 - V_m}{10}\right) - 1},
$$
\n(2.41)

$$
\beta_m = 4 \exp\left(\frac{-V_m}{18}\right),\tag{2.42}
$$

$$
\alpha_h = 0.07 \exp\left(\frac{-V_m}{20}\right),\tag{2.43}
$$

$$
\beta_h = \frac{1}{\exp\left(\frac{30 - V_m}{10}\right) + 1},\tag{2.44}
$$

$$
\alpha_n = 0.01 \frac{10 - V_m}{exp\left(\frac{10 - V_m}{10}\right) - 1},
$$
\n(2.45)

$$
\beta_h = 0.125 \exp\left(\frac{-V_m}{80}\right). \tag{2.46}
$$

### 2.6 O Modelo de COURTEMANCHE et al. (1998)

O modelo para células do átrio humano de COURTEMANCHE et al. (1998) inclui 15 correntes iônicas e bombas, incluindo o mecanismo de manipulação do cálcio intracelular pelo retículo sarcoplasmático (RS). As concentrações de cálcio, sódio e potássio também estão incluídas no modelo. O potencial transmembrânico,  $V_m$ , satisfaz:

$$
\frac{dV_m}{dt} = -\frac{1}{C_m}(I_{ion} + I_{stim}),\tag{2.47}
$$
onde  $C_m$  é a capacitância da membrana,  $I_{ion}$  é definida como

$$
I_{ion} = I_{Na} + I_{K1} + I_{to} + I_{Kur} + I_{Kr} + I_{Ca,L} + I_{p,Ca} + I_{NaK} + I_{NaCa} + I_{b,Na} + I_{b,Ca}
$$
 (2.48)

sendo  $I_{Na}$  e  $I_{b,Na}$  correntes de sódio,  $I_{K1}$ ,  $I_{to}$ ,  $I_{Kur}$ ,  $I_{Kr}$  correntes de potássio,  $I_{Ca,L}$  e  $I_{b,Ca}$  correntes de cálcio,  $I_{p,Ca}$  corrente da bomba de cálcio presente no sarcoplasma,  $I_{NaK}$  corrente da bomba de sódio-potássio,  $I_{NaCa}$  corrente proveniente do trocador  $Na^{+}/Ca^{2+}$  e  $I_{stim}$  é uma corrente de estímulo. Doze das 15 correntes incluídas no modelo são correntes iônicas, dais quais 7 são controladas por variáveis de ativação e inativação descritas por equações diferenciais ordinárias (EDOs) da forma

$$
\frac{dy}{dt} = \frac{y_{\infty} - y}{\tau_y} \tag{2.49}
$$

onde y é a variável de ativação/inativação em questão e os termos  $y_{\infty}$  e  $\tau_y$  são definidos como

$$
y_{\infty} = \frac{\alpha_y}{\alpha_y + \beta_y}, \ \tau_y = \frac{1}{\alpha_y + \beta_y}, \tag{2.50}
$$

sendo  $\alpha_y$  e  $\beta_y$  funções de  $V_m$ . Expressões completas para  $\alpha_y$  e  $\beta_y$  podem ser encontradas em COURTEMANCHE et al. (1998). Existem no total 15 variáveis de ativação/inativação no modelo. As outras correntes são modeladas por equações algébricas ou utilizando cadeias de Markov (MARKOV, 1971).

Além das EDOs para os parâmetros de ativação/inativação, o modelo de COUR-TEMANCHE et al. (1998) inclui EDOs para as concentrações de sódio intracelular, potássio e cálcio  $([Na^+]_i, \, [K^+]_i, \, [Ca^{2+}]_i),$  incluindo a retomada e liberação de cálcio pelo RS  $([Ca^{2+}]_{up}, [Ca^{2+}]_{rel})$ 

$$
\frac{d[Na^+]_i}{dt} = \frac{-3I_{Na,K} - 3I_{NaCa} - I_{b,Na} - I_{Na}}{FVol_i},\tag{2.51}
$$

$$
\frac{d[K^+]_i}{dt} = \frac{2I_{Na,K} - I_{K1} - I_{to} - I_{Kur} - I_{Kr} - I_{Ks} - I_{b,K}}{FVol_i},
$$
\n(2.52)

$$
\frac{d[Ca^{2+}]_i}{dt} = \frac{B1}{B2},\tag{2.53}
$$

$$
B1 = \frac{2I_{NaCa} - I_{p,Ca} - I_{Ca,L} - I_{b,Ca}}{2FVol_i} + \frac{Vol_{up}(I_{up, leak}) + I_{rel}Vol_{rel}}{Vol_i},
$$
(2.54)

$$
B2 = 1 + \frac{[Trpn]_{max} K_{m, Trpn}}{([Ca_i^{2+}] + K_{m, Trpn})^2} + \frac{[Cmdn]_{max} K_{m, Cmdn}}{([Ca_i^{2+}] + K_{m, Cmdn})^2},
$$
(2.55)

$$
\frac{[Ca^{2+}]_{up}}{dt} = I_{up} - I_{up, leak} - I_{tr} \frac{Vol_{rel}}{Vol_{up}},
$$
 (2.56)

$$
\frac{[Ca^{2+}]_{rel}}{dt} = (I_{tr} - I_{rel}) \left\{-1 + \frac{[Csgn]_{max} K_{m,Csqn}}{([Ca^{2+}]_{rel} + K_{m,Csqn})^2} \right\}^{-1},\tag{2.57}
$$

em que F é a constante de Faraday, T é a temperatura absoluta,  $Vol_{up}$  é o volume do compartimento de retomada do RS,  $Vol_{rel}$  é o volume do compartimento de liberação do RS e  $Vol_i$  é o volume intracelular.

A Figura 2.9 é uma representação esquemática das correntes e bombas incluídas no modelo. Nele existem 2 compartimentos intracelulares: o citoplasma e o retículo sarcoplasmático.

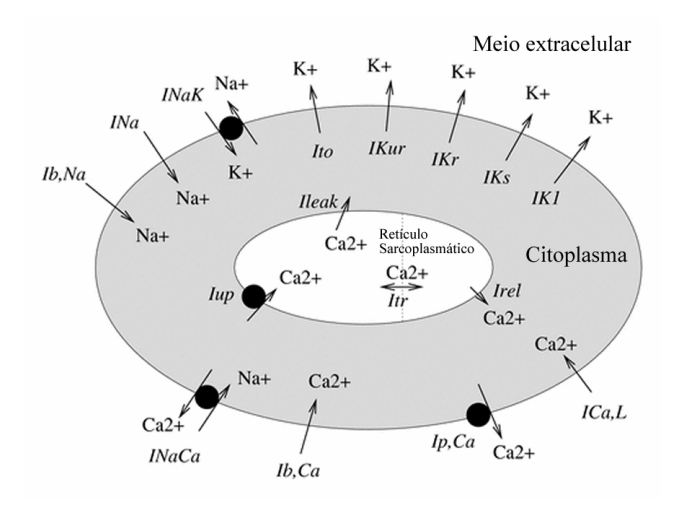

Figura 2.9: Representação esquemática das correntes e bombas incluídas no modelo Courtemanche et al.

No total, existem 21 EDOs neste modelo. Uma descrição completa pode ser encontrada em COURTEMANCHE et al. (1998). A Figura 2.10 mostra o potencial de ação gerado pelo modelo Courtemanche.

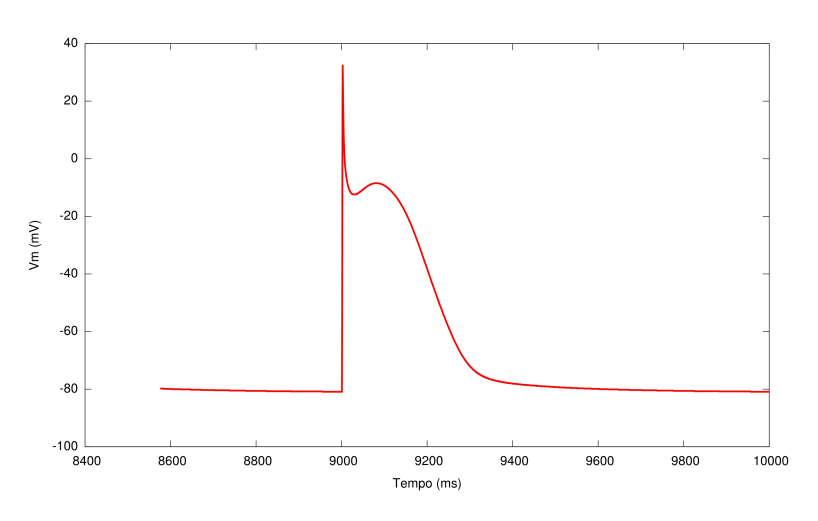

Figura 2.10: Potencial de ação gerado pelo modelo Courtemanche

# 2.7 O Modelo de NYGREN et al. (1998)

O modelo para células do átrio humano de NYGREN et al. (1998) inclui 12 correntes iônicas e bombas, incluindo o mecanismo de manipulação do cálcio intracelular pelo retículo sarcoplasmático (RS). As concentrações de cálcio, sódio e potássio também estão incluídas no modelo. O potencial transmembrânico,  $V_m$ , satisfaz:

$$
\frac{dV_m}{dt} = -\frac{1}{C_m}(I_{ion} + I_{stim}),\tag{2.58}
$$

onde  $C_m$  é a capacitância da membrana,  $I_{ion}$  é definida como

$$
I_{ion} = I_{Na} + I_{Ca,L} + I_t + I_{sus} + I_{K,r} + I_{K,s} + I_{K1} + I_{b,Na} + I_{b,Ca} + I_{NaK} + I_{CaP} + I_{NaCa}
$$
\n
$$
(2.59)
$$

sendo  $I_{Na}$  e  $I_{b,Na}$  correntes de sódio,  $I_{K1}, I_t, I_{sus}, I_{K,r}$  e  $I_{K,s}$  correntes de potássio,  $I_{Ca,L}$  e  $I_{b,Ca}$  correntes de cálcio,  $I_{CaP}$  corrente da bomba de cálcio presente no sarcoplasma,  $I_{NaK}$  corrente da bomba de sódio-potássio,  $I_{NaCa}$  corrente proveniente do trocador  $Na^+/Ca^{2+}$  e  $I_{stim}$  é uma corrente de estímulo.

Nove das 12 correntes incluídas no modelo são correntes iônicas, dais quais 6 são controladas por variáveis de ativação e inativação descritas por EDOs da forma

$$
\frac{dy}{dt} = \frac{y_{\infty} - y}{\tau_y} \tag{2.60}
$$

onde y é a variável de ativação/inativação em questão. Expressões completas para  $y_{\infty}$  e  $\tau_y$  podem ser encontradas em NYGREN *et al.* (1998).

O modelo NYGREN et al. (1998) descreve o comportamento elétrico da célula levando em consideração as concentrações de íons em três compartimentos: o espaço intracelular, o espaço extracelular e um espaço intermediário entre o intra e extracelular denominado espaço fissural (veja Figura 2.11). Esse espaço é definido em NYGREN et al. (1998) como sendo um espaço restrito ao redor da célula onde o acúmulo ou a diminuição de íons pode ocorrer.

As concentrações intracelulares de sódio, potássio e cálcio  $([Na^+]_i, [K^+]_i, [Ca^{2+}]_i)$ 

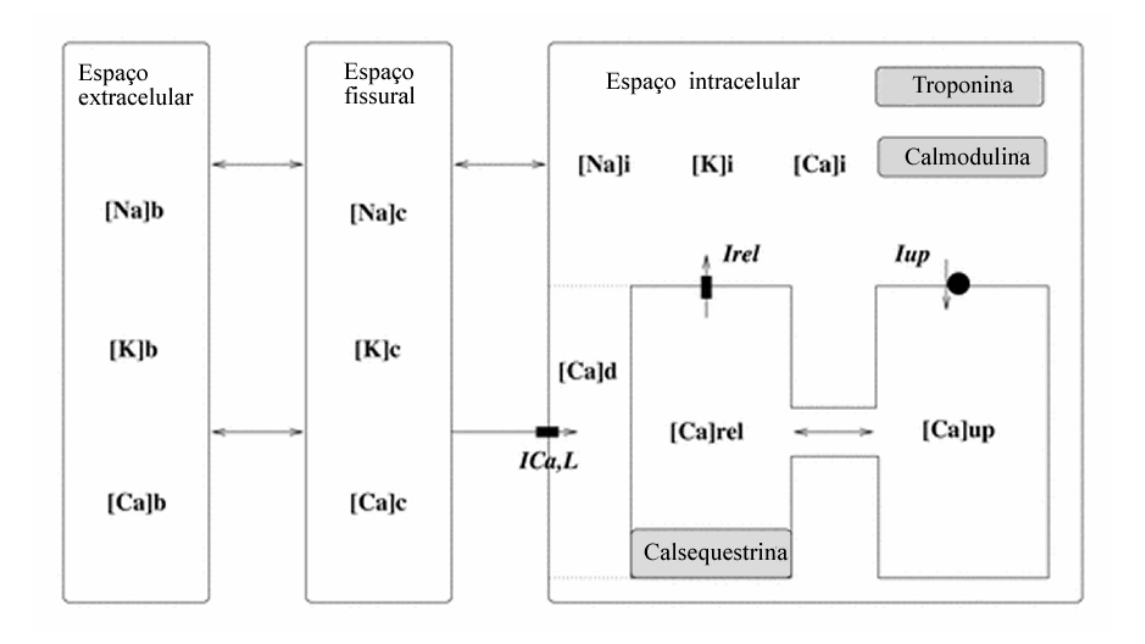

Figura 2.11: Representação esquemática dos compartimentos no modelo Nygren et al.

são calculadas usando as seguintes EDOs:

$$
\frac{d[Na^+]_i}{dt} = \frac{I_{Na} + I_{B,Na} + 3I_{NaK} + 3I_{NaCa} + \phi_{Na,en}}{FVol_i},\tag{2.61}
$$

$$
\frac{d[K^+]_i}{dt} = \frac{I_t + I_{sus} + I_{K1} + I_{K,s} + I_{K,r} - 2I_{NaK}}{FVol_i},\tag{2.62}
$$

$$
\frac{d[Ca^{2+}]_i}{dt} = \frac{-I_{di} + I_{B,Ca} + I_{CaP} - 2I_{NaCa} + I_{up} - I_{rel}}{2.0FVol_i} - \frac{dO}{dt},\tag{2.63}
$$

$$
\frac{dO}{dt} = 0.08 \frac{dO_{TC}}{dt} + 0.16 \frac{dO_{TMgC}}{dt} + 0.045 \frac{dO_C}{dt},\tag{2.64}
$$

$$
\frac{d[Ca^{2+}]_i}{dt} = -\frac{I_{Ca,L} - I_{di}}{2.0FVol_d},\tag{2.65}
$$

em que  $F$  é a constante de Faraday e  $Vol_i$  é o volume intracelular.

Existem também EDOs para o cálculo das concentrações de íons no espaço fissural:

$$
\frac{d[Na^+]_c}{dt} = \frac{[Na^+]_b - [Na^+]_c}{\tau_{Na}} + \frac{I_{Na} + I_{B,Na} + 3I_{NaK} + 3I_{NaCa} + \phi_{Na,en}}{FVol_c},
$$
 (2.66)

$$
\frac{d[K^+]_c}{dt} = \frac{[K^+]_b - [K^+]_c}{\tau_K} + \frac{I_t + I_{sus} + I_{K1} + I_{K,s} + I_{K,r} - 2I_{NaK}}{FVol_c}, \quad (2.67)
$$

$$
\frac{d[Ca^{2+}]_c}{dt} = \frac{[Ca^{2+}]_b - [Ca^{2+}]_c}{\tau_{Ca}} + \frac{I_{Ca,L} + I_{B,Ca} + I_{CaP} - 2I_{NaCa}}{2.0FVol_i}.
$$
 (2.68)

As seguintes equações descrevem a liberação e retomada do cálcio pelo retículo

sarcoplasmático no modelo Nygren et al:

$$
I_{up} = \bar{I}_{up} \frac{[Ca^{2+}]_i / k_{cyca} - k_{xcs}^2 [Ca^{2+}]_{up} / k_{srca}}{([Ca^{2+}]_i + k_{cyca}) / k_{cyca} + k_{xcs}([Ca^{2+}]_{up} + k_{srca}) / k_{srca}}, (2.69)
$$

$$
I_{tr} = ([Ca^{2+}]_{up} - [Ca^{2+}]_{rel}) \frac{2T}{\tau_{tr}}, \qquad (2.70)
$$

$$
I_{rel} = \alpha_{rel} \left(\frac{F_2}{F_2 + 0.25}\right)^2 \left( [Ca^{2+}]_{rel} - [Ca^{2+}]_i \right), \tag{2.71}
$$

$$
\frac{dO_{Calse}}{dt} = 480.0[Ca^{2+}]_{rel}(1.0 - O_{Calse}) - 400O_{Calse},
$$
\n(2.72)

$$
\frac{d[Ca^{2+}]_{rel}}{dt} = \frac{I_{tr} - I_{rel}}{2Vol_{rel}F} - 31.0 \frac{dO_{Calse}}{dt},\tag{2.73}
$$

$$
\frac{d[Ca^{2+}]_{up}}{dt} = \frac{I_{up} - I_{tr}}{2Vol_{up}F},
$$
\n(2.74)

$$
\frac{dF_1}{dt} = r_{recov}(1.0 - F_1 - F_2) - r_{act}F_1,
$$
\n(2.75)

$$
\frac{dF_2}{dt} = r_{act}F_1 - r_{inact}F_2,\tag{2.76}
$$

$$
r_{act} = 203.8 \left\{ \left( \frac{[Ca^{2+}]_{i}}{[Ca^{2+}]_{i} + k_{rel,i}} \right)^{4} + \left( \frac{[Ca^{2+}]_{d}}{[Ca^{2+}]_{d} + k_{rel,d}} \right)^{4} \right\}, \quad (2.77)
$$

$$
r_{inact} = 33.96 + 339.6 \left( \frac{[Ca^{2+}]_i}{[Ca^{2+}]_i + k_{rel,i}} \right)^4, \qquad (2.78)
$$

em que F é a constante de Faraday,  $Vol_{up}$  é o volume do compartimento de retomada do RS,  $Vol_{rel}$  é o volume do compartimento de liberação do RS  $F_1$  é a quantidade relativa do "precursor de inativação" na formulação de  $I_{rel}$  e  $F_2$  é a quantidade relativa do "ativador" na formulação de $\mathcal{I}_{rel}.$ 

No total, exitem 30 EDOs neste modelo. Uma descrição completa pode ser encontrada em NYGREN et al. (1998). A Figura 2.12 mostra o potencial de ação gerado pelo modelo Nygren.

# 2.8 O Modelo de RAMIREZ et al. (2000)

O modelo do átrio canino de Ramirez-Nattel-Courtemanche (RNC) é composto de 23 EDOs de primeira ordem e leva em consideração as concentrações intracelulares de potássio ([K<sup>+</sup>]<sub>i</sub>), sódio ([Na<sup>+</sup>]<sub>i</sub>), cálcio ([Ca<sup>2+</sup>]<sub>i</sub>) e cloro ([Cl<sup>-</sup>]<sub>i</sub>).

A taxa de variação do potencial transmembrânico  $(V_m)$  é dada por:

$$
\frac{dV_m}{dt} = -\frac{1}{C_m}(I_{ion} + I_{stim}),\tag{2.79}
$$

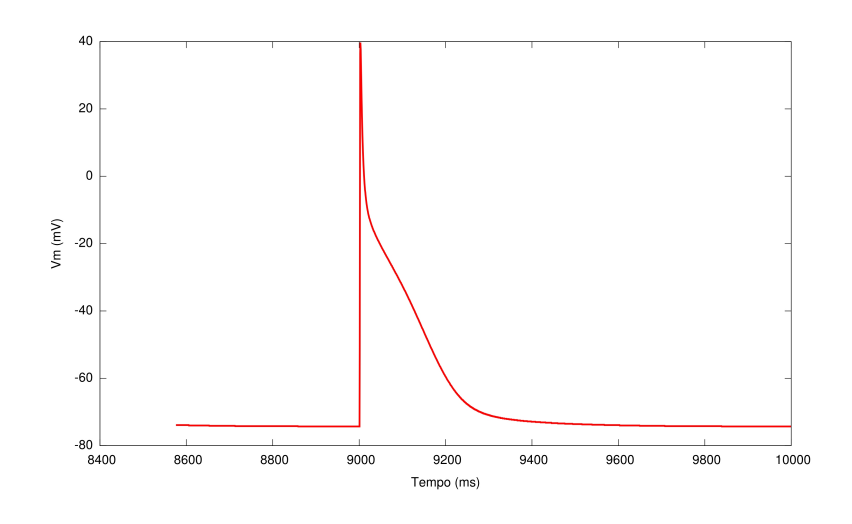

Figura 2.12: Potencial de ação gerado pelo modelo Nygren

onde  $C_m$  é a capacitância da membrana,  $I_{ion}$  é definida como

$$
I_{ion} = I_{Na} + I_{K1} + I_{to} + I_{Kur,d} + I_{Kr} + I_{Ks} + I_{Ca} + I_{Cl,Ca}
$$
  
+
$$
I_{p,Ca} + I_{NaCa} + I_{NaK} + I_{b,Na} + I_{b,Ca}
$$
 (2.80)

sendo  $I_{Na}$  e  $I_{b,Na}$  correntes de sódio,  $I_{K1}$ ,  $I_{to}$ ,  $I_{kur,d}$ ,  $I_{kr}$ ,  $I_{ks}$  correntes de potássio,  $I_{Ca}$  e  $I_{b,Ca}$  correntes de cálcio,  $I_{p,Ca}$  corrente da bomba de cálcio presente no sarcoplasma,  $I_{NaK}$  corrente da bomba de sódio-potássio,  $I_{NaCa}$  corrente proveniente do trocador  $Na^{+}/Ca^{2+}$  e  $I_{stim}$  é uma corrente de estímulo. A Figura 2.13 mostra uma representação esquemática do miócito do átrio canino no modelo RNC.

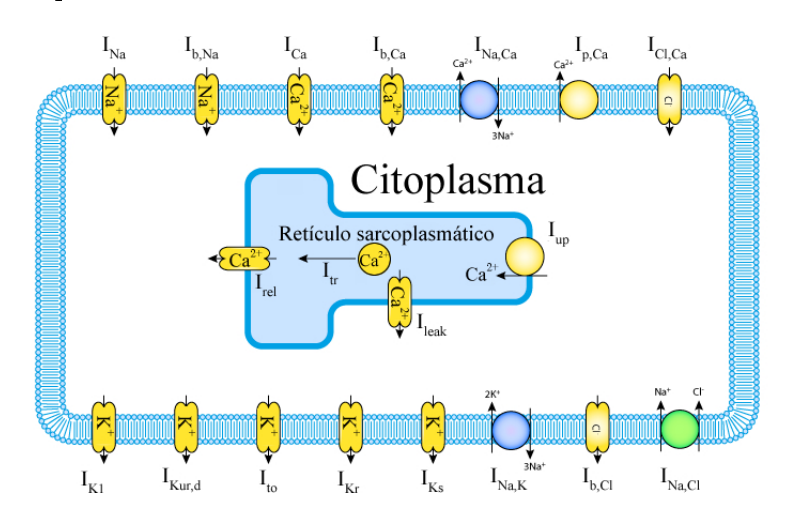

Figura 2.13: Representação esquemática do miócito do átrio canino no modelo RNC.

As variáveis de ativação e inativação usados neste modelo são descritas por EDOs

da forma

$$
\frac{dy}{dt} = \frac{y_{\infty} - y}{\tau_y} \tag{2.81}
$$

onde y é a variável de ativação/inativação em questão. Expressões completas para  $y_{\infty}$  e  $\tau_y$  podem ser encontradas em RAMIREZ et al. (2000).

As concentrações intracelulares de sódio, potássio, cálcio e cloro  $([Na^+]_i, [K^+]_i,$  $[Ca^{2+}]_i$ ,  $[Cl^-]_i$ ) são calculadas usando as seguintes EDOs:

$$
\frac{d[Na^+]_i}{dt} = \frac{-3I_{NaK} - 3I_{NaCa} - I_{b,Na} - I_{Na}}{FVol_i},\tag{2.82}
$$

$$
\frac{d[K^+]_i}{dt} = \frac{2I_{NaK} - I_{K1} - I_{to} - I_{Kur,d} - I_{Kr} - I_{Ks} - I_{b,K}}{FVol_i},
$$
\n(2.83)

$$
\frac{d[Ca^{2+}]_i}{dt} = B1 + B2, \qquad (2.84)
$$

$$
B1 = \frac{2I_{NaCa} - I_{p,Ca} - I_{Ca} - I_{b,Ca}}{2FVol_i} + \frac{Vol_{up}(I_{up,leak}) + I_{rel}Vol_{rel}}{Vol_i},
$$
(2.85)

$$
B2 = -[Trpn]_{max} \frac{d[Ca^{2+}]_{Trpn}}{dt} - [Cmdn]_{max} \frac{d[Ca^{2+}]_{Cmdn}}{dt}
$$
 (2.86)

$$
\frac{d[Cl^-]_i}{dt} = \frac{I_{Cl,Ca}}{FVol_i} \tag{2.87}
$$

A liberação e retomada do cálcio pelo retículo sarcoplasmático é descrita no modelo RNC através das seguintes equações:

$$
I_{rel} = k_{rel}u^2vw([Ca^{2+}]_{rel} - [Ca^{2+}]_i), \qquad (2.88)
$$

$$
\frac{[Ca^{2+}]_{rel}}{dt} = I_{tr} - I_{rel} - 31 \frac{[Ca^{2+}]_{Csqn}}{dt}
$$
\n(2.89)

$$
I_{tr} = \frac{[Ca^{2+}]_{up} - [Ca^{2+}]_{rel}}{\tau_{tr}}
$$
(2.90)

$$
I_{up} = \frac{I_{up(max)}}{1 + (K_{up}/[Ca^{2+}]_i)}
$$
(2.91)

$$
I_{up, leak} = I_{up(max)} \frac{[Ca^{2+}]_{up}}{[Ca^{2+}]_{up(max)}} \tag{2.92}
$$

(2.93)

Uma descrição completa do modelo RNC contendo todas equações pode ser encontrada em RAMIREZ et al. (2000). A Figura 2.14 mostra o potencial de ação gerado pelo modelo RNC.

Note que os autores dos diferentes modelos utilizam nomenclaturas distintas para as mesmas correntes iônicas. Neste trabalho decidimos manter os nomes da variáveis como publicadas.

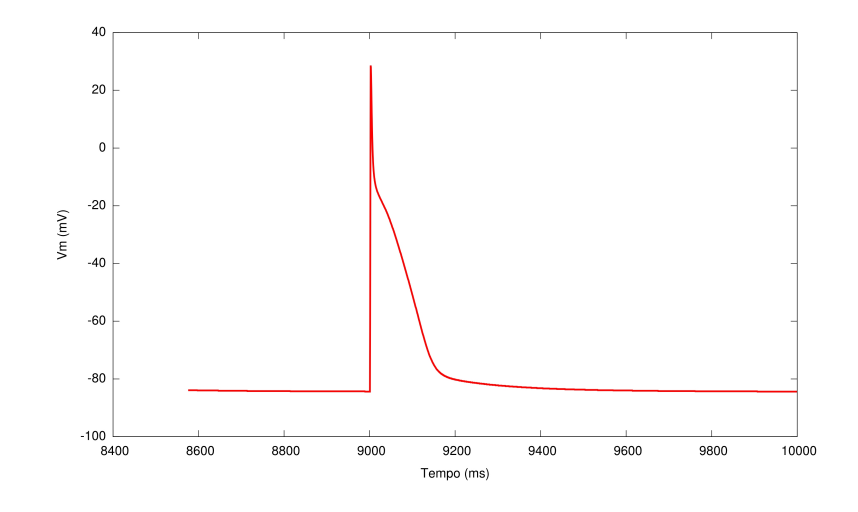

Figura 2.14: Potencial de ação gerado pelo modelo RNC

# Capítulo 3

# O Problema de Ajuste Automático

Neste capítulo iremos formular o problema inverso associado ao ajuste automático de modelos celulares.

Como apresentado no Capítulo 1, os modelos celulares existentes reproduzem médias de características relevantes à atividade elétrica observada em determinados experimentos. Portanto, se possuírmos um conjunto restrito de dados experimentais obtidos a partir de experimentos com células cardíacas e um modelo matemático que simula o comportamento eletrofisiológico deste tipo de célula, precisamos de ferramentas apropriadas para ajustar o modelo, de modo que este modelo consiga reproduzir os dados experimentais disponíveis.

Estudos mostram que muito das diferenças observadas na forma de onda do PA pode ser explicado em termos das diferenças das magnitudes das correntes iônicas (NYGREN et al., 1998). Essas diferenças estão relacionadas à densidade das correntes iônicas na geração do PA. Por esse motivo o ajuste automático dos modelos será realizado utilizando somente as condutividades máximas dos canais iônicos.

A metodologia apresentada neste trabalho é baseada na resolução do seguinte problema inverso: seja um potencial de ação ou um conjunto de potenciais de ação conhecidos:  $PA_c$ . Queremos ajustar as condutividades máximas  $v$  de um dado modelo celular, para que este seja capaz de reproduzir características de  $PA_c$ . Ou seja, nosso problema consiste em encontrar um vetor de condutividades  $v$  que satisfaz:

$$
min_v F(v, PA_c) \tag{3.1}
$$

Neste trabalho iremos propor duas funções  $F(v, PA<sub>c</sub>)$  distintas. A primeira foi formulada inicialmente em SYED *et al.* (2005b) com objetivo de ajustar o modelo para um único  $PA_c$  disponível, como apresentada pela Equação 3.2.

$$
F_1(v, PA_c) = \sum_{i=1}^{n} |PA_c(i) - PA_s(v, i)|
$$
\n(3.2)

onde v é um vetor de condutividades, n é o número de discretizações do PA,  $PA_c(i)$ e  $PA_s(v, i)$  são os valores no instante  $i * dt$  do PA conhecido e do PA simulado pelo vetor de condutividades v, respectivamente; dt é a taxa de amostragem dos potenciais de ação.

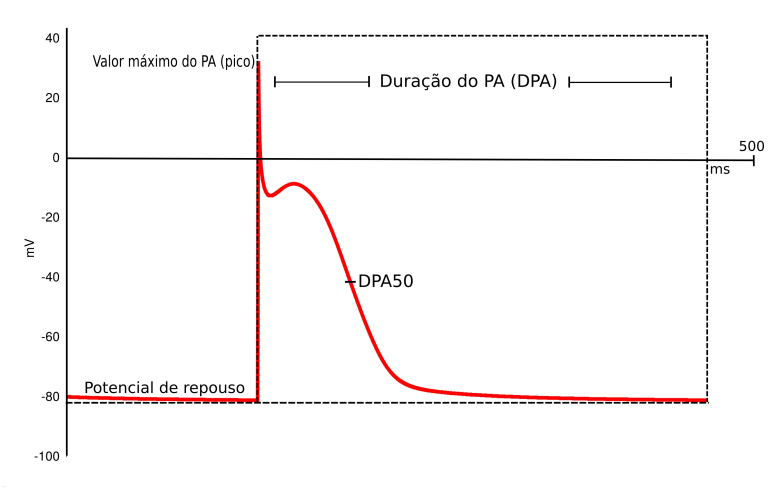

Figura 3.1: PA gerado pelo modelo de Courtemanche e suas características

Em experimentos reais, diversas medidas são normalmente obtidas, e a morfologia dos PAs pode variar signicativamente. Dessa forma, a Equação 3.2 pode ser inviável como função-objetivo, pois assume a existência de um único PA representativo. Assim, para o caso de múltiplos PAs conhecidos percebemos a necessidade de um função  $F(v, PA<sub>c</sub>)$  que leve em consideração todas as medidas.

Isso levou à formulação de uma segunda função  $F(v, PA<sub>c</sub>)$ , descrita pela Equação 3.3, que utiliza características importantes extraídas de todos os PAs conhecidos. São elas: o potencial de repouso observado quando a célula é eletricamente excitada; o pico do potencial transmembrânico, ou seja, a maior diferença de potencial na membrana celular durante um PA; derivada máxima, obtida plelo do calculo da derivada máxima do PA em função do tempo; amplitude, definida como a diferença entre o pico e o potencial de repouso; a duração do potencial de ação (DPA) dada como a diferença entre o tempo de ativação (instante da derivada máxima) e o

tempo do valor mais negativo do potencial após a fase de repolarização que a sucede e DPA30, 50 e 90, ou seja, duração do potencial de ação a 30%, 50% e 90% da fase de repolarização, calculado usando a diferença entre o tempo de ativação e o de repolarização. A Figura 3.1 ilustra as características mencionadas anteriormente.

$$
F_2(v, PA_c) = \frac{1}{DPA30_x(PA_c)} |DPA30_m(PA_c) - DPA30(v)| +
$$
  
\n
$$
\frac{1}{DPA50_x(PA_c)} |DPA50_m(PA_c) - DPA50(v)| +
$$
  
\n
$$
\frac{1}{DPA90_x(PA_c)} |DPA90_m(PA_c) - DPA90(v)| +
$$
  
\n
$$
\frac{1}{Amplitude_x(PA_c)} |Amplitude_m(PA_c) - Amplitude(v)| +
$$
  
\n
$$
\frac{1}{dmax_x(PA_c)} |dmax_m(PA_c) - dmax(v)| +
$$
  
\n
$$
\frac{1}{repouso_x(PA_c)} |repouso_m(PA_c) - repouso(v)|
$$
  
\n(2.3)

em que  $v$  é um vetor de condutividades,  $*_m$  é a média da característica em questão extraídas de  $PA_c$ , \*(v) é o valor da característica do PA simulado usando o vetor de condutividades v e ∗<sup>x</sup> é descrita pela Equação 3.4; ∗ pode ser DPA30, DPA50, DPA90, Amplitude, dmax ou repouso. Para o caso de múltiplos  $PA_c$ ,  $*_x$  é o desvio padrão das medidas da característica ∗. Para caso de uma única medida  $PA_c$ , ∗<sub>x</sub> é próprio valor da medida da característica ∗. Ou seja,

$$
*_x = \begin{cases} dp(*), & se \ dp(*) > 0 \\ *, & se \ dp(*) = 0 \end{cases}
$$
 (3.4)

em que  $dp(*)$  é o desvio padrão das medidas da característica \* de  $PA_c$ .

Para a resolução do problema inverso descrito pela Equação 3.1 utilizaremos um meta-heurística baseada em evolução, conhecida como algoritmo genético.

# Capítulo 4

# Algoritmos Genéticos

Neste capítulo serão descritos o conceito e a origem dos algoritmos genéticos, assim como suas técnicas, operações e utilidades no contexto deste trabalho.

# 4.1 Introdução

Durante os últimos 30 anos o interesse em sistemas de resolução de problemas baseados em princípios da evolução vem crescendo. Tais sistemas possuem uma população de potenciais soluções, utilizam esquemas de seleção baseados na aptidão de indivíduos e alguns operadores genéticos (MICHALEWICZ, 1996). Os algoritmos genéticos (AGs) são sistemas como os citados acima.

AGs são sistemas que resolvem problemas de otimização e de estimativa de parâmetros combinando técnicas de busca diretas e estocásticas. Eles fazem uma busca multidirecional mantendo uma população de possíveis soluções e encorajando a troca de informação (MICHALEWICZ, 1996).

Os algoritmos genéticos foram inventados por John Holland nos anos 60 e foram desenvolvidos por Holland e seus estudantes e colegas na Universidade de Michigan nos anos 60 e 70. Ao contrário de outros algoritmos baseados em evolução, o objetivo original de Holland não era desenvolver algoritmos para resolver problemas específicos, mas sim estudar formalmente os fenômenos de adaptação que ocorrem na natureza e desenvolver maneiras para que os mecanismos de adaptação natural fossem importados para os sistemas de computação (EIBEN e SMITH, 2003). Segundo Holland, os algoritmos genéticos são programas de computador que "evoluem" de uma forma similar à seleção natural e que podem resolver problemas complexos que até mesmo seus criadores não entendem completamente (HOLLAND, 1992b).

O AG de Holland é um método para evoluir uma população de indivíduos para uma nova população usando um tipo de "seleção natural", juntamente com operadores inspirados na genética, como cruzamento (*crossover*) e mutação. Cada indivíduo  $\acute{\text{e}}$  representado por um cromossomo que consiste de "genes" (ex. bits) e cada gene é uma instância de um "alelo" particular (ex. 1 ou 0). O operador de seleção escolhe aqueles cromossomos na população que irão se reproduzir. Em média, os cromossomos mais aptos produzem mais descendentes que os menos aptos. O cruzamento promove a troca de sub-partes de dois cromossomos, tentado imitar a recombinação biológica entre dois organismos. A mutação modica aleatoriamente valores de alelos em uma ou mais posições em um cromossomo. Todos os conceitos citados anteriormente, como cromossomo, seleção, aptidão, cruzamento e mutação serão explicados com mais detalhes a seguir.

Basicamente, um algoritmo genético apresenta cinco aspectos fundamentais quando usado para resolver um problema (LEMONGE, 1999):

- 1. uma codificação genética de soluções para o problema;
- 2. um procedimento para criar uma população inicial de soluções;
- 3. uma função de avaliação que retorna a aptidão de cada indivíduo;
- 4. operadores genéticos que manipulam a codificação dos indivíduos durante o processo de reprodução dando origem a novos indivíduos;
- 5. parâmetros a serem utilizados no algoritmo durante os processos de reprodução e mutação.

Além disso, diferem-se dos métodos tradicionais de busca e otimização principalmente em quatro aspectos:

• Podem trabalhar com a codificação do conjunto de parâmetros e não com os próprios parâmetros;

- Utilizam o conceito de população e não uma única solução candidata;
- Não necessitam de derivadas;
- Utilizam regras de transição probabilísticas e não determinísticas.

Os AGs são iniciados pela geração de uma população inicial de indivíduos (possíveis soluções). Esta população inicial pode ou não ser aleatória. Durante a "evolução" do algoritmo, a população é avaliada e cada indivíduo recebe uma nota, denominada aptidão. Essa aptidão reflete a qualidade que o indivíduo representa como solução do problema. Em geral, os indivíduos com maior aptidão são selecionados e os menos aptos são descartados. Os indivíduos selecionados podem sofrer modificações em suas características fundamentais por meio dos operadores de cruzamento e mutação, gerando descendentes para a próxima geração. Este processo é repetido até que uma solução satisfatória seja encontrada. A Figura 4.1 apresenta um ciclo de um Algoritmo Genético:

### 1: procedimento ALGORITMO GENÉTICO GENÉRICO

- 2: Inicialize a população
- 3: Avalie os indivíduos da população
- 4: enquanto Critério de parada não satisfeito faça
- 5: Selecione indivíduos para reprodução
- 6: Aplique os operadores de recombinação e mutação
- 7: Avalie os indivíduos da população
- 8: Selecione os indivíduos para sobreviver

### 9: fim enquanto

## 10: fim procedimento

Figura 4.1: Ciclo de um algoritmo genético

# 4.2 Representação dos Indivíduos

Nos algoritmos genéticos precisamos denir uma maneira de estabelecer uma "ponte" entre o mundo real e o espaço de solução dos AGs, onde ocorrerá o processo

de evolução.

A codificação é a maneira de se representar as possíveis soluções de um problema e está fortemente relacionada ao mesmo. Denominamos fenótipo uma solução particular de um problema e genótipo a sua representação no espaço de busca do AG. Existem várias formas de representação de indivíduos, as mais usadas são as codificações binária e real.

Em um AG as soluções candidatas existem no espaço do fenótipo e são codificadas em cromossomos que existem no espaço do genótipo:

- Codificação: fenótipo  $\rightarrow$  genótipo
- $\bullet$  Decodificação: genótipo  $\rightarrow$  fenótipo

# 4.2.1 Codificação Binária

A codificação binária é a mais usada devido a sua simplicidade, tanto na implementação quanto na aplicação dos operadores genéticos. Esse tipo de codificação é muito usada em problemas com variáveis discretas e nela cada cromossomo é uma cadeia de bits 0 ou 1. Para ilustrar, em um problema com quatro variáveis, estas poderiam ser codificadas, usando-se por exemplo cinco bits para cada uma delas.

$$
x_1 = 10100
$$

$$
x_2 = 01001
$$

$$
x_3 = 11010
$$

$$
x_4 = 10001
$$

Uma possível solução para o problema seria a associação destas codificações representada pelo seguinte cromossomo:

$$
10100-01001-11010-10001 \rightarrow 10100010011101010001
$$

Uma questão muito importante relativa à representação binária é a do número de bits para cada variável. Essa escolha pode ser feita da seguinte maneira (GOLD-BERG, 1989; MICHALEWICZ, 1996):

1. Para a resolução de problemas com variáveis discretas:

$$
2^{nb} = nv
$$

em que nb é o número de bits e nv é o número de valores possíveis no espaço de busca.

2. Para problemas com variáveis contínuas os nb bits possibilitam a representação de  $2^{nb}$  valores discretos distribuídos uniformemente no intervalo  $\left[ L I_{x}, L S_{x}\right]$ gerando uma representação com precisão de:

$$
\varepsilon = \frac{L I_x - L S_x}{2^{nb} - 1}
$$

daí:

$$
nb >= log_2 \frac{LS_x - LI_x}{\varepsilon},
$$

em que  $\varepsilon$  é a precisão desejada para a codificação.

# 4.2.2 Codificação Real

O uso da codificação real é mais comum em problemas com variáveis contínuas. Nela, cada cromossomo é um conjunto de números reais que representa a solução do problema. Uma vantagem desse tipo de representação é que não é necessária uma função de decodificação, pois o cromossomo já representa uma solução candidata. Como exemplo poderíamos ter, em um problema com 4 variáveis:

$$
x_1 = 10.0, 0 < x_1 < 11
$$
  
\n
$$
x_2 = 9.5, -3 < x_2 < 10
$$
  
\n
$$
x_3 = 2.0, -1 < x_3 < 5
$$
  
\n
$$
x_4 = 3.75, 2 < x_4 < 4
$$

Vale lembrar que a escolha dos limites de cada variável está fortemente relacionada ao problema a ser resolvido.

Neste trabalho optamos pela codificação real, por se tratar de um problema com variáveis contínuas. Além disso, em testes comparativos entre as duas representações, a codificação real se mostrou superior à binária.

# 4.3 População Inicial

Na maioria dos casos a população inicial é uma população de n indivíduos gerada aleatoriamente por funções pseudo-aleatórias. Cada um dos indivíduos da população representa uma possível solução para o problema, ou seja, um ponto no espaço de soluções. O número de indivíduos tem que ser escolhido apropriadamente dependendo do problema a ser resolvido.

# 4.4 Função de Aptidão

Geralmente a aptidão do indivíduo é determinada pelo cálculo da função objetivo, que depende das especificações de projeto. Essa aptidão representa a sua capacidade de sobrevivência durante o processo de evolução. Para calcularmos a aptidão de um indivíduo, primeiramente fazemos a sua decodificação. Essa decodificação fornecerá parâmetros para a computação da aptidão.

Como exemplo, vamos considerar o seguinte problema:

$$
min f(x) = (x - 9)^2, com x \in \mathbb{N}
$$

Considerando uma codificação binária, calcularíamos a aptidão do indivíduo x  $= 101010001$  da seguinte maneira:

$$
decod(x) = 1 \times 2^8 + 0 \times 2^7 + 1 \times 2^6 + 0 \times 2^5 + 1 \times 2^4 + 0 \times 2^3 + 0 \times 2^2 + 0 \times 2^1 + 1 \times 2^0 = 337
$$
  
daí:

$$
aptidão x = (337 - 9)^2 = 107584
$$

Podemos ver claramente que a solução para esse problema de otimização (*aptidão* = 0) é  $x = 9$  ou, utilizando a representação binária  $x = 000001001$ .

# 4.5 Seleção

Nos algoritmos genéticos a seleção é usada para escolher os indivíduos mais aptos a sobreviver durante o processo evolutivo. Existem várias formas de seleção, entre elas podemos citar a seleção proporcional à aptidão ou roleta, seleção por posição (rank ou seleção por torneio. A seguir apresentaremos algumas dessas técnicas mais detalhadamente:

- Seleção proporcional à aptidão ou seleção por roleta: Neste tipo de seleção a probabilidade de um indivíduo i ser escolhido como pai é proporcional à aptidão do mesmo e pode ser obtida pela expressão  $p_i = \frac{1}{2}$  $a_i$  $S_a$ , em que  $a_i$  é a aptidão do indivíduo  $i$  e  $S_a$  é a soma das aptidões de todos os indivíduos da população. Em DAVIS (1996) pode ser encontrado um algoritmo que ilustra esse processo de seleção:
	- 1. Ordenar todos os indivíduos em ordem decrescente, tal que,  $aptid\tilde{a}o_i >=$  $aptid\tilde{a}o_j$  para todo  $i < j$ .
	- 2. Obtenha a soma  $S_a$  das aptidões de toda população:

$$
S_a = \sum_{i=1}^{nInd} a_i
$$

em que  $nInd$  é o total de indivíduos da população e  $a_i$  é a aptidão de um indivíduo da população. Neste tipo de seleção  $a_i \geq 0$ .

- 3. Escolha um número aleatório n entre 0 e  $S_a$ .
- 4. Retorne o primeiro elemento da população, cuja soma das aptidões dos elementos até ele, inclusive, é maior ou igual a  $n$ .

Esse processo foi introduzido por HOLLAND (1992a) e foi muito estudado depois disso. Porém são encontrados alguns problemas nesse tipo de seleção (EIBEN e SMITH, 2003):

- Indivíduos que são muito melhores que os demais dominam a população rapidamente. Isso é conhecido como "convergência prematura".
- Quando os valores da aptidão são muito parecidos, quase não existe pressão de seleção, pois as partes da roleta referentes a cada indivíduo possuem praticamente o mesmo tamanho. Assim a seleção é praticamente uniformemente aleatória.

A Figura 4.2 mostra uma analogia da seleção proporcional à aptidão como sendo um "sorteio" realizado com o uso de uma roleta, em que a área de cada indivíduo está associada a sua aptidão.

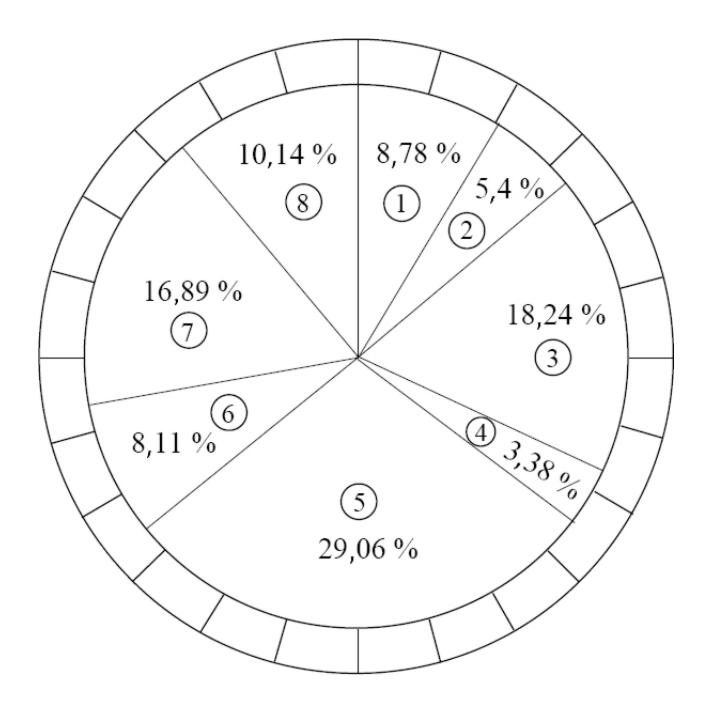

Figura 4.2: Seleção proporcional à aptidão

- Seleção por posição: Neste tipo de seleção somente a posição do elemento dentro de uma lista ordenada (rank) é utilizada. O primeiro colocado do rank tem maior chance de reprodução. Este tipo de seleção não tem analogia na biologia. Abaixo descrevemos o algoritmo para esta seleção:
	- 1. Ordenar todos os indivíduos em ordem decrescente, tal que,  $aptid\tilde{a}o_i >=$  $aptid\tilde{a}o_j$  para todo  $i < j$ .
	- 2. Atribuir a cada indivíduo, a partir de uma distribuição de probabilidade previamente definida, uma probabilidade  $p_i$  de ser escolhido.

Podemos citar como exemplo de distribuições de probabilidade as distribuições linear e exponencial. Segundo LINDEN (2006), a probabilidade linear de um indivíduo ser selecionado de acordo com sua posição pode ser dada por:

$$
p_i = p_{min} + \left[ (p_{max} - p_{min}) \frac{i-1}{N-1} \right]; \quad i \in \{1, ..., N\}
$$

em que,  $p_{max}$  é a probabilidade do melhor indivíduo ser selecionado e  $p_{min}$  é a probabilidade do pior deles ser selecionado. Podemos observar que a probabilidade de um indivíduo i da população de tamanho N ser selecionado varia linearmente de acordo com sua posição na população ordenada. É importante observar que  $p_{min}$  e  $p_{max}$  não podem ser escolhidos livremente pois  $\sum$ N  $i=1$  $p_i = 1$ , então:

$$
\sum_{i=1}^{N} \left( p_{min} + \left[ (p_{max} - p_{min}) \frac{i-1}{N-1} \right] \right) = 1
$$
  
\n
$$
N p_{min} + \frac{p_{max} - p_{min}}{N-1} \sum_{i=1}^{N} (i-1) = 1
$$
  
\n
$$
N p_{min} + \frac{p_{max} - p_{min}}{N-1} \frac{N(N-1)}{2} = 1
$$
  
\n
$$
N p_{min} + (p_{max} - p_{min}) \frac{N}{2} = 1
$$
  
\n
$$
N \left( p_{min} + \frac{1}{2} (p_{max} - p_{min}) \right) = 1
$$
  
\n
$$
N \left( \frac{p_{min} + p_{max}}{2} \right) = 1
$$
  
\n
$$
p_{min} + p_{max} = \frac{2}{N}
$$

Como dito, podemos utilizar também a distribuição de probabilidade exponencial. De acordo com BLICKE e THIELE (1995) podemos denir a probabilidade de um indivíduo i ser selecionado usando a seguinte equação:

$$
p_i = \frac{c^{N-i}}{\sum_{j=0}^{N-1} c^j}; \quad i \in \{1, \dots, N\}
$$

em que  $c$  é um parâmetro definido pelo usuário tal que  $0 < c < 1$ .

Podemos fazer uma analogia deste tipo de seleção com a seleção proporcional à aptidão: nesta seleção, a área da roleta relativa a cada indivíduo é dada de acordo com a distribuição de probabilidade escolhida. Neste trabalho optamos por utilizar a seleção baseada em posição com distribuição linear.

# 4.6 Elitismo

Após uma geração de indivíduos ser totalmente substituída por outra, corre-se o risco de se perder os melhores indivíduos. Para que isso não aconteça, uma porcentagem dos melhores indivíduos da população anterior pode ser mantida. Esta técnica é conhecida como "elitismo" (DAVIS, 1996). Neste trabalho utilizamos elitismo mantendo apenas o melhor indivíduo da população.

# 4.7 Esquemas de Reprodução

Existem na literatura vários esquemas de reprodução usados em AG, os dois mais comuns, descritos a seguir, são conhecidos como geracional e "Steady-state".

# 4.7.1 Esquema de Reprodução Geracional

Neste esquema de reprodução a população é substituída completamente ao final de cada geração. A desvantagem desse método é a possibilidade de perda de bons indivíduos. Para evitar que isso aconteça o elitismo pode ser utilizado. O esquema geracional pode ser melhor entendido com o pseudocódigo ilustrado na Figura 4.3.

1: procedimento ALGORITMO GENÉTICO GERACIONAL

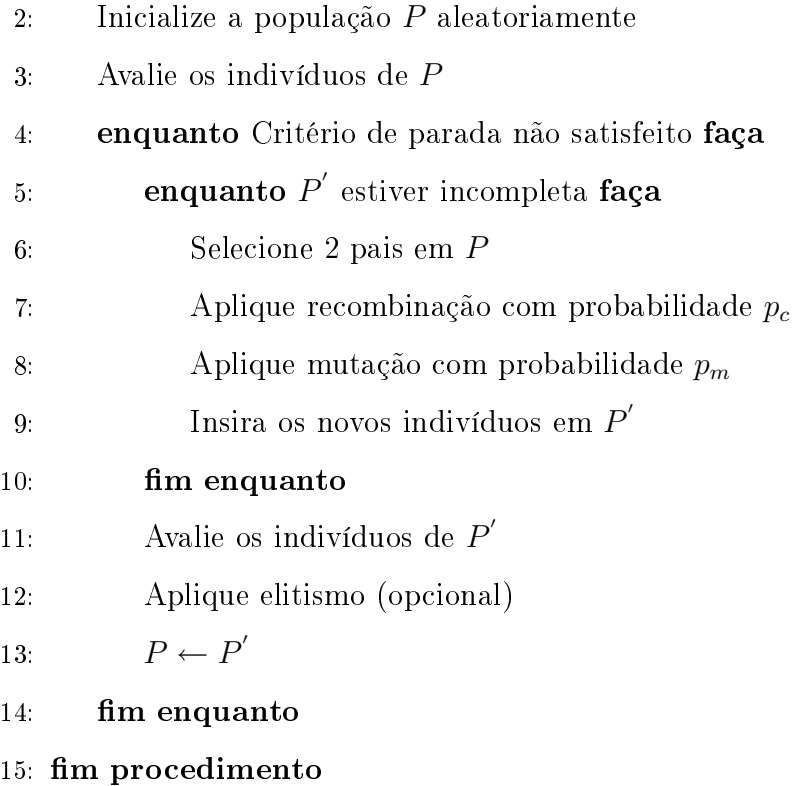

Figura 4.3: Algoritmo genético geracional

## 4.7.2 Esquema de Reprodução Steady-state

Nesse esquema somente um indivíduo é gerado a cada vez. Cada novo indivíduo criado é avaliado e inserido na população de acordo com uma "política de inserção", que pode ser por exemplo: inserir o novo indivíduo no lugar do pior indivíduo da população; ou inserir o indivíduo na população se sua aptidão for maior que a média das aptidões de toda a população. O pseudo-código referente pode ser visto na Figura 4.4. Neste trabalho foi utilizado o esquema de reprodução geracional.

## 1: procedimento ALGORITMO GENÉTICO STEADY-STATE

- 2: Inicialize a população P aleatoriamente
- 3: Avalie os indivíduos de P
- 4: enquanto Critério de parada não satisfeito faça
- 5: Selecione 2 pais em P
- 6: Aplique recombinação com probabilidade  $p_c$
- 7: Aplique mutação com probabilidade  $p_m$
- 8: Avalie o(s) novo(s) indivíduo(s)
- 9: Insira o(s) novo(s) indivíduo(s) em P segundo a política de inserção

### $10:$  fim enquanto

### 11: fim procedimento

Figura 4.4: Algoritmo genético steady-state

# 4.8 Operadores Genéticos

Nesta seção serão apresentados os operadores genéticos de mutação e cruzamento para as codicações reais e binárias. Como cruzamento é conhecido na língua inglesa como crossover, esse termo será usado a partir de agora.

# 4.8.1 Operadores para Codificação Binária

Para a codificação binária existem três variações clássicas de *crossover* (DRÉO et al., 2006): crossover de um ponto, crossover de dois pontos e crossover uniforme.

#### Crossover de Um Ponto

É o tipo de crossover mais clássico encontrado na literatura. O crossover de um ponto pode ser aplicado em duas fases e utiliza dois indivíduos selecionados na população:

- 1. Escolha de um ponto de corte aleatório entre os limites 1 e L − 1, onde L representa o tamanho do cromossomo, para os dois indivíduos (Veja Figura 4.5 a);
- 2. "Corte" os indivíduos (Figura 4.5 b) e troque os dois fragmentos localizados na direita (Figura 4.5 c);

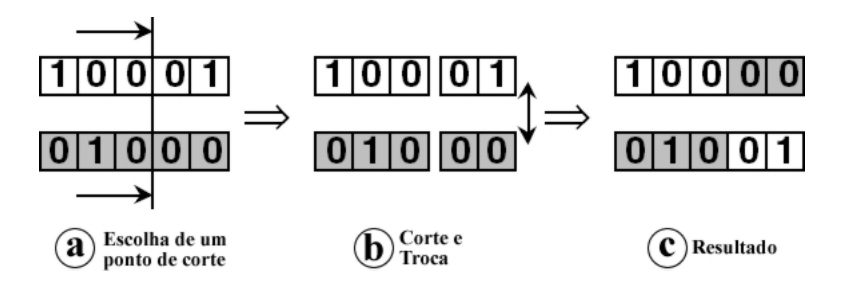

Figura 4.5: Crossover de um ponto de 2 genótipos com 5 bits

Este processo produz dois filhos e é o mais simples e mais tradicional método de crossover para alfabetos de baixa cardinalidade, tal como a representação binária.

### Crossover de Dois Pontos

Este processo é uma generalização do método descrito acima. Nele são escolhidos 2 pontos de corte entre 1 e L−1 e então o material genético é trocado entre os pais, como pode ser visto na Figura 4.6.

### Crossover Uniforme

Este operador utiliza uma máscara (palavra binária com o mesmo número de bits dos indivíduos) escolhida aleatoriamente para designar os bits que serão trocados pelos pais. Um 0 na posição  $n$  da máscara significa que os bits na posição  $n$  dos pais

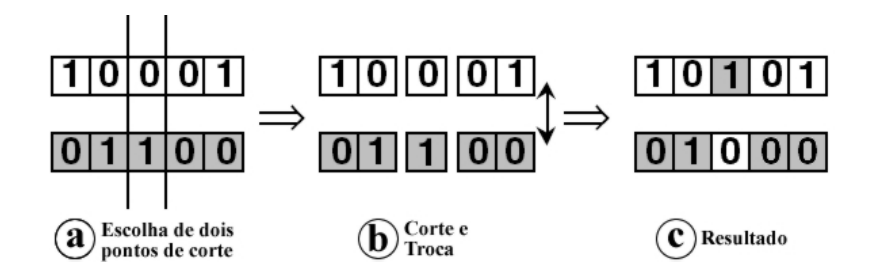

Figura 4.6: Crossover de dois pontos de 2 genótipos com 5 bits

não serão trocados e um valor 1 ativa a troca entre símbolos correspondentes (Figura 4.7). Os 0's e 1's da máscara são geralmente gerados com uma probabilidade de 0,5 (LEMONGE, 1999).

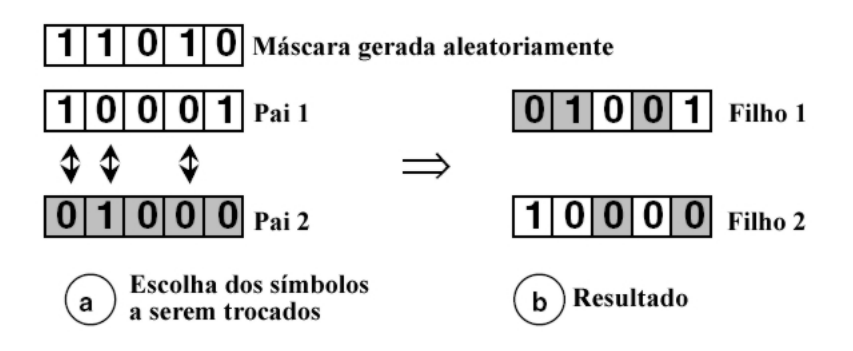

Figura 4.7: Crossover uniforme de 2 genótipos com 5 bits

## Mutação

A mutação é utilizada após a aplicação dos operadores de crossover. Ela é realizada principalmente para introduzir diversidade genética na população. Na representação binária a mutação é usualmente implementada pela troca de um bit em um indivíduo. Se o bit for 1 ele passa a ser 0 e vice-versa. Cada bit é modificado com uma probabilidade  $p_m$  sendo geralmente da um valor ordem  $\frac{1}{L}$ em que L é o tamanho do cromossomo (LEMONGE, 1999).

No exemplo da Figura 4.8 houve a troca de um bit 0 para 1, na posição 3.

|  |  | $\boxed{1}$ $\boxed{0}$ $\boxed{0}$ $\boxed{1}$ |
|--|--|-------------------------------------------------|
|  |  | 1 0 1 0 1                                       |
|  |  |                                                 |

Figura 4.8: Mutação de 1 bit em um genótipo com 5 bits

# 4.8.2 Operadores para Codificação Real

Como dito anteriormente, a codificação real é indicada para problemas cujas variáveis estão associadas ao domínio contínuo. Nesse tipo de representação o cromossomo é um vetor em  $\mathsf{R}^n$  onde  $n$  é o número de variáveis do problema. Diferentemente da codificação binária, a precisão das variáveis na codificação real não está associada ao número de bits, mais sim à precisão da máquina em que o algoritmo está sendo executado. Além disso, não existe a necessidade de codificação e decodicação, pois o indivíduo já representa uma possível solução do problema e cada gene representa uma variável do problema. Os operadores que serão mostrados e a notação que será utilizada podem ser encontrados com mais detalhes em HERRERA *et al.* (1998). Para os operadores a seguir vamos assumir que  $C_1 = (c_1^1, \ldots, c_i^1, \ldots, c_n^1)$ e  $C_2 = (c_1^2, \ldots, c_i^2, \ldots, c_n^2)$  são dois cromossomos que foram escolhidos para serem submetidos ao crossover.

## Crossover Uniforme

Um filho,  $F_1 = (f_1, \ldots, f_i, \ldots, f_n)$ , é gerado, onde  $f_i$  é um valor escolhido aleatoriamente (uniformemente) dentro do intervalo  $[c_i^1, c_i^2]$ .

### Crossover Simples

Análogo ao *crossover* de um ponto para a codificação binária. Um ponto  $i \in$  $\{1, 2, \ldots, n-1\}$  é escolhido aleatoriamente e dois novos cromossomos são criados:

$$
F_1 = (c_1^1, c_2^1, \dots, c_i^1, c_{i+1}^2, \dots, c_n^2)
$$
  

$$
F_2 = (c_1^2, c_2^2, \dots, c_i^2, c_{i+1}^1, \dots, c_n^1)
$$

#### Crossover Aritmético

Dois filhos,  $F_k = (f_1^k, \ldots, f_i^k, \ldots, f_n^k)$   $k = 1, 2$ , são gerados, onde  $f_i^1 = \lambda c_i^1 + (1 \lambda$ ) $c_i^2$  e  $f_i^2 = \lambda c_i^2 + (1 - \lambda)c_i^1$ , com λ entre 0 e 1. λ é constante (*crossover* aritmético uniforme) ou varia de acordo com o número de gerações já realizadas (crossover aritmético não-uniforme).

#### $BLX-\alpha$  crossover (Blended Crossover)

Um filho é gerado  $F = (f_1, \ldots, f_i, \ldots, f_n)$ , onde  $f_i$  é um número escolhido aleatoriamente (uniformemente) no intervalo  $[c_{min} - I \cdot \alpha, c_{max} + I \cdot \alpha], c_{max} = max(c_i^1, c_i^2),$  $c_{min} = min(c_i^1, c_i^2), I = c_{max} - c_{min}.$  E  $\alpha$  é uma constante geralmente escolhida no intervalo  $0 \le \alpha \le 0.5$  (HERRERA *et al.*, 1998). O Crossover BLX-0.0 ( $\alpha = 0$ ) é igual ao crossover uniforme.

### Crossover Linear

Neste método 3 filhos,  $F_k = (f_1^k, \ldots, f_i^k, \ldots, f_n^k)k = 1, 2, 3$ , são gerados, onde:

$$
f_i^1 = \frac{1}{2}c_i^1 + \frac{1}{2}c_i^2
$$
  
\n
$$
f_i^2 = \frac{3}{2}c_i^1 - \frac{1}{2}c_i^2
$$
  
\n
$$
f_i^3 = -\frac{1}{2}c_i^1 + \frac{3}{2}c_i^2
$$

#### Crossover Discreto

Um filho,  $F_1 = (f_1, \ldots, f_i, \ldots, f_n)$ , é gerado, onde  $f_i$  é um valor aleatoriamente (uniformemente) escolhido dentro de conjunto  $C = \{c_i^1, c_i^2\}.$ 

#### Crossover de Linha Estendida

Neste tipo de *crossover* um filho,  $F_1 = (f_1, \ldots, f_i, \ldots, f_n)$ , é gerado, onde  $f_i =$  $c_i^1 + \alpha (c_i^2 - c_i^1)$  e  $\alpha$  é um valor escolhido aleatoriamente (uniformemente) no intervalo  $[-0.25, 1.25]$ .

#### Crossover Intermediário Estendido

Análogo ao *crossover* de linha estendida, porém considera-se um valor de  $\alpha$ (escolhido aleatoriamente) para cada  $f_i$ , ou seja,  $f_i = c_i^1 + \alpha_i(c_i^2 - c_i^1)$ .

### Crossover Heurístico de Wright

Para esse método devemos escolher o pai com maior aptidão - vamos supor  $C_1$  assim gera-se um filho  $F_1 = (f_1, \ldots, f_i, \ldots, f_n)$  onde  $f_i = r \cdot (c_i^1 - c_i^2) + c_i^1$ , sendo r um número aleatório pertencente ao intervalo [0, 1].

### Crossover Linear BGA(Breeder Genetic Algorithm)

Partindo da mesma suposição anterior temos  $f_i = c_i^1 \pm rang_i \cdot \gamma \cdot \Lambda$ , em que  $\Lambda = \frac{c_i^2 - c_i^1}{||C_1 - C_2||}.$ 

O sinal da operação da expressão de  $f_i$  é escolhido aleatoriamente (sinal "−" com probabilidade de 90%). Normalmente,  $rang_i$  é 0.5 ·  $(b_i - a_i)$ , sendo  $c_i \in [a_i, b_i]$ .  $\gamma$ pode ser obtido com a expressão:

$$
\gamma = \sum_{k=0}^{15} \alpha_k 2^{-k}
$$

onde  $\alpha_i \in \{0, 1\}$  é obtido aleatoriamente com probabilidade  $p(\alpha_i = 1) = \frac{1}{16}$ 

#### Mutação

A fim de facilitar os procedimentos de mutação mostrados a seguir vamos definir  $C_1=(c_1,\ldots,c_i,\ldots,c_n)$  como sendo um cromossomo e  $c_i\in[a_i,b_i]$  o gene que sofrerá o processo de mutação. Depois da mutação aplicada seu valor passa a ser $c_i^\ast.$ 

### Mutação Aleatória

 $c_i^\ast$  é um número escolhido aleatoriamente (uniformemente) pertencente ao intervalo  $[a_i, b_i]$ .

#### Mutação Não-uniforme

Se este operador for aplicado em uma geração  $t$ , e  $g_{max}$  é o número máximo de gerações, então:

$$
c_i^* = \begin{cases} c_i + \Delta(t, b_i - c_i) \, se \, \tau = 0 \\ c_i + \Delta(t, c_i - a_i) \, se \, \tau = 1 \end{cases}
$$

sendo  $\tau$  um número aleatório que pode ser 0 ou 1 e

$$
\Delta(t,y) = y \left( 1 - r \left( \frac{1 - \frac{t}{g_{max}}}{\right)^b \right),
$$

em que r é um número aleatório no intervalo  $[0, 1]$  e b é um parâmetro escolhido pelo usuário que determina o grau de dependência com o número de iterações. Esta função fornece um valor no intervalo [0, y]. Este número  $\Delta$  tende a 0 com o aumento das gerações. Essa propriedade faz com que esse operador execute uma busca uniforme no espaço enquanto  $t$  é pequeno, porém mais localizada nas gerações finais para favorecer ajustes locais.

#### Mutação de Mühlenbein

$$
c_i^* = c_i \pm rang_i \cdot \gamma,
$$

em que rang<sub>i</sub> define o intervalo da mutação e é geralmente  $0.1*(b_i-a_i)$ . O operadores + ou − são escolhidos com a probabilidade de 0.5 e

$$
\gamma = \sum_{k=0}^{15} \alpha_k 2^{-k}
$$

em que  $\alpha_i \in \{0, 1\}$  é obtido aleatoriamente com probabilidade  $p(\alpha_i = 1) = \frac{1}{16}$ .

Com esse operador são gerados valores no intervalo  $[c_i - rang_i, c_i + rang_i]$ , sendo que a probabilidade de se gerar valores na vizinhança  $c_i$  é muito alta. A proximidade mínima gerada é produzida com uma precisão de  $rang_i \cdot 2^{15}$ . Em HERRERA *et al.* (1998) podemos encontrar variações deste operador. Utilizamos neste trabalho o crossover  $BLX-\alpha$  e a mutação não-uniforme.

# Capítulo 5

# Algoritmos Genéticos Paralelos

Os algoritmos genéticos são cada vez mais usados para resolver problemas difíceis, e isso vem exigindo implementações eficientes que achem boas soluções rapidamente. Neste capítulo mostraremos três modelos de algoritmos genéticos paralelos descritos em TOMASSINI (1999): algoritmos genéticos paralelos globais ("mestre-escravo"), algoritmos genéticos de ilhas distribuídas e algoritmos genéticos celulares.

# 5.1 Introdução

Os AGs estão saindo de universidades e centros de pesquisa para ambientes industriais e comerciais (CHAMBERS, 1998). Tanto no ambiente acadêmico quanto na indústria os algoritmos genéticos são usados para achar soluções de problemas complexos. Dessa forma, se faz necessário o uso de algoritmos melhorados e implementações mais rápidas. Felizmente, a computação paralela sofreu avanços consideráveis e os AGs possuem características que facilitam a sua implementação em plataformas paralelas.

A computação paralela e distribuída é uma tecnologia chave nos dias de hoje, graças a sistemas de alto-desempenho interligados por redes rápidas (KUMAR, 2002). A melhora de desempenho pode ser alcançada em princípio adicionando processadores, memória e conexões de rede e colocando todos para trabalharem juntos na resolução de um dado problema (KUMAR, 2002). Dividindo a carga de trabalho, se espera que um sistema com N processadores levará a uma melhora (speedup) no tempo de computação. O *speedup* é definido como sendo o tempo de execução de uma determinada instância de um problema em um único processador, dividido pelo tempo de resolução do mesmo problema em uma arquitetura com N processadores (QUINN, 2003). No caso ideal, o speedup máximo é igual a N. Porém, existem vários fatores que podem reduzir signicativamente o desempenho teórico, como por exemplo, o tempo de execução da porção sequêncial do código, o tempo de comunicação e a sincronização entre os processos (QUINN, 2003).

# 5.2 Modelos de Algoritmos Genéticos Paralelos

Segundo TOMASSINI (1999) existem duas razões principais para se paralelizar um AG: uma é melhorar o desempenho, visando principalmente à economia de tempo, distribuindo o esforço computacional; outra é se beneficiar de uma configuração paralela do ponto de vista algorítmico, em analogia com a evolução paralela de espécies distribuídas espacialmente.

Existem vários níveis nos quais os algoritmos genéticos podem ser paralelizados (TOMASSINI, 1999): no nível da população, no nível do indivíduo ou no nível da avaliação da aptidão. A próxima sessão irá descrever a paralelização da avaliação da aptidão e as duas sessões seguintes tratarão dos casos de população e indivíduos, respectivamente.

# 5.2.1 Algoritmos Genéticos Paralelos Globais (mestre-escravo)

A paralelização no nível de avaliação de função não necessita de nenhuma mudança no algoritmo genético padrão. A avaliação da aptidão de um indivíduo é completamente independente dos demais. Além disso, em muitos problemas do mundo real, o cálculo da aptidão do indivíduo é de longe o passo que toma mais tempo dentro do algoritmo (TOMASSINI, 1999).

A abordagem mais comum deste método é avaliar cada indivíduo simultaneamente em diferentes processadores. Um processo chamado de mestre gerencia a população e envia os indivíduos para serem avaliados nos processadores escravos. Depois da avaliação, o mestre coleta os resultados das avaliações e aplica os operadores genéticos para produzir as próximas gerações. Se existirem mais indivíduos que processadores, o que é muito comum, os indivíduos a serem avaliados são distribuídos da melhor maneira possível entre os processadores. A Figura 5.1 mostra uma descrição gráfica desta arquitetura.

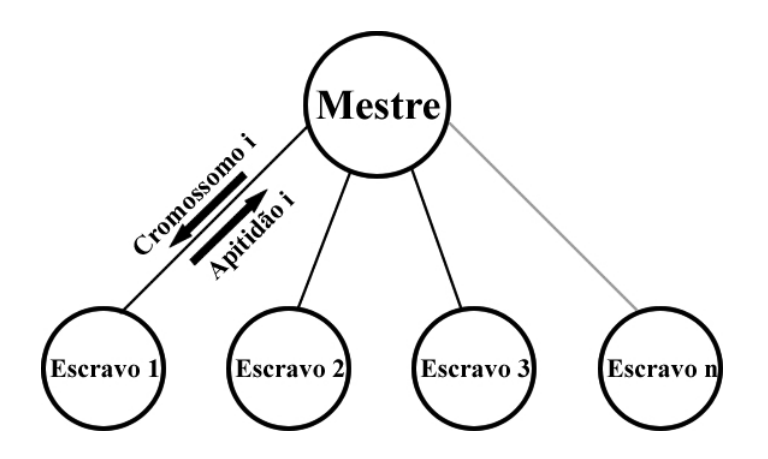

Figura 5.1: Visão esquemática do modelo mestre-escravo

No caso específico deste algoritmo, o uso de recursos de hardware heterogêneos pode levar a um desbalanceamento de carga, o que diminui a utilização dos processadores. OUSSAIDÈNE et al. (1997) implementaram um método simples para balanceamento de carga em uma máquina com memória distribuída e observaram um *speedup* quase linear.

As Figuras 5.2 e 5.3 mostram uma descrição informal do modelo mestre-escravo.

# 5.2.2 Algoritmos Genéticos de Ilhas Distribuídas

Agora mudaremos para uma abordagem de paralelismo no nível de indivíduos ou população. Esse algoritmo tem como inspiração observações que mostram que as populações tendem a formar estruturas espaciais (TOMASSINI, 1999). Como resultado dessa separação, surgem os chamados "demes". Os demes são grupos independentes de indivíduos ou subpopulações que possuem baixo acoplamento com os demes vizinhos (TOMASSINI, 1999). Esse acoplamento surge em forma de migrações lentas ou difusões de indivíduos de um deme para o outro. Vários modelos baseados em demes já foram propostos, mas neste trabalho focaremos nos dois mais encontrados na literatura: o modelo de ilhas e o modelo de grade.

### 1: procedimento MESTRE

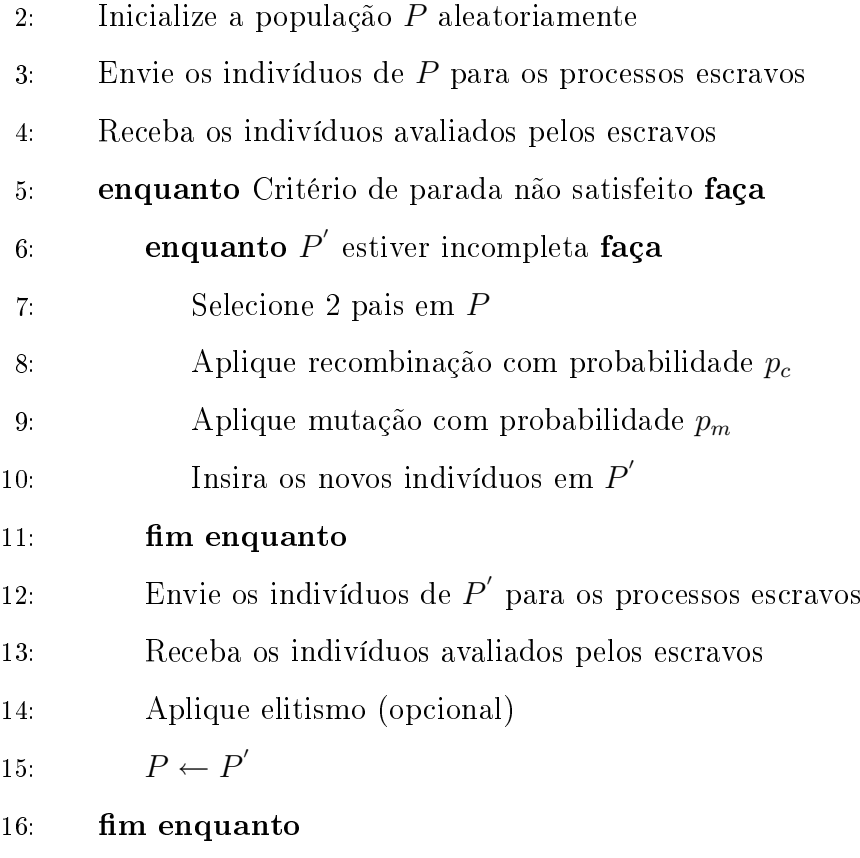

#### 17: fim procedimento

Figura 5.2: Algoritmo executado no mestre no modelo mestre-escravo

O modelo de ilhas (COHOON et al., 1987) usa subpopulações relativamente grandes e geograficamente separadas. As subpopulações podem trocar informações de tempos em tempos, permitindo que indivíduos migrem de uma subpopulação para outra de acordo com alguns padrões pré-denidos. A principal razão para esta troca é injetar diversidade genética em uma população que já estava convergindo. Também é esperado que cada subpopulação explore posições diferentes do espaço de busca. Dentro de cada subpopulação é executado um AG seqüencial padrão entre as fases de migração. Muitos tipos de migração foram estudados: estrutura em anel, malhas 2-d e 3-d, hipercubos e grafos aleatórios (TOMASSINI, 1999). A Figura 5.4 mostra esquematicamente o modelo de ilhas.

No Algoritmo mostrado na Figura 5.5 a freqüência é o número de gerações a serem executadas antes de uma troca. Várias políticas de migração são encontradas

- 1: procedimento Escravo
- 2: enquanto Critério de parada não satisfeito faça
- 3: Receba os indivíduos do mestre
- 4: Avalie os indivíduos
- 5: Envie os indivíduos para o mestre
- 6: m enquanto
- 7: fim procedimento

Figura 5.3: Algoritmo executado no escravo no modelo mestre-escravo

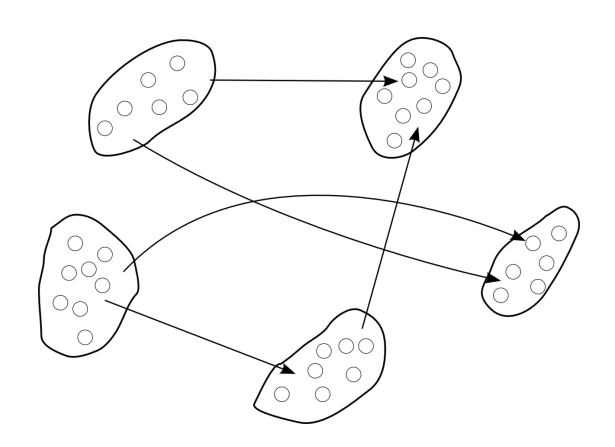

Figura 5.4: O modelo de ilhas com subpopulações semi-isoladas

na literatura. Uma das mais comuns é a migração de K indivíduos para substituir os K piores indivíduos da subpopulação. Devemos notar também que o tamanho da subpopulação, a frequência de troca, o números de indivíduos a serem migrados e a topologia de migração são novos parâmetros do algoritmo e terão que ser escolhidos em algum momento.

# 5.2.3 Algoritmos Genéticos Celulares

No modelo de grade os indivíduos são colocados em uma grade toroidal com uma ou duas dimensões (veja Figura 5.6). Esse modelo é também chamado de celular por causa da sua similaridade com autômatos celulares.

As avaliações de aptidão são feitas simultaneamente para todos os indivíduos e a seleção, reprodução e substituição são realizadas localmente dentro de uma

## 1: procedimento Ilhas

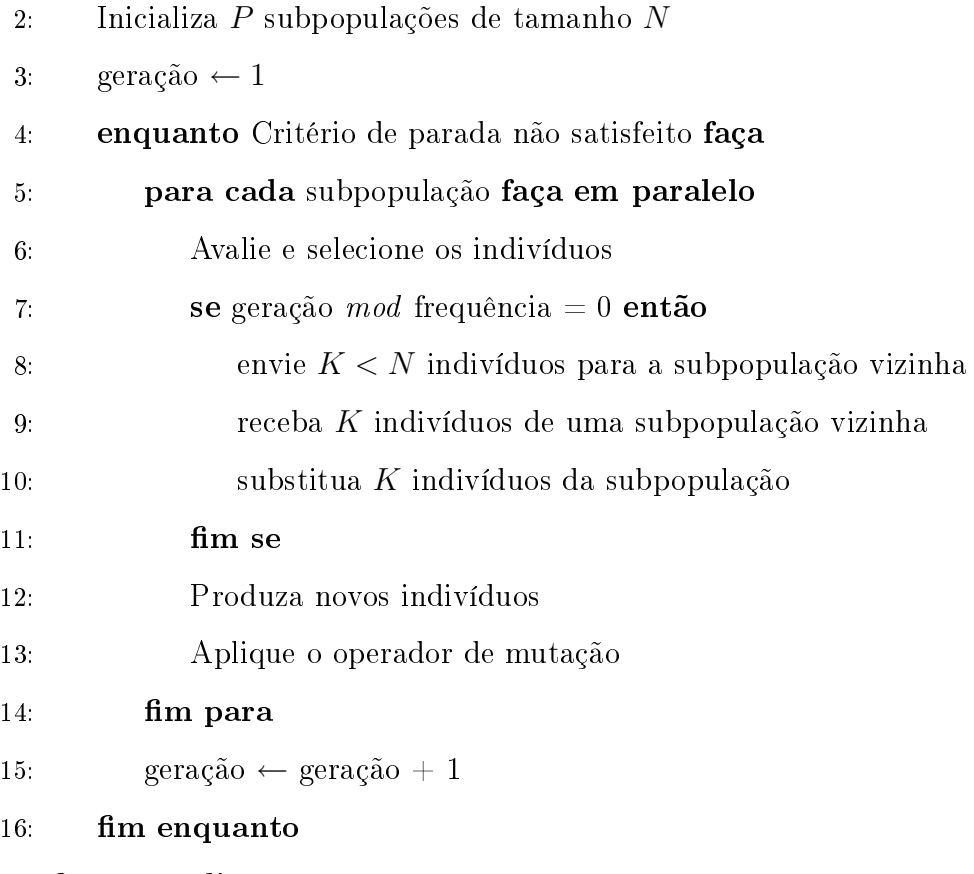

## 17: fim procedimento

Figura 5.5: Algoritmo para o modelo de ilhas

pequena vizinhança. Neste modelo, devido à difusão lenta dos indivíduos, nichos semi-isolados de indivíduos geneticamente parecidos surgem ao longo da grade (TO-MASSINI, 1999). Esse fenômeno, conhecido como isolamento por distância, ocorre porque a probabilidade de dois indivíduos interagirem cai com o aumento da distância entre eles. A Figura 5.7 descreve o pseudocódigo deste modelo.

Nos modelos celulares, a vizinhança é geralmente formada por quatro ou oito vizinhos mais próximos de um dado ponto na grade (veja Figura 5.6). A seleção de um vizinho para a reprodução pode ser feita de várias maneiras. Uma maneira possível seria escolher o vizinho mais apto (melhor aptidão) entre os possíveis. Assim como a seleção, a substituição dos indivíduos pode ser realizada de várias maneiras. Por exemplo, o indivíduo pode ser substituído pelo melhor entre ele mesmo e os filhos ou um dos filhos poderia ser escolhido aleatoriamente para substituí-lo.

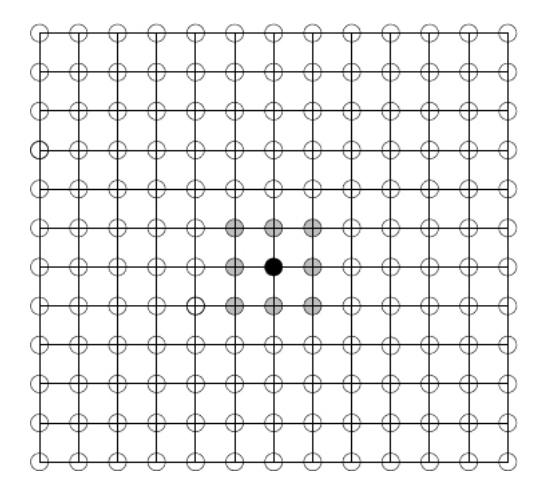

Figura 5.6: População representada como uma grade 2-D. Uma possível vizinhança de um indivíduo (preto) está marcada de cinza.

Neste trabalho optamos pela utilização do modelo mestre-escravo.

# 1: procedimento Celular

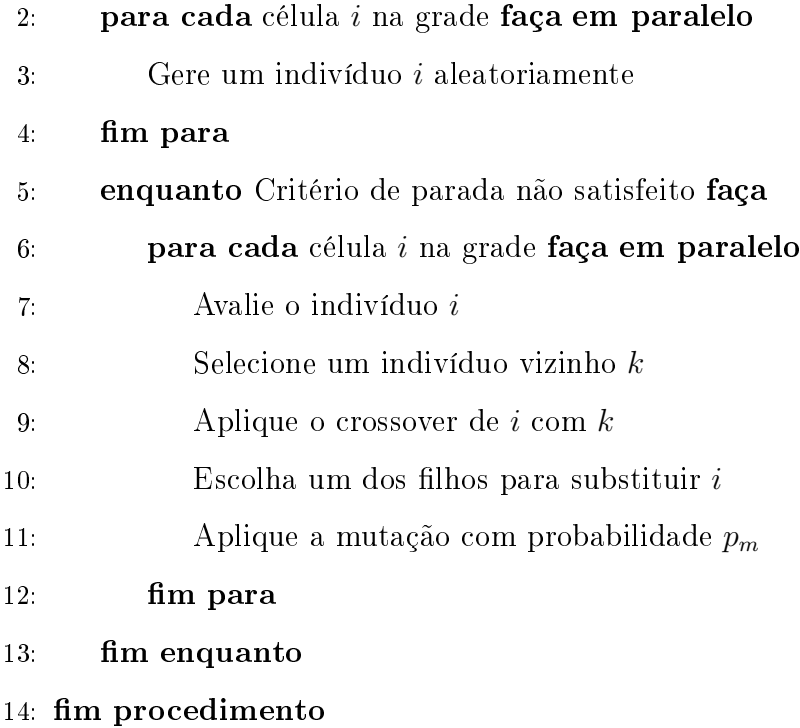

Figura 5.7: Algoritmo para o modelo celular.
# Capítulo 6

# Metodologia

Neste capítulo descreveremos as ferramentas desenvolvidas, os dados experimentais disponíveis e os experimentos realizados para validar a utilização de algoritmos genéticos como ferramenta de ajuste de parâmetros de modelos celulares.

A eciência do AG como ferramenta para auxiliar o desenvolvimento de modelos para a eletrofisiologia cardíaca será avaliada segundo três passos:

- 1. Em um primeiro momento, o objetivo será testar o AG realizando ajustes nos modelos computacionais usando como objetivo apenas um  $PA_c$  (potencial de ação conhecido) artificial, obtido por simulação numérica;
- 2. O segundo teste utiliza um conjunto  $PA_c$  gerado artificialmente que tenta simular o caso da existência de múltiplos dados experimentais distintos, ou seja, com características que variam de experimento para experimento.
- 3. Por último, utilizaremos o AG para ajustar o modelo RNC, que modela o átrio canino, à dados experimentais de células de átrio canino.

## 6.1 Implementação dos Modelos Computacionais

Para realizarmos as simulações dos modelos computacionais citados no Capítulo 2, utilizamos as implementações disponíveis no software Cardiac Arrhythmias Research Package (CARP) (VIGMOND et al., 2003). No CARP, todos os modelos

implementados são baseados no modelo de Hodgkin Huxley para o potencial de ação (HODGKIN e HUXLEY, 1952), com a adição de formulações para bombas e trocadores de corrente.

Os componentes-chave para a propagação do fluxo de corrente através da membrana são o tempo e os canais iônicos dependentes de voltagem. Como visto no Capítulo 2, uma corrente típica tem a forma

$$
I_{ion} = g_x a_1(V_m, t) a_2(V_m, t) \dots a_n(V_m, t) (V_m - E_x)
$$
\n(6.1)

em que  $E_x$  é o potencial de Nernst do íon em questão e  $a_x$  são chamadas de variáveis de ativação. A dinâmica dessas variáveis é governada por equações de primeira ordem (KEENER e SNEYD, 1998):

$$
da/dt = \alpha_a(V_m)(1-a) + \beta_a(V_m)a \qquad (6.2)
$$

e, se  $V_m$  se mantiver constante, a Equação 6.2 tem a solução da forma  $a(t)$  =  $a_{\infty} + (a_0 - a_{\infty})e^{t/\tau_a}$ , onde  $a_{\infty} = \frac{\alpha_a}{\tau_a}$  $\alpha_a + \beta_a$ e  $\tau_a =$ 1  $\alpha_a + \beta_a$ .

No "software" CARP, os modelos iônicos são implementados de uma maneira extremamente eficiente. Os métodos para o cálculo de  $I_{ion}$  são baseados na abordagem proposta por VICTORRI  $et\ al.\ (1985).$  Esse método reconhece que, se  $V_m$ não se modificar significativamente durante um passo de tempo, então

$$
a(t + \delta t) = a_{\infty} + (a(t) - a_{\infty})e^{\delta t/\tau_a}.
$$
\n(6.3)

Sendo assim, se  $V_m$  é conhecido em um instante de tempo t, as variáveis de ativação podem ser calculadas para o tempo  $t + \delta t$  utilizando equações da forma da Equação 6.3. Para acelerar esses cálculos, valores de  $a_\infty(V_m)$  e  $e^{\delta t/\tau_a}(V_m)$  podem ser armazenados em tabelas. Com isso, a reconstrução das correntes iônicas necessita somente de uma série de consultas a tabelas, adições e multiplicações, evitando a avaliação custosa de funções exponenciais.

## 6.2 Implementação do Algoritmo Genético

Neste trabalho, implementamos um algoritmo genético paralelo utilizando o modelo mestre escravo que possui as seguintes características:

- Representação real dos indivíduos;
- Esquema de seleção baseada em rank;
- Elitismo de um indivíduo;
- População inicial aleatória;
- Esquema de reprodução geracional;
- $BLX-\alpha$  crossover;
- Mutação não-uniforme.

No algoritmo em questão, cada indivíduo é representado por um vetor de números reais. Esses números reais são valores das condutividades que serão usadas como parâmetro para a geração de um PA por meio de um modelo celular escolhido. Sendo assim, podemos dizer que cada indivíduo representa um PA.

Os experimentos foram realizadas utilizando os seguintes parâmetros: Número de Gerações = 500; População inicial = 100; Taxa de mutação = 25%; Taxa de  $Crossover = 85\%$ 

Nos testes realizados, o tempo para a execução do algoritmo sequencial, utilizando 500 gerações, foi de aproximadamente 8 horas em uma máquina equipada com um processador Intel $\overline{R}$  Xeon $\overline{R}$  X5355 com 2.66GHz de *clock* e 16Gb de memória RAM, alocadas no laboratório CARP, na Universidade de Calgary, Calgary, Alberta, Canadá.

Devido ao grande tempo de execução, que inviabilizaria a execução de muitos testes, decidimos implementar uma versão paralela do algoritmo, utilizando o modelo mestre escravo (Seção 5.2.1). O algoritmo então foi executado em uma máquina equipada com 4 processadores Intel $\Omega$  Xeon $\Omega$  X5355 com 2.66GHz de *clock* e 16Gb de memória RAM, também do laboratório CARP. Com a implementação paralela, o tempo para executar as mesmas 500 gerações caiu para aproximadamente 2 horas.

Para implementação do algoritmo sequencial e do paralelo utilizamos a linguagem de programação C++. No algoritmo paralelo a comunicação entre o mestre e os escravos foi implementada utilizando o padrão MPI: Message Passing Interface (FORUM, 1998) por meio da biblioteca mpich (GROPP e LUSK, 1994).

#### 6.2.1 Funções de Aptidão

Neste trabalho foram testadas 2 funções de aptidão distintas. A primeira foi formulada inicialmente em SYED *et al.* (2005b) com objetivo de ajustar o modelo para um único  $PA_c$  disponível e é mostrada na Equação 6.4.

$$
aptid\tilde{a}o = F_1(v, PA_c) \tag{6.4}
$$

onde  $F_1(v, PA_c)$  é a função descrita pela Equação 3.2.

A segunda função é mais adequada quando possuímos múltiplos dados experimentais e utiliza características importantes extraídas de todos os PAs conhecidos:.

$$
aptid\tilde{a}o = F_2(v, PA_c) \tag{6.5}
$$

onde  $F_2(v, PA_c)$  é a função descrita pela Equação 3.3.

Todas as funções de aptidão descritas utilizam modelos celulares implementados computacionalmente para a geração dos PA's simulados.

## 6.3 Dados Experimentais

Para a realização deste trabalho foram utilizados os dados experimentais de células do átrio cardíaco de 2 cachorros da raça "vira-lata", fornecidos pelo Dr. Edward Vigmond, professor associado da Universidade de Calgary, Calgary, Alberta, Canadá. Para a realização dos experimentos os cachorros foram anestesiados com pentobarbital (30 mg/kg iv) e os corações foram removidos rapidamente via toracotomia direita. As preparações com tecidos do átrio direito foram montadas em uma câmara Plexiglas e foram perfusadas através da artéria coronária circunflexa com uma solução oxigenada de Krebs a  $36 \pm 0, 5$ °C. Microeletrodos (resistência 15- $20\text{M}\Omega$  quando preenchidos com 3-mol/L KCL) acoplados com um amplificador de alta impedância foram utilizados para gravar os PAs.

Após a espera de 30 minutos para alcançar o equilíbrio, os PAs foram medidos em 3 diferentes situações: sem a aplicação de medicamento (chamados PAs de controle); após a aplicação de 1 $\mu$ M nimodipine para bloquear a corrente  $I_{CaL}$ ; ou após a aplicação de 1 $\mu$ M dofetilide para inibir a corrente  $I_{Kr}$ . Os dados foram coletados usando

freqüência de estimulação de 1Hz. Mais informações sobre as drogas nimodipine e dofetilide podem ser encontradas em (NIMODIPINE, 2008) e (DOFETILIDE, 2008) respectivamente.

#### 6.3.1 Extração de Características dos Dados Experimentais

De todos os PAs experimentais foram obtidas as medidas de Duração do Potencial de Ação (DPA), amplitude, pico, potencial de repouso e derivada máxima. Essas medidas são referentes ao último PA obtido nos dados experimentais. O DPA foi calculado como sendo a diferença entre o tempo de ativação e o tempo de repolarização. O tempo de ativação foi definido como o tempo da máxima taxa de aumento dos potenciais transmembrânicos simulados (max dV/dt). O tempo de repolarização como o tempo para cruzar o nível correspondendo a 90, 50 ou 30% de amplitude do potencial transmembrânico de repouso; o potencial de repouso foi obtido como a média entre os 5 primeiros valores do PA; o pico corresponde ao maior potencial alcançado e a amplitude foi tomada como a diferença entre o pico e o potencial de repouso. Foram calculados a média e o desvio padrão de cada medida entre os PA's de animais do mesmo tipo. A Tabela 6.1 mostra os valores medidos utilizando os PAs dos cachorros.

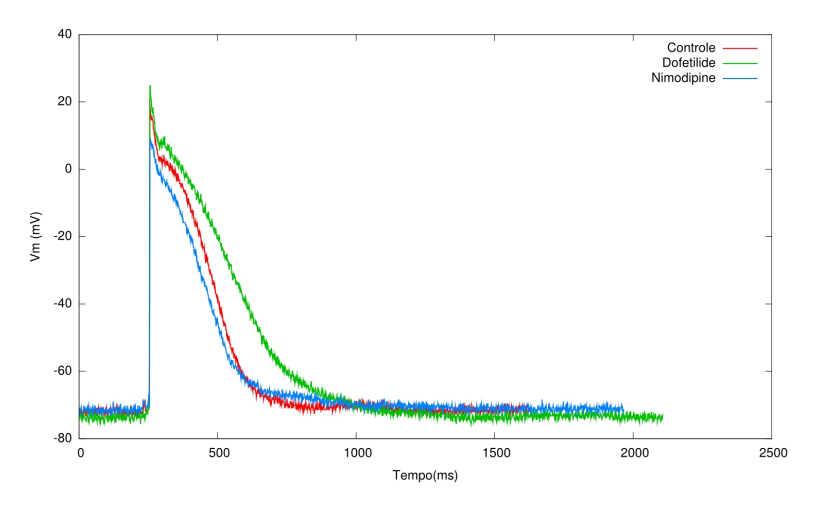

Figura 6.1: PAs de controle, após aplicação de Nimodipine e após aplicação de dofetilide

A Figura 6.1 mostra o efeito causado no PA após a aplicação das drogas. Podemos perceber que aplicação da droga dofetilide gera um aumento da DPA e a droga

|                 |          | Controle      |          | Dofetilide    | Nimodipine |               |  |
|-----------------|----------|---------------|----------|---------------|------------|---------------|--|
| Medida.         | Média    | Desvio Padrão | Média    | Desvio Padrão | Média      | Desvio Padrão |  |
| Repouso (mV)    | $-72,73$ | 3,73          | $-73.89$ | 2,08          | $-70.56$   | 4,68          |  |
| Amplitude (mV)  | 91,97    | 3,88          | 94,57    | 4,1           | 78,56      | 5,52          |  |
| Pico $(mV)$     | 19,36    | 5,07          | 20,6     | 4,36          | 7,93       | 3,93          |  |
| $DPA30$ (ms)    | 132.71   | 18.22         | 143      | 18,99         | 84,27      | 16,49         |  |
| $DPA50$ (ms)    | 205.36   | 12.98         | 257      | 15,47         | 148,36     | 19,51         |  |
| $DPA90$ (ms)    | 345.5    | 19.57         | 507,5    | 28,51         | 346,18     | 17,72         |  |
| Derivada Máxima | 118,23   | 23,51         | 118,87   | 25,13         | 87,34      | 23,45         |  |

Tabela 6.1: Médias e desvios-padrão dos dados experimentais 1Hz

nimodipine leva a uma diminuição da DPA. Esse comportamento também pode ser constatado analisando os dados contidos na Tabela 6.1.

## 6.4 Parâmetros Utilizados

Para a realização dos experimentos foram utilizados 3 modelos distintos: Nygren, RNC e Courtemanche. Para cada modelo, um conjunto de condutividades que consideramos mais significativas foram utilizadas. As condutividades ajustadas foram:

- Nygren:  $G_{Ca}$ ,  $G_{to}$ ,  $G_{Kr}$ ,  $P_{Na}$ ,  $G_{Sus}$ ,  $G_{Ks}$ ,  $G_{K1}$ ,  $G_{Nab}$  e  $G_{Cab}$
- RNC:  $G_{Na}$ ,  $G_{K1}$ ,  $G_{to}$ ,  $G_{Kr}$ ,  $G_{Ks}$ ,  $G_{bCa}$ ,  $G_{bNa}$ ,  $G_{Cal}$  e  $G_{ClCa}$
- Courtemanche:  $G_{Na}$ ,  $G_{K1}$ ,  $G_{to}$ ,  $G_{Kr}$ ,  $G_{Ks}$ ,  $G_{Ca}$ ,  $G_{bCa}$  e  $G_{bNa}$

Todas essas condutividades máximas são medidas em  $nS/pF$ . Na codificação adotada pelo algoritmo genético proposto, cada valor de condutividade representa um alelo do indivíduo. Todos os valores utilizados ficaram restritos no intervalo [0, 2 ∗ (V alorP ublicado)], em que V alorP ublicado é o valor original da condutividade máxima como publicado na especificação do modelo.

## 6.5 Experimentos Realizados

- 1. Com o intuito de avaliar a capacidade do algoritmo genético, foram realizados ajustes nos modelos computacionais usando como dados os resultados de simulações numéricas. Para isso, ajustamos o modelo Courtemanche utilizando os resultados numéricos obtidos com o próprio modelo Courtemanche. Também verificamos a capacidade do AG de ajustar o modelo de Nygren aos dados gerados pela simulações numéricas do modelo de Courtemanche, pois ambos representam células do átrio humano. Os ajustes foram feitos em PAs gerados com frequência de estimulação de 1Hz. As funções de avaliação descritas pelas Equações 6.4 e 6.5 foram utilizadas nestes experimentos. Para os testes, ajustamos o estímulo dos modelos para 10 segundos, fazendo com que cada simulação gerasse 10 PAs. Porém, somente o último PA foi utilizado para o calculo da aptidão. A escolha de 10s foi um compromisso entre reduzir o tempo de computação e obter uma estimativa justa do balanceamentos dos íons.
- 2. Em experimentos reais, diversas medidas são normalmente obtidas. Dessa forma a Equação 6.4 pode ser inviável como função objetivo. Sendo assim, para validar a função de avaliação descrita pela Equação 6.5 foram gerados 10 PAs distintos utilizando como base o modelo Courtemanche. Para a geração dos PAs, cada condutividade foi perturbada segundo a Equação 6.6.

 $conductividade = conductivityidade+uniforme(-0, 2; 0, 2)*conductividade (6.6)$ 

onde, condutividade é a condutividade a ser alterada e uniforme(−0, 2; 0, 2) é um numérico aleatório, entre -0,2 e 0,2 gerado por uma distribuição uniforme. A Tabela 6.2 contém as medidas relativas aos PAs gerados articialmente.

3. Ajustes utilizando medidas referentes a dados experimentais de cachorro também foram realizados. Para estes experimentos utilizamos o modelo RNC (Seção 2.8) e a Equação 6.5 como função de avaliação. Este modelo foi escolhido pois modela as células do átrio canino, ou seja, o mesmo tipo de célula utilizada pelos experimentos.

| Medida           | Média   | Desvio-padrão |
|------------------|---------|---------------|
| $Repouso$ (mV)   | $-80,4$ | 0,49          |
| Amplitude $(mV)$ | 113,8   | 3,46          |
| Pico $(mV)$      | 32,8    | 3,37          |
| $DPA30$ (mV)     | 14,3    | 3,66          |
| $DPA50$ (mV)     | 312,4   | 24,67         |
| $DPA90$ (mV)     | 544,4   | 23            |
| Derivada Máxima  | 139,2   | 9,37          |

Tabela 6.2: Médias e desvios-padrão nos experimentos articiais 1Hz

#### 6.5.1 Métricas Adotadas

Como o AG é um método de otimização estocástico, executamos o algoritmo por 4 vezes para cada experimento. As médias e desvios-padrão dos resultados foram calculados. Em alguns experimentos fomos capazes de calcular o erro entre os valores encontrados e os objetivos. O Erro se refere ao erro relativo entre os parâmetros originais e os parâmetros aproximados e é calculado segundo a Equação 6.7:

$$
\frac{||y-x||_1}{||x||_1} \tag{6.7}
$$

em que  $y$  é o vetor de parâmetros aproximados e  $x$  é o vetor de parâmetros objetivo e  $||x||_1 = \sum$ i  $|x_i|.$ 

Nos experimentos em que não foi possível medir o erro, pois não havia uma solução exata para o problema, calculamos a mudança percentual do modelo encontrado em relação ao modelo original. Essa mudança é calculada segundo a Equação 6.8:

$$
mudanca = \frac{conductividade_e - condutividade_o}{conductividade_o} * 100 \tag{6.8}
$$

em que *condutividade* é o valor da condutividade encontrada pelo AG e *condutividade*. é o valor da condutividade do modelo publicado na literatura.

# Capítulo 7

# Resultados

Neste Capítulo apresentamos os resultados dos testes realizados utilizando a metodologia descrita no Capítulo 6.

# 7.1 Ajuste a um Único Potencial de Ação

Para avaliar a capacidade de ajuste do algoritmo genético foram realizados ajustes de modelos computacionais usando como dados os resultados de simulações numéricas. Para isso ajustamos os potenciais de ação produzidos pelo o modelo Courtemanche utilizando o próprio modelo Courtemanche ou utilizando o modelo Nygren. Esses modelos foram escolhidos porque ambos modelam células do átrio humano. Todos os ajustes foram feitos em PA's gerados com freqüência de estimulação de  $1Hz$ .

#### 7.1.1 Ajustes Courtemanche x Courtemanche

As Tabelas 7.1 e 7.2 apresentam os melhores resultados, as médias dos resultados encontrados em todas as execuções e os desvios-padrão desses resultados. Nestas tabelas, a coluna Erro se refere ao erro relativo entre os parâmetros originais e os parâmetros aproximados e é calculado segundo a Equação 6.7.

O primeiro teste realizado utilizou a Equação 6.4 como função de aptidão. Os

|                  | $G_{Na}$ | $G_{K1}$ | $G_{to}$ | $G_{Kr}$ | $G_{Ks}$ | $G_{Ca}$ | $G_{bCa}$ | $G_{bNa}$ | Aptidão | Erro    |
|------------------|----------|----------|----------|----------|----------|----------|-----------|-----------|---------|---------|
| Original         | 7.8000   | 0.0900   | 0.1652   | 0.0294   | 0.1290   | 0.1238   | 0.0011    | 0.0007    | 0.0000  | 0.0000  |
| Melhor resultado | 7.8158   | 0.0880   | 0.1654   | 0.0316   | 0.1061   | 0.1206   | 0.0007    | 0.0009    | 15.2198 | 0.00562 |
| Média            | 7.8199   | 0.0897   | 0.1659   | 0.0293   | 0.1317   | 0.1229   | 0.0010    | 0.0007    | 15.3439 | 0.00561 |
| Desvio-padrão    | 0.0722   | 0.0038   | 0.0015   | 0.0077   | 0.0881   | 0.0026   | 0.0003    | 0.0002    |         |         |

Tabela 7.1: Resultados Courtemanche x Courtemanche 1Hz utilizando a Equação

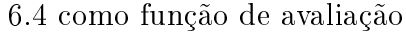

resultados deste teste são mostrados na Tabela 7.1.

Analisando os dados contidos nesta tabela podemos observar que o AG ajustou satisfatoriamente os parâmetros do modelo. As condutividades que apresentaram o maior desvio padrão foram  $G_{Na}$  e  $G_{Ks}$ , o que nos leva a crer que o modelo não é tão sensível a essas condutividades. Além disso, a tabela mostra que o erros e aptidões geradas utilizando os parâmetros encontrados na melhor execução e utilizando as médias dos parâmetros encontrados nas quatro execuções distintas são próximos. Portanto, neste teste, tanto o melhor resultado quanto os parâmetros médios geraram ajustes satisfatórios.

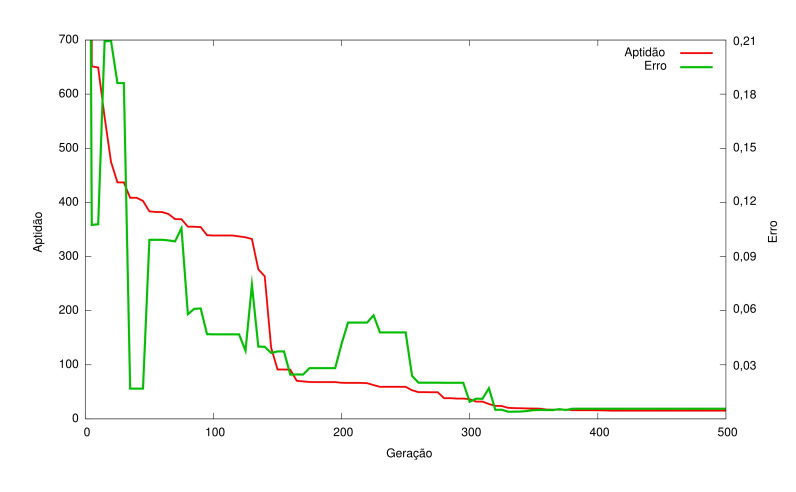

Figura 7.1: Aptidão e erro do melhor indivíduo x número de gerações utilizando a função  $F_1$ 

A Figura 7.1 mostra como a aptidão, calculada com a função F<sup>1</sup> (Equação 3.2) e o erro, calculado pela Equação 6.7, do melhor indivíduo diminuem com o decorrer das gerações. Podemos ver que diferente da função da aptidão o erro não decresce monotonicamente. A Figura 7.2 mostra como a aptidão de todos os indivíduos evolui ao longo das gerações. Podemos observar que a escolha do critério de parada

(500 gerações) funcionou satisfatoriamente, pois a partir da geração 400 não há uma variação significativa nos valores de aptidão da população. O operador de mutação não-uniforme (veja Seção 4.8.2) escolhido também tem influência nesse resultado pois esse operador executa uma busca uniforme no espaço no começo do algoritmo, porém mais localizada nas gerações finais para favorecer ajustes locais.

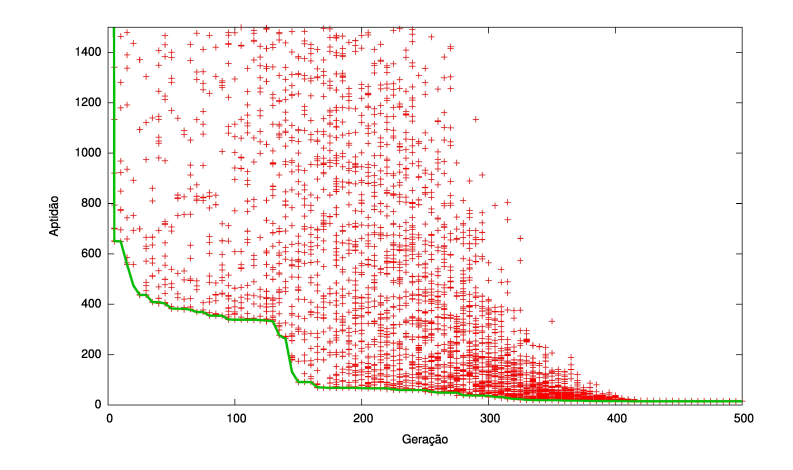

Figura 7.2: Aptidão de todos os indivíduos x número de gerações utilizando a função  $F_1$ 

Para realizarmos o segundo teste, a Equação 6.5 foi utilizada como função de aptidão. Os resultados são apresentados na Tabela 7.2. Observando esta tabela vemos que, assim como no primeiro teste, o AG conseguiu ajustar as condutividades do modelo. Podemos observar também que os desvios-padrão dos parâmetros estão ligeiramente maiores que nos experimentos realizados com a Equação 6.4.

A Figura 7.3 mostra como a aptidão, calculada com a função  $F_2$  (Equação 3.3) e o erro, calculado pela Equação 6.7, do melhor indivíduo diminuem com o decorrer das gerações. Podemos ver que neste caso, a função do erro decresce monotonicamente, assim como a função de aptidão. O mesmo comportamento foi observado nas 4 execuções do algoritmo genético.

#### 7.1.2 Ajustes Nygren x Courtemanche

Outra forma de validação do algoritmo desenvolvido foi ajuste do modelo Nygren através de um PA gerado pelo modelo Courtemanche. Esse modelos foram escolhidos porque são modelos distintos que modelam o mesmo tipo celular (Átrio Humano).

|                 | $G_{Na}$ | $G_{K1}$ | $G_{to}$ | $G_{Kr}$ | $G_{Ks}$ | $G_{Ca}$ | $G_{bCa}$ | $G_{bNa}$ | Aptidão | Erro     |
|-----------------|----------|----------|----------|----------|----------|----------|-----------|-----------|---------|----------|
| Original        | 7.8000   | 0.0900   | 0.1652   | 0.0294   | 0.1290   | 0.1238   | 0.0011    | 0.0007    | 0.0000  | 0.0000   |
| Melhor execução | 7.7708   | 0.1225   | 0.1577   | 0.0228   | 0.1437   | 0.1169   | 0.0023    | 0.0007    | 0.0002  | 0.01183  |
| Média           | 7.8422   | 0.0962   | 0.1752   | 0.0296   | 0.1384   | 0.1239   | 0.0016    | 0.0005    | 0.09563 | 0.008239 |
| Desvio-padrão   | 0.0951   | 0.0305   | 0.0191   | 0.0131   | 0.0791   | 0.0095   | 0.0006    | 0.0004    |         |          |

Tabela 7.2: Resultados Courtemanche x Courtemanche 1Hz utilizando a Equação

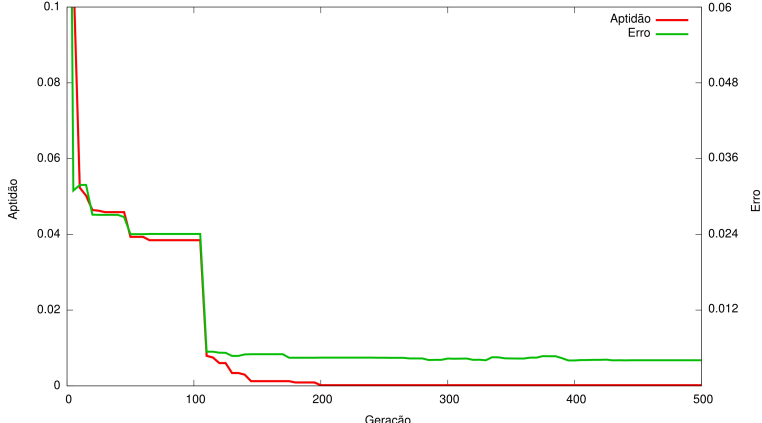

6.5 como função de avaliação

Figura 7.3: Aptidão e erro do melhor indivíduo x número de gerações utilizando a função  $\mathcal{F}_2$ e ajustando o modelo Courtemanche ao modelo Courtemanche.

Todos os ajustes foram feitos em PA's gerados com freqüência de estimulação de 1Hz. Como mostrado em SYED et al. (2005a) e NYGREN et al. (2001), ajustes como estes são importantes para mostrar que os modelos podem produzir diferentes formas de onda se seus parâmetros forem ajustados corretamente.

As Tabelas 7.3 e 7.4 mostram, respectivamente, os resultados obtidos usando as Equações 6.4 e 6.5 como função de avaliação. Nessas tabelas temos a diferença percentual entre os parâmetros encontrados pelo AG e os parâmetros do modelo Nygren original, os parâmetros e a aptidão encontrados na melhor execução do algoritmo, a média dos parâmetros encontrados em 4 execuções distintas e o desviopadrão entre esses valores. As Figuras 7.5 e 7.6 mostram como a aptidão do melhor indivíduo evolui com o decorrer das gerações usando as funções de avaliação  $F_1$  e  $F_2$ , respectivamente.

Analisando a Tabela 7.3 podemos observar que as condutividades  $G_{Kr}$ ,  $G_{Ks}$  e  $G_{Cab}$  foram reduzidas praticamente a zero, enquanto  $G_{to}$  e  $P_{Na}$  tiveram seus valores

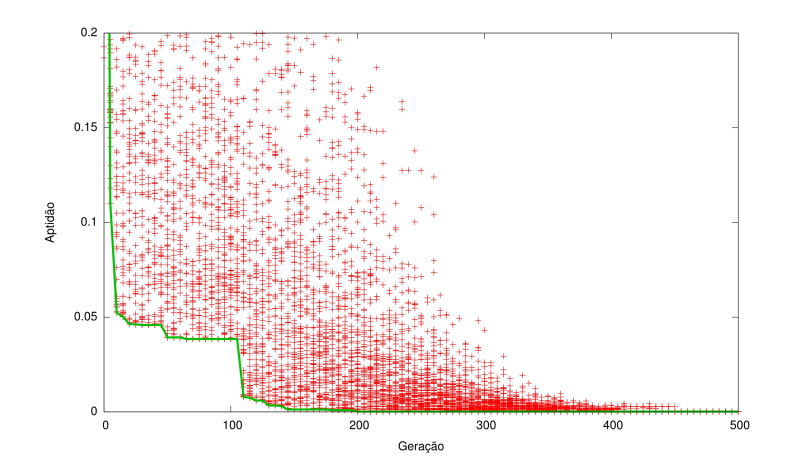

Figura 7.4: Aptidão de todos os indivíduos x número de gerações utilizando a função F<sup>2</sup> e ajustando o modelo Courtemanche ao modelo Courtemanche.

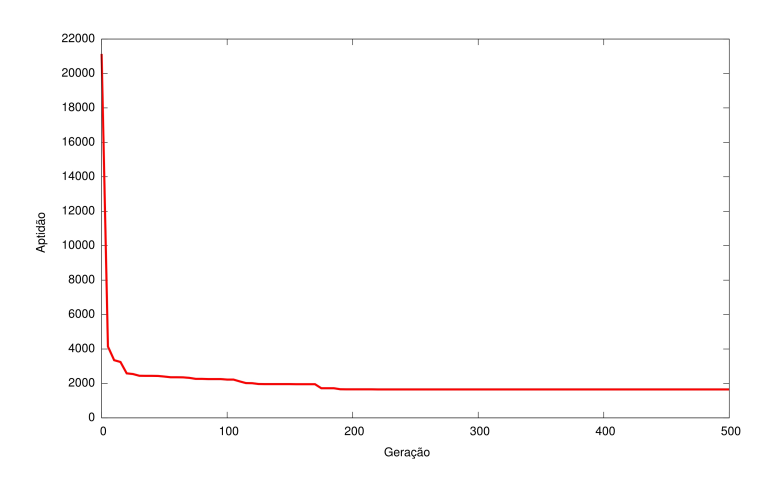

Figura 7.5: Aptidão de todos os indivíduos x número de gerações utilizando a função F<sup>1</sup> e ajustando o modelo Nygren ao modelo Courtemanche.

praticamente dobrados, alcançando o valor máximo de modificação permitido pelo AG.

A Figura 7.7 mostra o PA gerado pelo modelo Nygren sem nenhum ajuste, o PA do modelo Courtemanche e o PA do modelo Nygren ajustado ao modelo Courtemanche. Podemos observar que a morfologia do PA gerado pelo modelo Nygren é completamente diferente do PA gerado pelo modelo Courtemanche. Mesmo assim o AG conseguiu ajustar os dois modelos de forma satisfatória. A figura também mostra em detalhes os picos dos dois modelos, com esse nível de detalhes podemos ver que o pico não foi ajustado corretamente.

Os valores contidos na Tabela 7.4 são os resultados dos experimentos utilizando

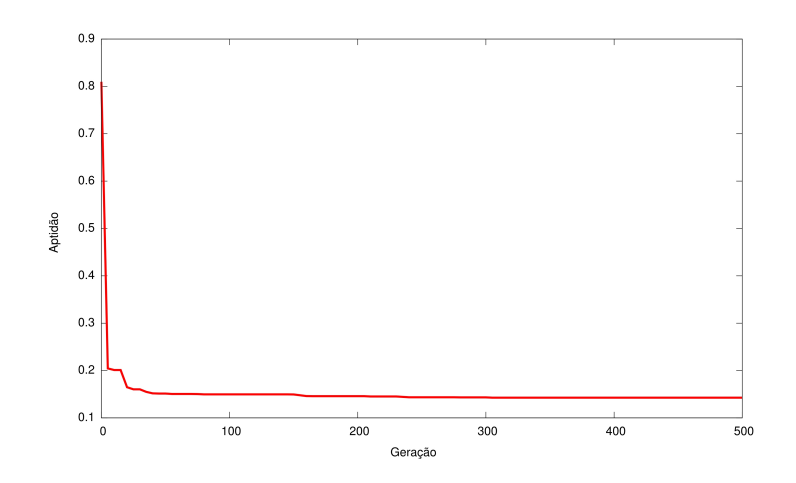

Figura 7.6: Aptidão de todos os indivíduos x número de gerações utilizando a função  $F_2$  e ajustando o modelo Nygren ao modelo Courtemanche.

Tabela 7.3: Resultados Nygren x Courtemanche 1Hz utilizando a Equação 6.4

como função de avaliação

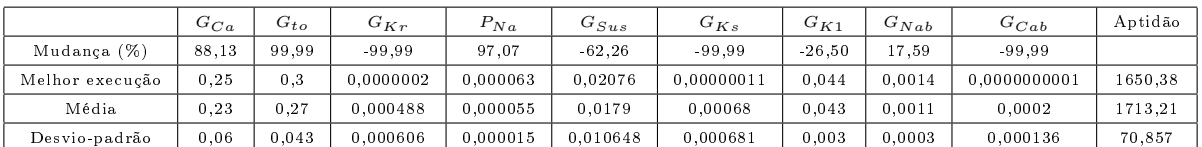

a Equação 6.5 como função de avaliação. Podemos observar que as condutividades apresentaram mudanças percentuais distintas das mudanças quando utilizamos a Equação 6.4. Isso ocorreu porque, como pode ser observado na Figura 7.8, o AG conseguiu reproduzir somente a morfologia do PA gerado pelo modelo Courtemanche. Os resultados mostram que o PA gerado pelo modelo Nygren está deslocado para cima. Isso ocorre pois, utilizando a Equação 6.5 o repouso e o pico têm o mesmo peso no cálculo da aptidão, fazendo com que o PA resultante satisfaça em média as duas medidas.

Tabela 7.4: Resultados Nygren x Courtemanche 1Hz utilizando a Equação 6.5

como função de avaliação

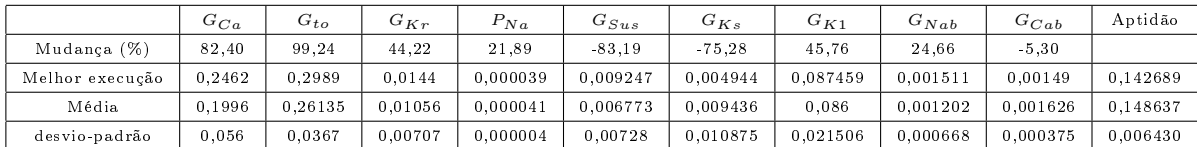

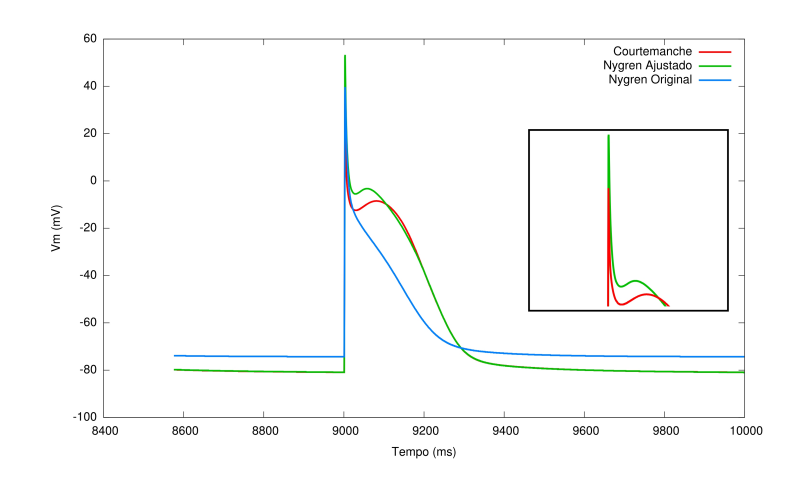

Figura 7.7: Ajuste Nygren x Courtemanche 1Hz utilizando a Equação 6.4 como função de avaliação

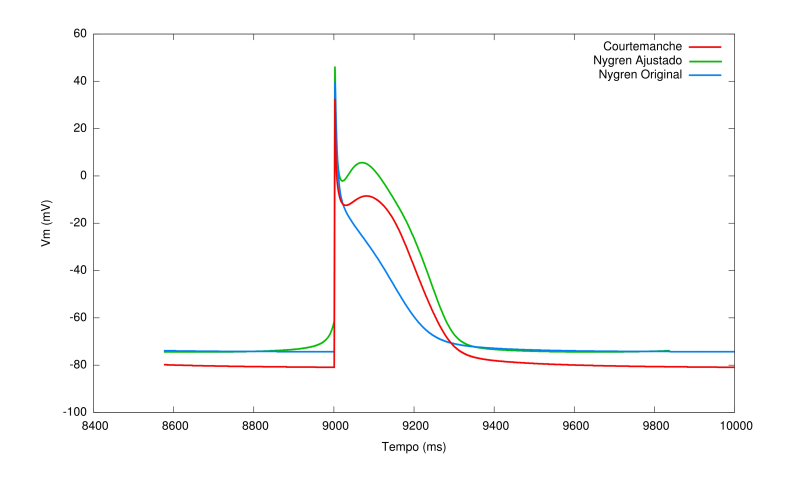

Figura 7.8: Ajuste Nygren x Courtemanche 1Hz utilizando a Equação 6.5 como função de avaliação

# 7.2 Ajuste a Múltiplos Potenciais de Ação

Como dito anteriormente, os modelos atuais são "representações médias" de PA's. A morfologia do PA muda significativamente ao longo do coração. Por este motivo, utilizamos a função de avaliação descrita na Equação 6.5 para avaliarmos se o AG é capaz de ajustar um modelo a partir de médias e desvios-padrão de um conjunto de PA's gerados utilizando simulações numéricas. O conjunto  $PA_c$  utilizado neste experimento foi gerado como descrito no segundo item da Seção 6.5.

A Tabela 7.5 mostra os resultados encontrados pelo AG. Podemos perceber que a variação dos valores em cada execução é relativamente baixa, e todas as execuções aproximaram satisfatoriamente os parâmetros originais do modelo Courtemanche. A Figura 7.9 mostra como a aptidão do melhor indivíduo evolui com o decorrer das gerações usando a função de avaliação  $F_2$ .

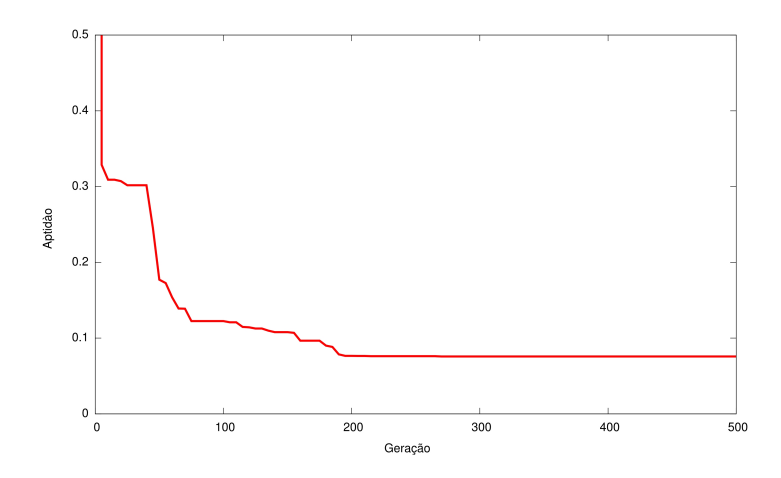

Figura 7.9: Aptidão do melhor indivíduo x número de gerações utilizando a função  $F_2$  e ajustando o modelo Courtemanche a múltiplos potenciais de ação

|            | $G_{Na}$ | $G_{K1}$ | $G_{to}$ | $G_{Kr}$ | $G_{Ks}$ | $G_{Ca}$ | $G_{bCa}$ | $G_{bNa}$ | Aptidão |
|------------|----------|----------|----------|----------|----------|----------|-----------|-----------|---------|
| Original   | 7.80000  | 0.09000  | 0.16520  | 0.02940  | 0.12900  | 0.12380  | 0.00113   | 0.00067   | 0.00000 |
| Execução 1 | 7.98974  | 0.12259  | 0.13815  | 0.02333  | 0.11533  | 0.10768  | 0.00138   | 0.00112   | 0.07571 |
| Execução 2 | 8.09386  | 0.08201  | 0.14969  | 0.03835  | 0.01007  | 0.12736  | 0.00134   | 0.00021   | 0.08116 |
| Execução 3 | 8.00500  | 0.12674  | 0.13635  | 0.01314  | 0.22301  | 0.11164  | 0.00205   | 0.00077   | 0.07571 |
| Execução 4 | 8.00343  | 0.13340  | 0.12788  | 0.01652  | 0.15985  | 0.10752  | 0.00192   | 0.00099   | 0.07616 |

Tabela 7.5: Resultados utilizando os experimentos articiais

Na Figura 7.10 mostramos o PA encontrado pelo algoritmo genético (linha pontilhada), juntamente com os PA's gerados e que foram utilizados nas simulações. Podemos ver claramente que o resultado encontrado é bastante satisfatório, pois c PA encontrado representa a média dos dados gerados.

Os resultados apresentados nesta seção indicam que o AG e a metodologia desenvolvidas são apropriados para o ajuste de PA's com base em informações de médias e desvios-padrão de dados experimentais.

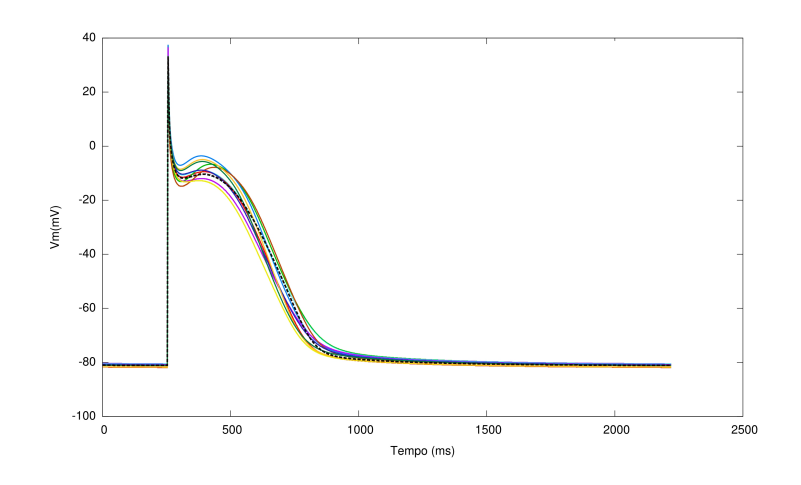

Figura 7.10: PA simulado usando os parâmetros encontrados na melhor execução, juntamente com PA's gerados

# 7.3 Ajuste a Dados Experimentais

Após a validação do AG utilizando simulações numéricas, foram executados ajustes usando os dados experimentais descritos no Capítulo 6. Para a realização das simulações foi utilizado o modelo RNC (Seção 2.8). Este modelo foi escolhido pois modela as células do átrio canino, ou seja, o mesmo tipo de células do experimento.

#### 7.3.1 Resultados com os Dados de Controle

Com o objetivo de ajustar o modelo RNC para que esse seja compatível com os dados de controle, foram utilizadas as médias e desvios-padrão descritos no Capítulo 6. A Equação 6.5 foi utilizada como função de aptidão do algoritmo genético.

|                 | $G_{Na}$ | $G_{K1}$ | $G_{to}$ | $G_{Kr}$ | $G_{Ks}$ | $G_{bCa}$ | $G_{bNa}$ | $G_{CaL}$ | $G_{ClCa}$ | Aptidão |
|-----------------|----------|----------|----------|----------|----------|-----------|-----------|-----------|------------|---------|
| Mudança $(\%)$  | $-38.80$ | 21.53    | 19.74    | 94.14    | $-4.81$  | 99.17     | 99.52     | 59.49     | 14.49      |         |
| Melhor execução | 4.773    | 0.1823   | 0.2374   | 0.1356   | 0.054    | 0.002251  | 0.001345  | 0.383     | 0.344      | 0,72    |
| Média           | 4.459    | 0.1857   | 0.1538   | 0.1259   | 0.0599   | 0.0023    | 0.001343  | 0.386     | 0.314      | 0.72    |
| Desvio-padrão   | 0.216    | 0.0024   | 0.0484   | 0.0128   | 0.0079   | 0.000008  | 0.000003  | 0.02      | 0.027      | 0.0061  |

Tabela 7.6: Resultados do ajuste RNC x Controle

A Tabela 7.6 mostra que houve um desvio-padrão relativamente baixo entre as execuções, o que nos leva a crer que os resultados encontrados estão próximos ao mínimo global do problema. A Figura 7.11 mostra como a aptidão do melhor

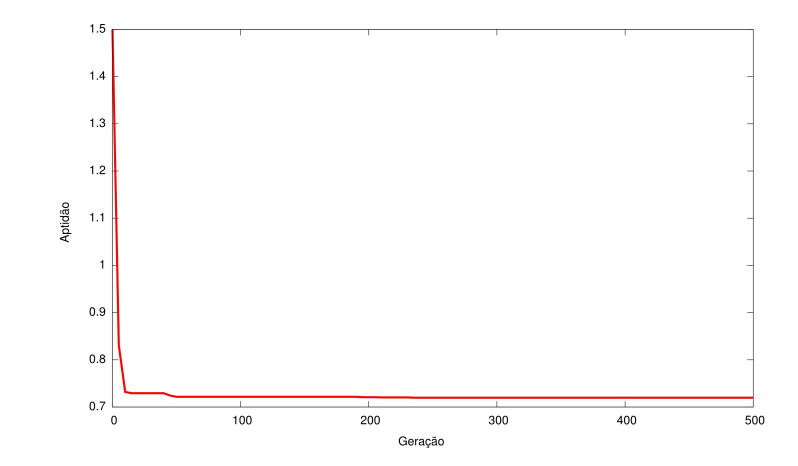

indivíduo evolui com o decorrer das gerações usando a função de avaliação F2.

Figura 7.11: Aptidão do melhor indivíduo x número de gerações utilizando a função F<sup>2</sup> e ajustando o modelo RNC aos dados experimentais

Na Figura 7.12 temos o PA simulado usando os parâmetros encontrados na melhor execução juntamente com 3 PA's experimentais que fazem parte do conjunto de PA's utilizados para o ajuste.

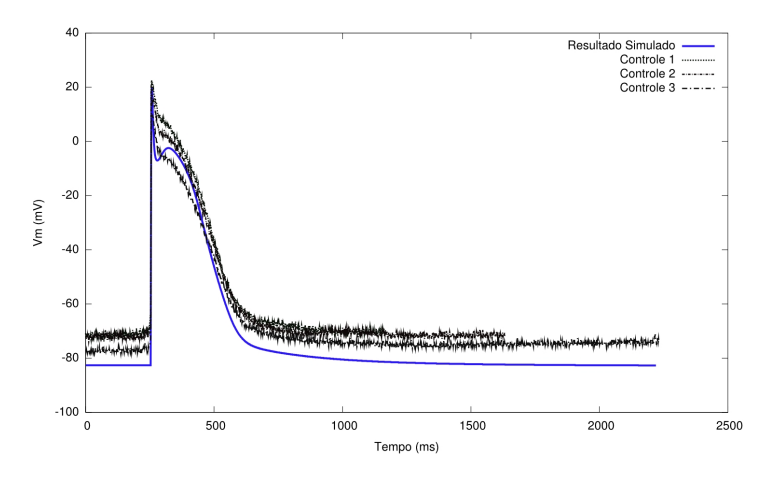

Figura 7.12: PA simulado usando os parâmetros encontrados na melhor execução, juntamente com 3 PA's de controle

#### 7.3.2 Validação dos Resultados

A m de validar o modelo gerado pelos parâmetros encontrados na Seção 7.3.1, simulamos a ação da droga nimodipine, variando o valor da condutividade  $G_{CaL}$ 

(condutividade afetada pela droga) de 0 até o valor encontrado pelo AG. Então, utilizando a Equação 6.5, calculamos os erros para cada PA gerado. Esses erros foram calculados usando somente os dados referentes aos experimentos com as drogas. O mesmo procedimento foi utilizado para a simulação do efeito da droga dofetilide, porém usando a condutividade  $G_{Kr}$ , que é a condutividade afetada por esta droga.

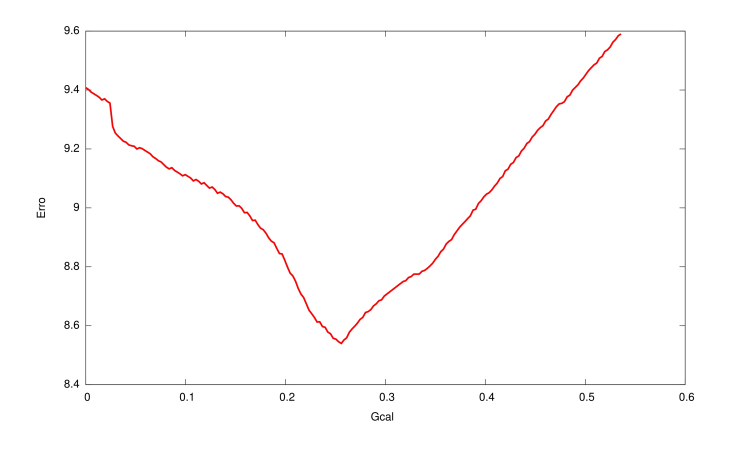

Figura 7.13: Erro entre os PA's gerados variando  $G_{CaL}$  e os dados da droga Nimodipine

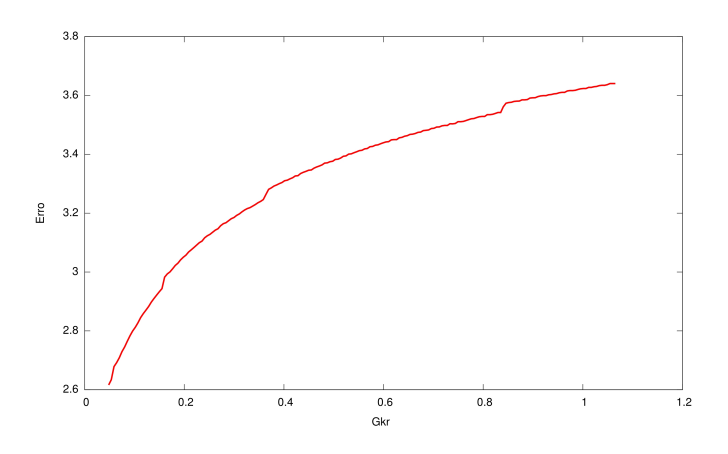

Figura 7.14: Erro entre os PA's gerados variando  $G_{Kr}$  e os dados da droga Dofetilide

As Figuras 7.13 e 7.14 nos mostram que se diminuirmos as condutividades afetadas pela droga, obtemos um erro menor. Dessa forma estamos validando o modelo gerado pelo AG utilizando dados experimentais.

# Capítulo 8

# Discussão

Neste Capítulo iremos discutir os resultados apresentados no Capítulo 7.

## 8.1 Ajustes Courtemanche x Courtemanche

Os resultados obtidos com estes experimentos mostraram que o algoritmo genético desenvolvido foi capaz de ajustar as condutividades originais do modelo Courtemanche partindo de uma população de condutividades aleatórias. Os resultados foram satisfatórios tanto usando a função de avaliação descrita pela Equação 6.4 quanto descrita pela Equação 6.5.

Comparando os experimentos realizados, vemos que quando utilizamos a Equação 6.4 obtivemos um erro relativo menor do que quando utilizamos a Equação 6.5. Além disso, os desvios-padrão do primeiro teste são menores do que os do segundo. Com isso, podemos dizer que para este ajuste a Equação 6.4 gerou ajustes mais acurados que a Equação 6.5. De qualquer forma, ambas encontraram resultados com erros relativos menores que 1,2%.

Podemos observar também, pela Figura 7.3, que a função  $F_2$  é uma métrica mais adequada para o ajuste das condutividades máximas do modelo pois, a função do erro decresce monotonicamente assim como a função de apitdão. Além disso, o critério de parada escolhido (500 gerações) funcionou satisfatoriamente, pois a partir da geração 400 não há uma variação signicativa nos valores de aptidão da população.

## 8.2 Ajustes Nygren x Courtemanche

Nos ajustes do modelo Nygren para um PA gerado pelo modelo Courtemanche, também obtivemos resultados satisfatórios. Apesar da forma de onda do PA do modelo Nygren ser completamente diferente daquela do modelo Courtemanche, o AG conseguiu ajustar os dois modelos.

Com os resultados dos ajustes Nygren x Courtemanche estamos ratificando os resultados encontrados em NYGREN et al. (2001), onde os autores mostram que é possível simular o morfologia do modelo Courtemanche utilizando o modelo Nygren apenas ajustando alguns parâmetros. No artigo em questão, os autores modificam as condutividades do modelo Nygren da seguinte forma:  $G_{Sus}$ , -60%;  $G_{to}$ , +100%;  $G_{Ca}$ , +33%;  $G_{Kr}$  e  $G_{Ks}$ , +200%. Nos nossos experimentos utilizamos mais parâmetros e obtivemos as seguinte modificações (levando em consideração o melhor ajuste, apresentado na Tabela 7.3):  $G_{Ca}$ , +88,13%;  $G_{to}$ , +99,99%;  $G_{Kr}$ , -99,99%;  $P_{Na}$ , +97,07%;  $G_{Sus}$ , -62,26%;  $G_{Ks}$ , -99,99%;  $G_{K1}$ , -26,5%;  $G_{Nab}$ , +17,59% e  $G_{Cab}$ , -99,99%. Podemos ver que as condutividades  $G_{Ca}$ ,  $G_{to}$  e  $G_{Sus}$  sofreram modificação parecidas com as encontras em NYGREN et al. (2001). Já as mudanças necessárias nos outros parâmetros foram significativamente diferentes dos apresentados em NYGREN et al. (2001). Isso ocorreu porque, no artigo citado, os autores se preocuparam somente com o aspecto qualitativo do ajuste, ou seja, somente com a morfologia do PA, desconsiderando dados como amplitude, repouso, DPA, entre outros. Nas simulações que realizamos esses aspectos foram levados em consideração.

## 8.3 Ajuste a Dados Experimentais

Os testes com dados experimentais mostraram resultados positivos. Por meio do ajuste automático do modelo RAMIREZ et al. (2000) para células de átrio canino foi possível reproduzir qualitativamente características observadas in-vitro.

#### 8.3.1 Resultados com os Dados de Controle

Se observamos os resultados mostrados na Figura 7.12 podemos perceber que o resultado encontrado simula qualitativamente os dados experimentais de controle. Com os resultados obtidos conseguimos ajustar o modelo RNC especificamente para as células que estamos trabalhando. Isso nos possibilita realizar estudos mais aprofundados relativos a essas células.

#### 8.3.2 Validação dos Resultados

O novo modelo gerado a partir de dados experimentais foi validado. Este se mostrou capaz de reproduzir in-silico as alterações elétricas observadas in-vitro após a aplicação de duas diferentes drogas.

Os resultados mostrados nas Figuras 7.13 e 7.14 indicam que a metodologia e algoritmo propostos neste trabalho são capazes de produzir modelos para células específicas. Além disso, o modelo gerado é capaz de reproduzir experimentos mais complexos, como a de uso de drogas que bloqueiam canais específicos.

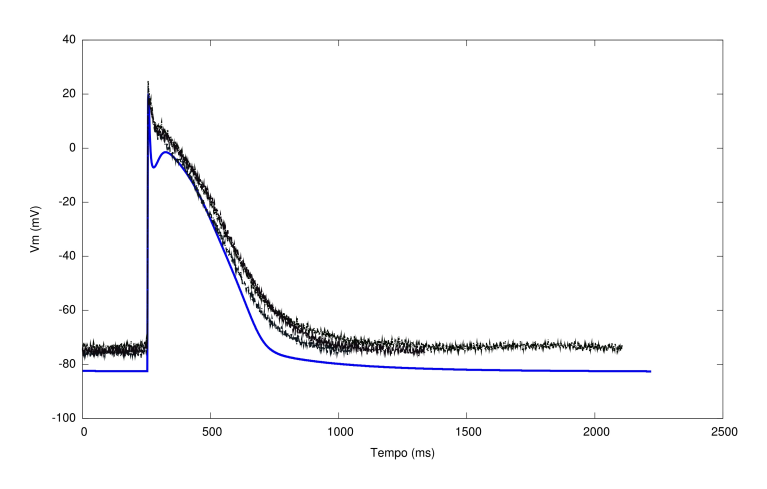

Figura 8.1: Simulação do efeito da droga dofetilide

Os PA's, representados pelas linhas azuis e mostrados nas Figuras 8.1 e 8.2, foram gerados utilizando os parâmetros do melhor resultado mostrado na Seção 7.3.1. Para gerarmos o PA mostrado na Figura 8.1 bloqueamos a condutividade  $g_{Kr}$  em 100%, de modo a simular o efeito da droga dofetilide. A simulação da droga nimodipine, mostrada na Figura 8.2, foi feita bloqueando a condutividade  $g_{CaL}$  em aproximadamente 40%. As figuras ratificam os resultados apresentados anteriormente, mostrando que o metodologia proposta é capaz de reproduzir experimentos complexos.

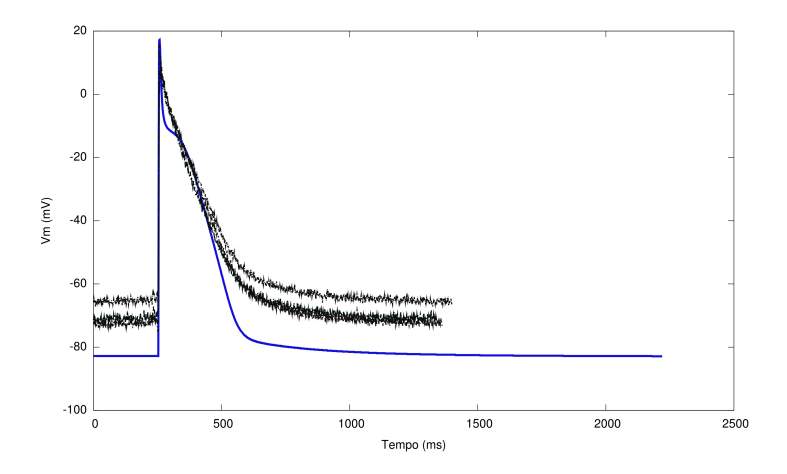

Figura 8.2: Simulação do efeito da droga nimodipine

A Figura 8.3 mostra PA's de controle e drogas gerados com o modelo ajustado. Comparando as Figuras 6.1 e 8.3 podemos ver que o modelo gerado reproduziu o comportamento esperado das drogas.

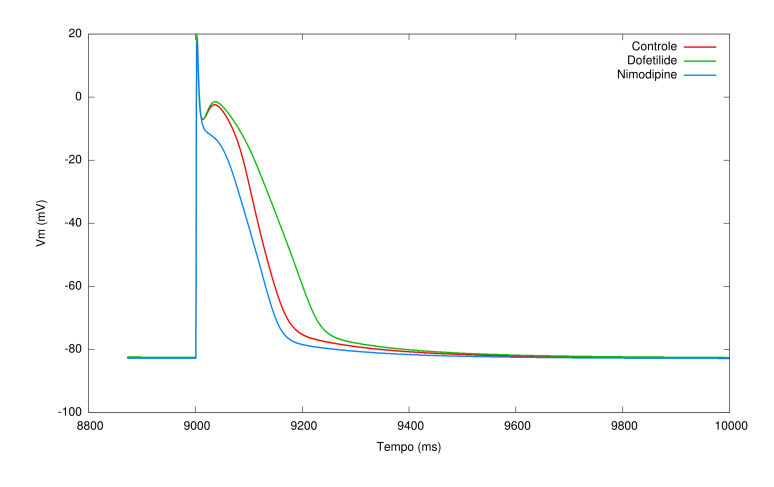

Figura 8.3: PA's de controle e drogas simulados com o modelo gerado.

Os PA's da Figura 8.4 foram gerados utilizando o modelo RNC com os parâmetros descritos em RAMIREZ et al. (2000), ou seja, sem nenhum ajuste. Para a simulação do comportamento das drogas as condutividades  $g_{CaL}$  para nimodipine e  $g_{Kr}$  para dofetilide foram bloqueadas completamente, ou seja, ajustamos seus valores para 0. Comparando as Figuras 6.1, 8.4, 8.3 podemos perceber que o modelo ajustado se aproxima muito mais dos PA's experimentais do que o modelo sem nenhum ajuste. Isso mostra que para realizarmos estudos mais apurados, os ajustes são realmente necessários.

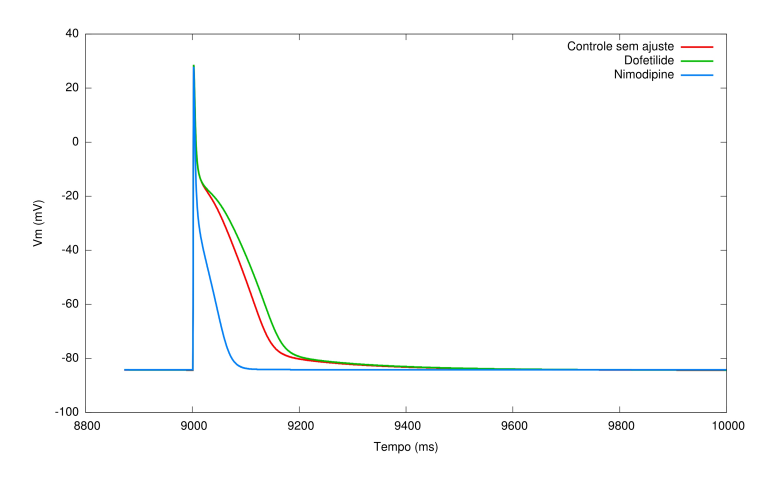

Figura 8.4: PA's de controle e drogas simulados com o modelo RNC sem ajustes.

# Capítulo 9

# Problemas Inversos Relacionados à Eletrofisiologia Cardíaca

No presente trabalho utilizamos um algoritmo genético para a resolução de um problema inverso da eletrofisiologia cardíaca. Existem na literatura diversos trabalhos que também utilizaram AGs para resolução deste tipo de problema. Entre esses problemas podemos citar a estimativa de parâmetros para a modelagem de canais iônicos, reconstrução do comportamento elétrico do coração a partir de dados previamente coletados e determinação de condutividades de canais iônicos para um potencial de ação qualquer. Neste capítulo apresentaremos trabalhos relacionados a este tema, a contribuição dada por este trabalho e também discutiremos trabalhos futuros.

## 9.1 Trabalhos Relacionados

Existem inúmeros trabalhos relacionados ao uso da modelagem cardíaca para a resolução de problemas inversos. Em JIANG *et al.* (2006) os autores propõem o uso de algoritmos genéticos para a resolução do problema inverso da eletrocardiografia, que consiste na reconstrução de eventos elétricos no coração por meio de informações obtidas de maneira não-invasiva. A computação do potencial na superfície do epicárdio a partir do potencial na superfície do tórax constitui um tipo de problema inverso da eletrocardiografia (MACLEOD e BROOKS, 1998). A habilidade de relacionar, de maneira não-invasiva, padrões de potencial na superfície com eventos cardíacos regionais tem grande importância siológica e clínica.

Para a resolução deste problema, os autores propuseram um algoritmo genético e chegaram à conclusão de que esse tipo de método é apropriado para a resolução do problema se houver informações adicionais sobre as soluções ou se restrições adicionais estiverem disponíveis. Essas informações evitam que o algorítimo chegue a falsas soluções.

Outro problema inverso importante que podemos citar é a otimização do posicionamento de eletrodos de um marcapasso. Um marcapasso é um pequeno dispositivo contendo uma bateria e eletrodos que emitem sinais elétricos. Esse dispositivos são utilizados para tratar doenças cardíacas que alteram a condução elétrica no coração, fazendo com que o rítmo cardíaco seja muito rápido, muito devagar ou irregular.

Em DUMAS e EL ALAOUI (2007) os autores propuseram novos métodos para otimizar o posicionamento de eletrodos de um marcapasso, tendo como objetivo ajudar a cura de doenças do coração. Este tipo de problema pode ser interpretado como um problema inverso e pode ser resolvido com várias ferramentas de otimização disponíveis. No artigo em questão os autores utilizaram algoritmos genéticos e testaram duas funções de avaliações diferentes para resolver o problema. A primeira função consiste em minimizar o atraso da fase de despolarização da célula e a segunda em determinar a melhor posição do eletrodo usando o eletrocardiograma (ECG). Os autores concluem que o uso de algoritmos para a otimização do posicionamento de eletrodos é uma excelente ferramenta para auxiliar a cura de doenças cardíacas.

Um problema inverso importante é a estimativa de parâmetros de condutividade no tecido cardíaco. Esse tipo de problema pode ser utilizado para a modelagem de condições patológicas, pois sabe-se que a condutividade do tecido cardíaco se modifica em certas patologias.

MARTINS et al. (2006) usaram um modelo celular do tecido do ventrículo esquerdo para simular regiões com condutividades anormais que podem representar condições patológicas. Um método baseado em algoritmos genéticos foi utilizado para estimar a distribuição das condutividades intra- e extra-celulares, comparando simulações cardíacas com valores de eletrocardiogramas disponíveis. Os resultados mostraram que o método proposto é capaz de aproximar as distribuições de condutividade com uma acurácia de até 4%.

Em XAVIER et al. (2006) os autores estenderam o trabalho de MARTINS et al. (2006) comparando dois algoritmos genéticos paralelos utilizados para resolver o problema da estimativa de condutividade no tecido cardíaco. Os algoritmos genéticos comparados foram dos tipos geracional e "steady-state". Os autores chegaram à conclusão de que o algoritmo "steady-state" é mais eficiente para a resolução deste tipo de problema e que algoritmos genéticos são métodos apropriados para a resolução deste tipo de problema inverso.

No artigo SYED et al. (2005b) os autores desenvolveram um algoritmo genético para ser usado como uma ferramenta capaz de gerar formas de onda para células arbitrárias ajustando as condutividades dos canais iônicos. O modelo de NYGREN et al. (1998) foi utilizado como modelo celular base do estudo. O AG foi utilizado para ajustar o modelo-base a dados experimentais. Os resultados mostraram que esse tipo de ferramenta pode ser útil para determinar parâmetros de novos modelos, reproduzir PAs específicos e, também, determinar a ação de drogas, examinando as mudanças nos valores das condutividades.

Podemos citar também o artigo SYED et al. (2005a) em que os autores testam se AGs são apropriados para geração de modelos que simulam a fibrilação atrial, um tipo de arritmia cardíaca em que a freqüência ou o ritmo do coração tornamse anormais. A fibrilação atrial causa uma batida do coração rápida e irregular, durante a qual as duas câmaras superiores do coração (os átrios), que recebem o sangue do restante do corpo, tremem ou "fibrilam" em vez de bater normalmente. A batida do coração rápida e irregular causada pela fibrilação atrial não pode bombear sangue de forma eficaz para fora do coração. Como resultado, o sangue tende a se acumular nas câmaras de coração, aumentando o risco de um coágulo sanguíneo se formar dentro do coração. Os coágulos sanguíneos podem migrar do coração para a circulação sangüínea e podem circular pelo corpo. No final, eles podem ficar alojados em uma artéria, causando embolia pulmonar, derrame cerebral, trombose das pernas e nos rins, entre outros problemas sérios. Nesse artigo os autores utilizam algoritmos genéticos para a geração de modelos, pelo ajuste de condutividades, capazes de simular a brilação atrial. Após a avaliação dos resultados, os autores concluem que o algoritmo desenvolvido pode ser usado para a simulação de diferentes comportamentos elétricos.

## 9.2 Contribuições

A metodologia apresentada neste trabalho se assemelha à metodologia desenvolvida por SYED *et al.* (2005b). Porém, nossos experimentos verificaram que a metodologia do trabalho citado não se mostrou eficiente para o ajuste dos dados experimentais disponíveis. Por este motivo, desenvolvemos uma nova função de avaliação (Equação 6.5) que se mostrou eficiente.

Além disso, nos trabalhos relacionados a ajuste de modelos, não houve preocupação com o signicado das mudanças nas condutividades. Já em nosso trabalho, nos preocupamos com essa mudanças, e, por isso, fizemos a validação do modelo ajustado utilizando dados experimentais, com a aplicação de drogas que interferem nas condutividades. Como visto no Capítulo 7, o modelo ajustado foi validado com sucesso.

No trabalho de CAMPOS (2008) foi apresentado um primeiro modelo quantitativo para a eletrofisiologia de miócitos do nodo sinoatrial (NSA) de camundongos. O modelo foi desenvolvido tendo como base os dados experimentais disponíveis para as correntes iônicas presentes no NSA desses roedores. As equações foram baseadas no formalismo de Hodgkin-Huxley, mas, onde possível, modelos de Markov foram utilizados, pois estes possuem a vantagem de estarem mais próximos da estrutura e conformação das proteínas que compõem o canal iônico. Embora o comportamento das correntes iônicas tenha sido reproduzido de forma quantitativa, o modelo inicial para o potencial de ação (PA) não exibiu a atividade oscilatória inerente a miócitos do NSA. Dessa forma, o AG desenvolvido neste trabalho foi utilizado para realizar pequenos ajustes nas condutividades máximas dos canais, até que o modelo final fosse capaz de reproduzir características importantes do PA do NSA de camundongos. Os resultados obtidos após simulações do modelo final foram capazes de reproduzir aspectos do PA, como DPA50 (duração do potencial de ação a 50%), CL (tamanho do ciclo) e MUV (derivada máxima). A Figura 9.1 mostra os potenciais de ação simulados com o modelo para o NSA de camundongos gerado com o auxílio do AG.

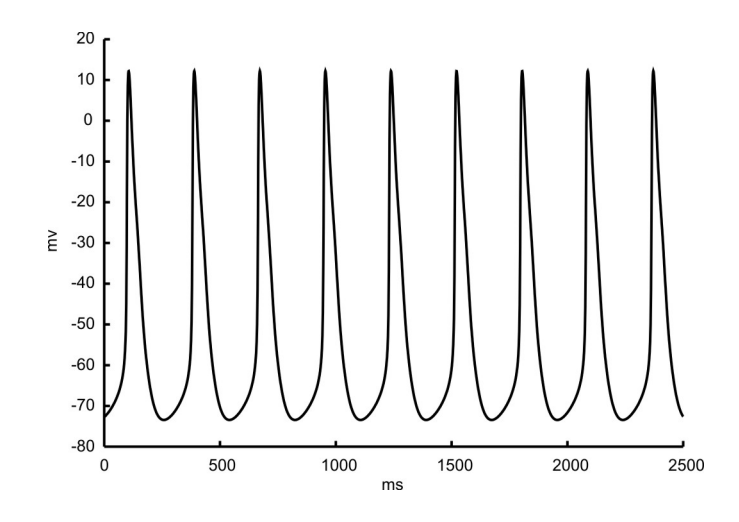

Figura 9.1: Potenciais de ação simulados com o modelo para o NSA de camundongos gerado com o auxílio do AG (retirada de CAMPOS (2008)).

Pode-se citar também como contribuição deste trabalho o desenvolvimento de um AG paralelo que pode ser utilizado para a automatização de ajustes de modelos e também para o auxílio no desenvolvimento de novos modelos. O AG está disponível para *download* em http://www.fisiocomp.ufjf.br e pode ser utilizado sem qualquer custo.

## 9.3 Trabalhos Futuros

Em relação ao algoritmo desenvolvido, existem algumas propostas para trabalhos futuros. Diferentes modelos de AGs paralelos, como os apresentados no Capítulo 5, poderiam ser testados e comparados. Um modelo de paralelismo multi-nível poderia ser utilizado. Isso seria feito paralelizando também o cálculo da função de avaliação.

Em XAVIER et al. (2006) foi feita uma comparação entre os esquemas de reprodução "Steady-State" e geracional, onde o esquema de reprodução "Steady-State" foi superior. Portanto, como trabalho futuro poderíamos implementar e testar esse novo esquema.

Outro experimento que poderia ser realizado seria o uso de meta-models. O meta-model é uma aproximação menos custosa da função da aptidão. Existem vários modelos para a aproximação da função de aptidão, e entre os mais populares

estão as funções polinomiais, o modelo de Kriging (VAN BEERS e KLEIJNEN, 2004), as redes neurais (MARTIKAINEN e OVASKA, 2006) e as máquinas de vetor suporte (AN et al., 2005). Acreditamos que o uso de meta-models pode melhorar o desempenho computacional de nossos métodos, visto que nossa função de aptidão é extremamente custosa.

Podemos citar também um trabalho em andamento que está sendo realizado no laboratório Fisiocomp (Fisiocomp, 2005) para o desenvolvimento de um novo modelo matemático-computacional que reproduza as alterações eletrofisiológicas que caracterizam a Doença de Chagas (PACIORETTY et al., 1995) em miócitos ventriculares de camundongos. Este novo modelo está sendo desenvolvido com base no modelo de BONDARENKO et al. (2004), que está sendo alterado com o auxílio do AG desenvolvido neste trabalho, a fim de reproduzir as propriedades eletrofisiológicas de células chagásicas. As Figuras 9.2 e 9.3 apresentam os resultados preliminares deste trabalho.

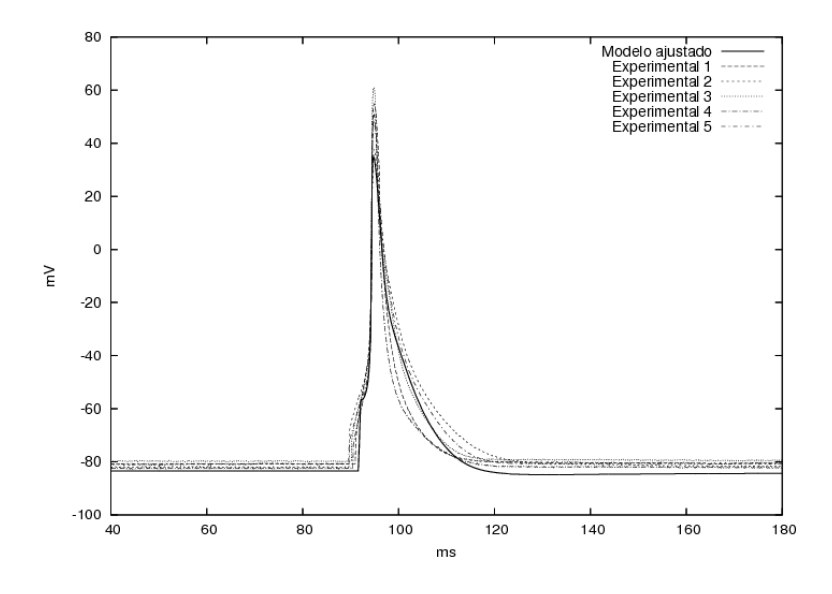

Figura 9.2: PA simulado e PAs experimentais de células de controle (não infectado).

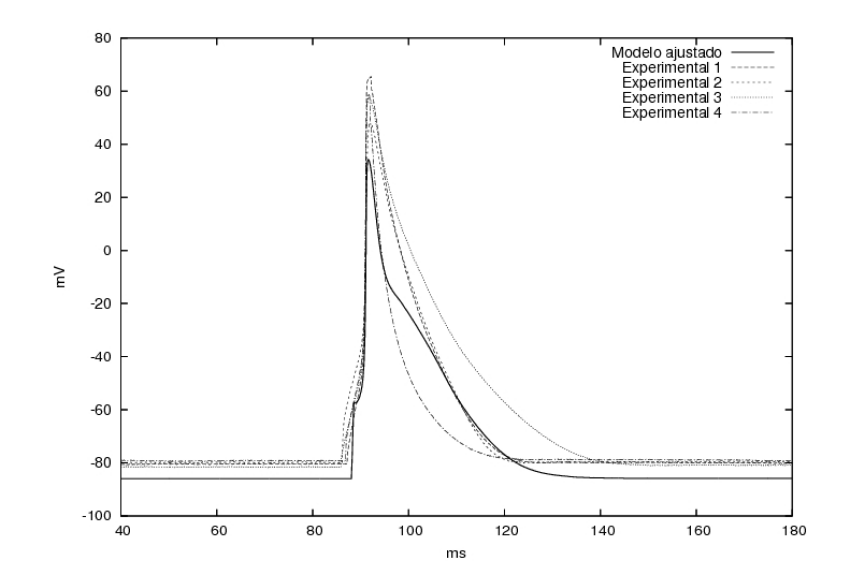

Figura 9.3: PA simulado e PAs experimentais de células chagásicas.

# Capítulo 10

# Conclusões

Neste trabalho desenvolvemos e implementamos um AG que ajusta as condutividades iônicas de um modelo celular para reproduzir características elétricas desejadas ou observadas. Devido ao longo tempo de execução dos modelos celulares, o AG foi implementado para ser executado em paralelo, podendo utilizar um cluster de computadores. Em um primeiro teste, modelos computacionais foram ajustados a dados artificiais, ou seja, obtidos por simulações numéricas. O segundo teste utilizou um conjunto de dados gerados articialmente que tenta simular a existência de múltiplos dados experimentais, ou seja, com características que variam de experimento para experimento. Por último, o AG foi utilizado para ajustar o modelo RNC, que modela o átrio canino.

Para a realização dos experimentos foram utilizadas duas funções de avaliação. Além disso, utilizamos três modelos matemáticos distintos: o modelo para células do átrio humano desenvolvido por NYGREN et al. (1998), o modelo para o átrio humano de COURTEMANCHE et al. (1998) e o modelo para o átrio canino de RAMIREZ et al. (2000). Para cada modelo, um conjunto de condutividades que consideramos mais signicativas foram utilizadas. As condutividades ajustadas foram:

- $\bullet$  Nygren:  $G_{Ca}$ ,  $G_{to}$ ,  $G_{Kr}$ ,  $P_{Na}$ ,  $G_{Sus}$ ,  $G_{Ks}$ ,  $G_{K1}$ ,  $G_{Nab}$  e  $G_{Cab}$
- RNC:  $G_{Na}$ ,  $G_{K1}$ ,  $G_{to}$ ,  $G_{Kr}$ ,  $G_{Ks}$ ,  $G_{bCa}$ ,  $G_{bNa}$ ,  $G_{Cal}$  e  $G_{ClCa}$
- $\bullet$  Courtemanche:  $G_{Na}$ ,  $G_{K1}$ ,  $G_{to}$ ,  $G_{Kr}$ ,  $G_{Ks}$ ,  $G_{Ca}$ ,  $G_{bCa}$  e  $G_{bNa}$

Os resultados dos ajustes dos potenciais de ação produzidos pelo o modelo Courtemanche utilizando o próprio modelo Courtemanche foram extremamente satisfatórios. O erro relativo entre os parâmetros originais e os parâmetros aproximados girou em torno de 1%. Além disso, os desvios-padrão encontrados foram pequenos, o que nos mostra que o algoritmo genético desenvolvido foi capaz de ajustar as condutividades originais do modelo Courtemanche partindo de uma população de condutividades aleatórias. Os resultados também sugerem que função de aptidão F<sup>2</sup> proposta neste trabalho é uma métrica mais adequada para o ajuste das condutividades máximas do modelo do que a função  $F_1$ , comumente adotada na literatura.

Nos ajustes do modelo Nygren para um PA gerado pelo modelo Courtemanche, também obtivemos resultados satisfatórios. Apesar da forma de onda do PA do modelo Nygren ser completamente diferente daquela do modelo Courtemanche, o AG conseguiu ajustar os dois modelos. Os testes serviram para ratificar os resultados encontrados em NYGREN et al. (2001), no qual os autores mostram que é possível simular o morfologia do modelo Courtemanche utilizando-se o modelo Nygren ajustado.

Os testes com dados experimentais também mostraram resultados positivos. Por meio do ajuste automático do modelo RAMIREZ et al. (2000) para células de átrio canino foi possível reproduzir qualitativamente características observadas in-vitro. Os resultados apresentaram um desvio-padrão relativamente baixo entre as execuções, o que leva a crer que os resultados estão próximos ao mínimo global do problema. Além disso, o novo modelo foi validado com dados experimentais. Este se mostrou capaz de reproduzir in-silico as alterações elétricas observadas in-vitro após a aplicação de duas diferentes drogas.

Com isso, mostramos que algoritmos genéticos podem ser apropriados como ferramenta de otimização no problema de ajuste automático de modelos celulares.

# Referências Bibliográficas

- AN, J., WANG, Z., YANG, Q. e MA, Z. 2005, "A svm function approximation approach with good performances in interpolation and extrapolation", Machine Learning and Cybernetics, 2005. Proceedings of 2005 International Conference on, v. 3, pp. 1648-1653.
- ANTZELEVITCH, C., SICOURI, S., LITOVSKY, S., LUKAS, A., KRISHANN, S., Di DIEGO, J., GINTANT, G. e LIU, D. 1991, "Heterogeneity within the ventricular wall. Electrophysiology and pharmacology of epicardial, endocardial, and M cells", *Circ Res*, v. 69, n. 6, pp. 1427–1449.
- BLICKE, T. e THIELE, L. 1995, A comparison of selection schemes used in genetic algorithms, Rel. Téc., Gloriastrasse 35, 8092 Zurich, Suíça.
- BONDARENKO, V., SZIGETI, G., BETT, G., KIM, S. e RASMUSSON, R. 2004, "Computer model of action potential of mouse ventricular myocytes", American Journal of Physiology - Heart and Circulatory Physiology, v. 287, pp. H1378 H1403.
- CAMPOS, F. 2008, Modelagem computacional da eletrofisiolofia cardíaca: o desenvolvimento de um novo modelo para células de camundongos e a avaliação de novos esquemas numéricos, Dissert. de Mestrado, Universidade Federal de Juiz de Fora.
- CHAMBERS, L. 1998, Practical Handbook of Genetic Algorithms: Complex Coding Systems, CRC.
- COHOON, J., HEGDE, S., MARTIN, W. e RICHARDS, D. 1987, Punctuated equilibria: a parallel genetic algorithm, In: Proceedings of the Second International Conference on Genetic Algorithms on Genetic algorithms and their application,

pp. 148–154, Mahwah, NJ, USA, Lawrence Erlbaum Associates, Inc., ISBN 0-8058-0158-8.

- COURTEMANCHE, M., RAMIREZ, R. e NATTEL, S. 1998, "Ionic mechanisms underlying human atrial potential properties: Insights from a mathematical model" The Journal of Physiology, v. 275, pp. H301–H321.
- DAVIS, L. 1996, Handbook of Genetic Algorithms, International Thomson Computer Press.
- DOFETILIDE, Tikosyn drug description, Publicação Eletrônica, URL: http://www.rxlist.com/cgi/generic/dofetilide.htm. Último acesso em 11 de Fevereiro de 2008.
- DRÉO, J., PÉTROWSKI, A., SIARRY, P. e TAILIARD, E. 2006, Metaheuristics for Hard Optimization - Methods and Case Studies, Springer.
- DUMAS, L. e EL ALAOUI, L. 2007, "Application of genetic algorithms to cure heartbeat pathologies", Evolutionary Methods For Design, Optimization And Control.
- EIBEN, A. e SMITH, J. 2003, Introduction to Evolutionary Computing, Natural Computing Series, Springer, 1<sup>o</sup> edic..
- FENG, J., YUE, L., WANG, Z. e NATTEL, S. 1998, "Ionic Mechanisms of Regional Action Potential Heterogeneity in the Canine Right Atrium", Circ Res, v. 83, n. 5, pp. 541-551.
- Fisiocomp, Laboratory of Computational Physiology, Publicação Eletrônica, URL:  $http://www.fisiocomp.ufif.br.$
- FORUM, T. M., Mpi message passing interface standart, version 1.1, Publicação Eletrônica, URL: http://www.mpi-forum.org/docs/mpi-11-html/mpireport.html. Último acesso em 20 de Fevereiro de 2008.
- GINTANT, G. 1995, "Regional differences in  $I_K$  density in canine left ventricle: role of  $I_{K,s}$  in electrical heterogeneity", Am J Physiol Heart Circ Physiol, v. 268, n. 2, pp. H604-613.
- GOLDBERG, D. 1989, Genetic Algorithms in Search, Optimization and Machine Learning, Addison-Wesley Longman Publishing Co., Inc., Boston, MA, USA, ISBN 0201157675.
- GROPP, W. e LUSK, E. 1994, User's guide for mpich, a portable implementation of MPI., Rel. Téc., Argonne National Laboratory.
- HERRERA, F., LONAZO, M. e VERDEGAY, J. 1998, "Tackling real-coded genetic algorithms: Operators and tools for behavioural analysis". Artif. Intell. Rev., v. 12, n. 4, pp. 265–319.
- HILLE, B. 2001, *Ionic Channels of Excitable Membranes*, Sinauer Associates,  $3^{\circ}$ edic..
- HODGKIN, A. e HUXLEY, A. 1952, "A quantitative description of membrane current and its application to conduction and excitation", The Journal of Physiology, v. 117, pp. 500–557.
- HOLLAND, J. 1992a, Adaptation in natural and artificial systems, MIT Press, Cambridge, MA, USA, ISBN 0-262-58111-6.
- HOLLAND, J. 1992b, "Genetic Algorithms", Scientific American, v. 267, n. 1, pp. 4450.
- JIANG, M., XIA, L. e SHOU, G. 2006, The use of genetic algorithms for solving the inverse problem of electrocardiography", Engineering in Medicine and Biology Society, 2006. EMBS '06. 28th Annual International Conference of the IEEE, pp. 39073910.
- KEENER, J. e SNEYD, J. 1998, Mathematical Physiology, Springer.
- KUMAR, V. 2002, Introduction to Parallel Computing, Addison-Wesley Longman Publishing Co., Inc., Boston, MA, USA, ISBN 0201648652.
- LEMONGE, A. 1999, Aplicação de Algoritmos Genéticos em Otimização Estrutural, Tese de Doutorado, Universidade Federal do Rio de Janeiro, COPPE.
- LINDEN, R. 2006, Algoritmos Genéticos Uma Importante Ferramenta da Inteligência Computacional, Brasport.
- LITOVSKY, S. e ANTZELEVITCH, C. 1988, Transient outward current prominent in canine ventricular epicardium but not endocardium", Circ Res, v. 62, n. 1, pp. 116-126.
- LIU, D., GINTANT, G. e ANTZELEVITCH, C. 1993, "Ionic bases for electrophysiological distinctions among epicardial, midmyocardial, and endocardial myocytes from the free wall of the canine left ventricle", *Circ Res*, v. 72, n. 3, pp. 671–687.
- MACLEOD, R. e BROOKS, D. 1998, "Recent progress in inverse problems in electrocardiology, Engineering in Medicine and Biology Magazine, IEEE, v. 17, n. 1, pp. 73-83.
- MARKOV, A. 1971, Extension of the limit theorems of probability theory to a sum of variables connected in a chain, In: R. Howard, ed., Dynamic Probabilistic Systems (Volume I: Markov Models), cap. Appendix B, pp. 552–577, John Wiley & Sons, Inc., New York City.
- MARTIKAINEN, J. e OVASKA, S. 2006, Fitness function approximation by neural networks in the optimization of mgp-fir filters", Adaptive and Learning Systems,  $2006$  IEEE Mountain Workshop on, pp. 7-12.
- MARTINS, D., XAVIER, C., SANTOS, E., VIEIRA, V., OLIVEIRA, R. e SANTOS, R. W. 2006, Estimating conductivity distribution of transmural wedges of the ventricle using parallel genetic algorithms", Computers in Cardiology, 2006, pp.  $49 - 52$ .
- MICHALEWICZ, Z. 1996, Genetic algorithms  $+$  data structures  $=$  evolution programs (3rd ed.), Springer-Verlag, London, UK, ISBN 3-540-60676-9.
- NIMODIPINE, Nimotop drug description, Publicação Eletrônica, URL: http://www.rxlist.com/cgi/generic/nimodip.htm. Último acesso em 20 de Fevereiro de 2008.
- NYGREN, A., FICET, C., FIREK, L., CLARK, J., LINDBLAD, D., CLARK, R. e GILES, W. 1998, "Mathematical model of an adult human atrial cell: the role of  $k$ + currents in repolarization", *Circulation Research*, v. 82, n. 1, pp. 63–81.
- NYGREN, A., LEON, L. e GILES, W. 2001, "Simulations of the human atrial action potential", Royal Society of London Philosophical Transactions Series A, v. 359, pp. 1111-+.
- OMS, Organização Mundial da Saúde, Publicação Eletrônica, URL: http://www.who.int/. Último acesso em 11 de Fevereiro de 2008.
- OUSSAIDÈNE, M., CHOPARD, B., PICTET, O. e TOMASSINE, M. 1997, Parallel genetic programming and its application to trading model induction", *Parallel*  $Computing, v. 23, n. 8, pp. 1183-1198.$
- PACIORETTY, L., BARR, S., HAN, W. e GILMOUR JR, R. 1995, "Reduction of the transient outward potassium current in a canine model of Chagas' disease", Am J Physiol Heart Circ Physiol, v. 268, n. 3, pp. 1258–H1264.
- QUINN, M. J. 2003, Parallel Programming in C with MPI and OpenMP, McGraw-Hill Education Group, ISBN 0071232656.
- RAMIREZ, R., NATTEL, S. e COURTEMANCHE, M. 2000, "Mathematical analysis of canine atrial action potentials: rate, regional factors, and electrical remodeling", Am J Physiol Heart Circ Physiol, v. 279, n. 4, pp.  $H1767-1785$ .
- SACHSE, F. 2004, Computational Cardiology: Modeling of Anatomy, Electrophysiology and Mechanics, Springer.
- SUNDNES, J., LINES, G., GROTTUM, P. e TVEITO, A. 2002, "Numerical Methods and Software for Modeling the Electrical Activity in the Human Heart.".
- SYED, Z., VIGMOND, E. e LEON, L. 2005a, "Suitability of genetic algorithm generated models to simulate atrial fibrillation and  $k+\text{channel blocks}$ , Engineering in Medicine and Biology Society, 2005. IEEE-EMBS 2005. 27th Annual International Conference of the, pp.  $7087-7090$ .
- SYED, Z., VIGMOND, E., NATTEL, S. e LEON, L. 2005b, "Atrial cell action potential parameter fitting using genetic algorithms", Medical and Biological Engineering and Computing, v. 43, n. 5, pp.  $561-571$ .
- TOMASSINI, M. 1999, "Parallel and distributed evolutionary algorithms: a review", Evolutionary Algorithms in Engineering and Computer Science, pp. 113–133.
- VAN BEERS, W. e KLEIJNEN, J. 2004, Kriging interpolation in simulation: a survey, In:  $WSC$  '04: Proceedings of the 36th conference on Winter simulation, pp. 113–121, Winter Simulation Conference, ISBN 0-7803-8786-4.
- VICTORRI, B., VINET, A., ROBERGE, F. e DROUHARD, J. 1985, "Numerical integration in the reconstruction of cardiac action potentials using hodgkin-huxleytype models", *Computers and Biomedical Research*, v. 18,.
- VIGMOND, E., HUGHES, M. e PLANK, G. 2003, "Computational tools for modeling electrical activity in cardiac tissue", *Journal of electrocardiology*, v. 36,.
- XAVIER, C., VIEIRA, V., MARTINS, D. e SANTOS, R. 2006, Comparing two parallel genetic algorithms for the inverse problem associated to the cardiac bidomain equations, In: Proceedings of High Performance Computing in the Life Sciences, pp. 29-34, Ouro Preto, MG, BRASIL, Sociedade Brasileira de Computação.